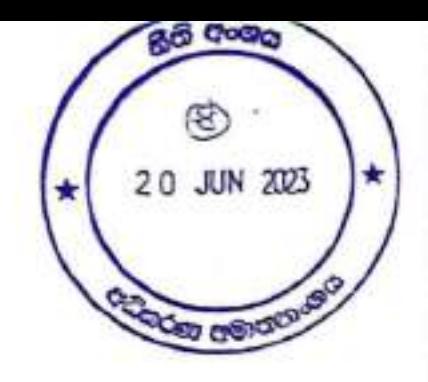

ŧ

# ශී ලංකා ජාතික නීති ආධාර පුතිපත්තිය සහ උපායමාර්ගික කියාකාරී සැලැස්ම

# අධිකරණ අමාතනංශය

2016

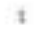

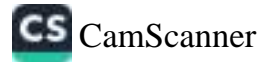

#### පෙරවදන

මු ලංකාව තුළ යුක්තිය සඳහා සම පුවේශය ළබා දීමේ සියාවඩිය තුළ නිති ආධාර සේවාව පිවිබඳව දිනුකාලීන පිළිගැනීමක් ඇත. වර්ෂ 1978 දී ස්ථාපිත නීති ආධාර කොමිසම ශී ලංකාවේ පමඩනම නීති ආධාර සපගන්නා බවට පත් වී ඇත. 2009 වසරේදී, නීති ආධාර පිළිබඳ ශී ලංකාවේ පථම ජාතික මට්ටමේ අධ්යයනය අධිකරණ අමාතනාංශයේ මාර්ගෝපදේශකත්වයෙන් යුතුව සිදු සෙරිණ, මෙම අධිඝයනය ශී ලංකාවේ නීති ආධාර සේවා සැපයීම මෙන්ම නීති ආධාර පද්ධතිය තුළ වන කියාවලින්, සේවා සැපයීම පිළිබඳ කාරණා සහ එහි අඩු පාඩු පිළිබඳ කෙරෙහි අවධානය යොමු කරයි. මෙම අධ්යයනය, සැමට පුවේශ විය හැකි ආකාරයේ වඩා පරිපූර්ණ වූ නීති ආධාර පද්ධතියක් සඳහා වන වෙනස්කම් හිර්මාණය ඉළක්ක කරනත් උපායමාර්ගික නිර්දේශයන් සපයා ඇති අතර මෙහි පුධාන හිර්දේශය වුයේ ශී ලංකාව සඳහා තීති ආධාර පුතිපත්තියක් සම්පාදනය කිරීමට පියවර නැතිමයි.

මේ අනුව, උපදේශක ඛ්යාවලියක් හරහා සම්පාදනය වූ මෙම ජාතික නීති ආධාර පුතිපත්තියට වර්ෂ 2016 දී අමාතෘ මණ්ඩල අනුමැතිය ලබා ගන්නා ලදි. මෙම ජාතික නීති ආධාර පුතිපත්තිය ශී ලංකාවේ හිහි ආධාර සඳහා වන පුශස්ත මට්ටමේ පුතිපත්තිමය රාමුවක් සපයනු ඇතැයි මෙන්ම නීති ආධාර සේවා සඳහා මග පෙන්වන උපායමාර්ගික සහ පරිපූර්ණ පුතිපත්ති රාමුවක් තුල නීති ආධාර පුතිපාදනය සිදුවේ ගැයි අධිකරණ අමාතකංශය ඔළාපොරොත්තු වන අතර මෙමගින් ශිු ලංකාවේ ආත්තික හා අවදානම්පාලී ජනයාට යුක්තිය සඳහා පුවේශය පිණිස සභාය වීම ඒකායන අපේක්ෂාවයි.

මෙහිදී අධිකරණ අමාතකාංශය මෙම ශි ලංකා ජාතික නීති ආධාර පුතිපත්තිය කියාත්මක කිරීමෙහි ලා කැපව් සිටී. මෙම පුතිපත්තිය සඳහා අනුමැතිය ළඹා ගැනීමෙන් අනතුරුව ඊට අදාල උපායමාර්ගික කියාකාරී සැලැස්ම විවිධ වූ පාර්ශවකරුවන් ගේ දායකත්වයෙන් සම්පාදනය වූ අතර එහි සඳහන් මැඳීම් හා වගකීම් ඉටු කරමින් සාධනීය ලෙස ඉදිරියට ගෙන යාම සඳහා සැළසුම කර ඇත.

ශී ලංකාවේ පුථම ජාතික නීති ආධාර පතිපත්තියේ නිර්මාතෘන් වීම පිළිබඳ මාගේ අමාතකංශය ආඩම්බර වන අතර අදාල සියාවලිය තුල සියලුම මූලික පාර්ශවකරුවන් වෙත පැවරෙන තිරණාත්මක භූමිකාවන් සහ වගකීම් මෙන්ම හීති ආධාර අවැසි ශූී ලංකාවේ සෑම පුද්ගලයෙකුටම නීති ආධාර සඳහා වන පුවේශය සැළසීම හරහා සැමට යුක්තිය සඳහා පුවේශය තහවුරු කර්මෙහි ලා සැපයෙන ඔවුන්ගේ පර්ණ දායකත්වයේ ඇති වටිනාකම අමාතකංශය හඳුනා ගනී. එමෙන්ම, මෙම ජාතික පුතිපත්තිය පූර්ණ හා පළදායී ලෙස කියාත්මක කිරීම සහතික කිරීමට මාගේ අමාතනංශය මළුමණින්ම කැපවී සිටී.

ආචාර්ය විප්යදාස රාජපසම ජනාධිපති නීතිඥ ගරු අධිකරණ අමාතෘ

2016, නොවැම්බර් පධිකරණ අමාතනාංශය.

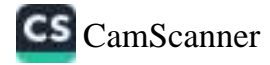

#### ස්ගතිය

ාසික හිසි ආධාර පුතිපත්තිය රාජස හා රාජස නොවන සංවිධාන යන ඇ obe . . . . Sealdsean! ා ගන්නය හා සම්බන්ධ පිවිධ වූ පුද්ගැවේන් සහ ආයතනයන් ගණනාවක දැ.  $\cos\theta$  සම්පා $\cos\theta$ 

මෙහිදී පුථමයෙන්ම මෙම වැදගත් ජාතික පුතිපත්තිය සඳහා ශී ලංකා අමාතය මණ්ඩල ඈෑ ලබා ගැනීම කෙරෙහි දැක්වූ කැපවීම සහ අනුපමේය නායකත්වය පිළිබඳව ගරු *අධික*රණ <sub>ප</sub> ජනාධිපති නිතිඥ ආචාර්ය විජයලාස රාජපසෂ මැතිතුමාට මාගේ නෘදුයාංගම ඝෘතඥතාවය ප සිටීම්. එමෙන්ම මෙම ජාතික කර්තවනයකි හා සිය උපරීම දායකත්වය සැපයූ නීති ආධාර කෙ ශී ලංකා හීතිඥ සංගමය, ශී ලංකා පොලිසිය, මානව හිමිකම් කොමිසම, කාන්තා පිනිව ආය මෙන්ම මෙම ජාතික පුතිපත්තියෙහි පදනම්ව ඇති උපායමාර්ගික කියාකාරි සැලැස්ම නිර්මාණාල සිය අත්දාකීම්, පුවිණත්වය මෙන්ම විද්වත් මතයන් ලබා දෙමින් වෘත්තීයමය සහයෝගය දකේවූ ඇ සියලම ආයතනයන්ට මාගේ අවංක ස්තුතිය සුදු කරමි.

මෙම ජාතික හිති ආධාර පුතිපත්තිය සම්පාදනයේ දී තාකෘණික හා මුලප සභාය ලබා දෙම්: අගතා මෙහෙය වෙනුවෙන් එක්සත් ජාතීන්ගේ සංචර්ධන වැඩසටහනට මාගේ හද පිරි ස්තුතිය<sub>ක්</sub> පළ කර සිටින අතර, මෙම ජාතික පුතිපත්තිය සහ උපායමාර්ගික කියාකාරි සැලැස්ම සම්පාදනයේ ආචාර්ය රමගි ජයසුන්දර දැක්වූ පුශංසනීය දායකත්වය සහ කැපවීම සම්බන්ධයෙන් මාගේ කෘතු පර්වක ස්තුතිය පුදු කරමි,

එමෙන්ම. මේ සම්බන්ධයෙන් කළ අගනා දායකත්වය සහ සහයෝගය පිළිබඳව අධිය අමාතනයෙයේ අදාල සියලුම නිලධාරීන්ට මාගේ ස්තූතිය පුද කිරීමට මම මෙය අවස්ථාවක් කර ගනි

පද්මසිරි ජයමාන්ත ගරු ලේකම්

2016. නොවැම්බර් පධිකරණ පමාතනංශය.

#### සාරාංශග

ාසර 2016 දී අමාතය මණ්ඩලය වයින් අනුමත කරන ලද ශී ලංකා ජාතික නීති ආධාර පුතිපත්තිය සහ එම පුතිපත්තිමය කාරණා කියාත්මක කිරීම සඳහා සභාය වීම සඳහා සම්පාඳිත උපායමාර්ගික කියාකාරි සැලැස්ම මෙහි අත්තර්ගත වේ.

මෙම ශී ලංකා ජාතික නීති ආධාර පුතිපත්තිය අධිකරණ අමාතනංශය විසින් සම්පාදනය කරන ලද අතර හිනි ආධාර පිළිබඳ රාජෘ පුතිපත්තිය පැහැදිළි කිරීම මෙන්ම අවාසියහගත හා ආන්තික පුරවැසියන් සඳහා හීනි ආධාර සැපයීමෙහි ලා මාර්ගෝපදේශයක් ලෙස පරිපූර්ණ පුනිපත්තිමය රාමුවක් ස්ථාපිත කිරීම මෙහි අරමුණයි. හිිහි ආධාර සේවා සැපයීමේ හිරස ගීසි ආධාර කොමිසම පුමුඹ ඒ සඳහා සභාය පළ කරන අනෙකුත් රාජප යාන්තුණයන්, ශූී ලංකා නීතිඥ සංගමය සහ සිවිල් සමාජ සංවිධාන එකම දැක්මකින් සාමුහිකව හා මහා සම්බන්ධිකරණයකින් යුතු පොදු පුවේශයකින් .මෙම නීසි ආධාර සැපයීමේ කාර්යය සිදු කිරීම තහවරු කිරීම මෙම පතිපත්තියෙන් ඉගක්ක කරයි.

නිති ආධාර යනු, රජයක් යටතේ පාලනය වන සිය පුජාවට යුක්තිය ඉටු කිරීමෙහි ළා අතිශය වැදගත්ම කාරණයයි යන මුළික පිළිගැනීම මත මෙම ජාතික නීති ආධාර පුතිපත්තිය. එළි දකී. සියලු පුරවැසියන්ට යක්තිය කෙරෙහි සමාන හා අපසපොතී පුවේශයක් ලබා ගැනීම සඳහා මෙම නීති ආධාර ගෝලීය වශයෙන් පිළිගත් අයිතිවාසිකමකි.

ම්නෑම හිති මණ්ඩපයක සාධාරණ නියෝජනය සඳහා පුරවැසියන්ට ඇති අයිතිය ශී ලංකා වැවස්ථාවලියෙන් හඳනා ගෙන ඇති අතර 1978 අංක 27 දරණ නීති ආධාර නීතිය මගින් නීති ආධාර පුතිපාදනය සඳහා පර්ණ මැඳීම හා කැපවීම සහතික කරයි. මීට අමතරව අපරාධ නඩු විධාන සංගුහය, සිවිල් හා දේශපාලන අයිතින් පිළිබඳ අන්තර්ජාතික පුඥප්තිය පිළිබඳ (ICCPR) 2007 අංක 56 දරන පනත, 1990 ශේෂ්ඨාධිකරණ රීති සහ 2015 අංක 4 දරණ වින්දිනයින් සහ සාක්ෂිකරුවන් ට සහාය වීම හා ආරක්ෂා කිරීමේ පනත - ආදිය මගින් අවශෘතාවය ඇති පුද්ගලයින් සඳහා නීති ආධාර සම්පාදනය කිරීම මෙන්ම ඊට අදාළ නීති රීති සහ පටිපාටීන් ස්ථාපිත කිරීමේ අවශාතාවය හඳුනා ගනී.

**CS** CamScanner

#### ම් ලංකා ජාතික හීති ආධාර පුතිපත්තියේ දැක්ම:

ාර අවධානම්පාතී සහ ආත්තික සාමාජිකයින් *හට ඔවත් සමාජයෙන් විසන්න බවම, කොත්වීම කෑ* ා නයිනීන් අහිමි වීම ආදියට එරෙහිව සටන් කිරීමට ඇති සිස අසිතීන් භුක්ති විදිය හැකි වීම තන්වුයු ා න් සමස්ත පත්වට යන්තිය සඳහා සම පවේශය ලබා දීම"

්මම දී තව දුරටත් සමාජ- විව්ධත්වයට ගරු කෙරෙන හා සිවිල් සමාජයේ ද සහාය ඇතිව රජය සපයාන නිව යහන සේවා කෙරෙහි විශ්වාසය පර්ධනය වන පරිදි වූ ඉතා කාර්ෂයෂම හා කාරුණික වෘත්තීයමය නීති සංහාද යේවාවක් ලබා දීම සහතික කිරීම සඳහා කැප වනු ඇත.

පාතික හීති ආධාර සේවා පතිපත්තිය වසින් පිළිගන්නා නවත් වැදගත් කරුණක් වන්නේ ස්නි පුරුෂ භාවිත, ආබාධිත බව, වයස, ජනවාර්ගිකත්වය, ආනම, පන්තිය, භූගෝලීය සහ සමාජීය පිහිටීම ආදී කරන්නු. නිසා අදහැමි ජනකොටස් මාචනැන්වම හා වෙනස් කොට සැළකීම් වළට නාජනය වන බවයි. එම නැටැලු කාඳුණ ගන්නා අතර ඊට සංවේදීව මෙන්ම එවැනි ගැටලු කෙරෙහි විශේෂ අවධානය යොමු කරමින් ඒවා ආමන්තුණාය. *6080 &cf. 808.* 

ම් ගංකා ජාතික හීති ආධාර දේවා පුතිපත්තිය පහත සඳහන් පුධාන අංගවලින් සමන්වි**ත වේ**:

- 1. පාලනය, කළමනාකරණය සහ පරිපාලනය
- 2. හිති ආධාර සඳහා පුවේශය සහ කාර්කාෂම සේවා සැපයීම
- 3. හිති ආධාර සඳහා වන වෘත්තීමය කැපවීම

"පාලනය, කළමනාකරණය සහ පරිපාලනය" පිළිබඳ පළමු කොටසෙන් කළමනාකරණය සහ පරිපාලනයාට අදාළ හැටලු, පතිපත්තිමය පතිචාරයත් සහ අභියෝග පිළිබඳ පැහැදිළි කෙරේ. එමගින් නීති ආධාර ශී ලාංකිල පුරවාසියන්ගේ අයිතියක් ඉෙස හඳුනා ගැනීමේ අවශතොවය සහ විවිධ වු සිද්ධීන් සඳහා නීති සභායයෙන් පතිපාදනය පිළිබඳ පරාමිතීන් වනුග කිරීමේ අවශෘතාවය පැහැදිලි කරයි. ඉන් නීති ආධාර පිළිබඳ නිතියෝ හිශ්චිත පුතිපාදනයන් වෙත අවධානය කොමු කෙරෙන අතර පුතිසංශෝධනය විය යුතු තිරණාත්මක -සෙෂ්තුයන් -පිළිබඳ අවධාරණය කරයි. තවදුරටත් මින් නීති ආධාර සේවා පතිපාදනයන් පිළිබඳ වඩා කාර්යසමම මෙහෙයුම තා ඇගයම් කියාවලියක අවශතාවය ද හඳුනා ගනී.

"හිති ආධාර සඳහා පුවේශය සහ කාර්යසමේ සේවා සෘපයීම" පිළිබඳ දෙවන කොටසෙන් සේවා සාපයිමට අඳුරුඳු හැටලු, පුසිපත්සිමය පුසිවාරයන් සහ අභියෝග පිළිබඳ පැහැදිලි කෙරේ. මෙමගින් නිසි යෝගතෝ කක්සේරුවක් මත පදනම් වෙමින් නිති සහාය සැපයීම සඳහා වන පරාමිසීන් ස්ථාපිත කිරීමේ අවශාතාවය හඳුනා `ගැනි... මෙමගින් පූර්ව නඩු විභාග සමයේ දී නීති සභාය හුඬීමේ අයිතිය -නවදුරටත් විමර්ශනය කෙරෙන අතර -ගීති ආධාර බ්යාවලියේ අංගයක් ලෙස සමටකරණය, සමාදානය පිණිස මැදිගත්වීම සහ බේරාම් කිරීම අදතුළු යැටලු විසඳීමේ විකල්ප මාර්ග පිළිබඳ උපායමාර්ගික ශවේශනයක අවශතොවය ද හඳුනාගතී.

"හීති ආධාර සඳහා වන වෘත්තීයමය කැපවීම" පිළිබඳ හෙවන කොටසෙන් නීති ආධාර සෞ්තයේ වෘත්තීයමයභාවයාට පළාළ ගැටලු, පුතිපත්තිමය පුතිචාරයන් සහ අභියෝග පිළිබඳ පැහැදිළි කෙරෙන අතර නීති ආධාර සේවා නි පාත්වය සහසික කිරීම, පුදේබිශය හා පොරතුරු බෙදාහැරීම ඇතුලු මෙහෙයුම් හා ඇගයුම් හැටලු පිළි!බැද නවේශනය කිරීම මෙන්ම නීති සහය සඳහා පුද්ගලික අංශයේ නීතිඥයින්ගේ වැඩි දායකත්වය ලබා ගැනීම දිරිපත් කිරීමේ අවශතාවය ද ඊට ඇතුළත් වේ.

තවදුරටත්, ඉහත සඳහන් එක් එක් -අංශය යටතේ අදාළ සියලු පුධාන ගැටලු සහ පුනිපත්තිමය පුනිචාරයන් ආචරණය කෙරෙන පරිදි සම්පාදනය කරන ලද උපායමාර්ගික සියාකාර් සැලැසුම් ද මෙහි ඇතුලත් කර ඇත.

මෙහෙයින්. මෙම ශී ලංකා ජාතික නීති ආධාර සේවා පුතිපත්තිය රටෙහි සියළු පුරවැසියන්ට යක්තිය සෘලභා පුවේශය පිණිස සේවය සඳුසන වඩා එළදායී හා කාර්යසමේ නීති ආධාර පද්ධතියක් ස්ථාපිත කිරීම කෙරෙනි. වෘදගත් දාගකත්වයක් සපගනු ඇතැයි බහුපොරොත්තු වේ.

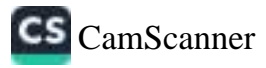

## අන්තර්නතය

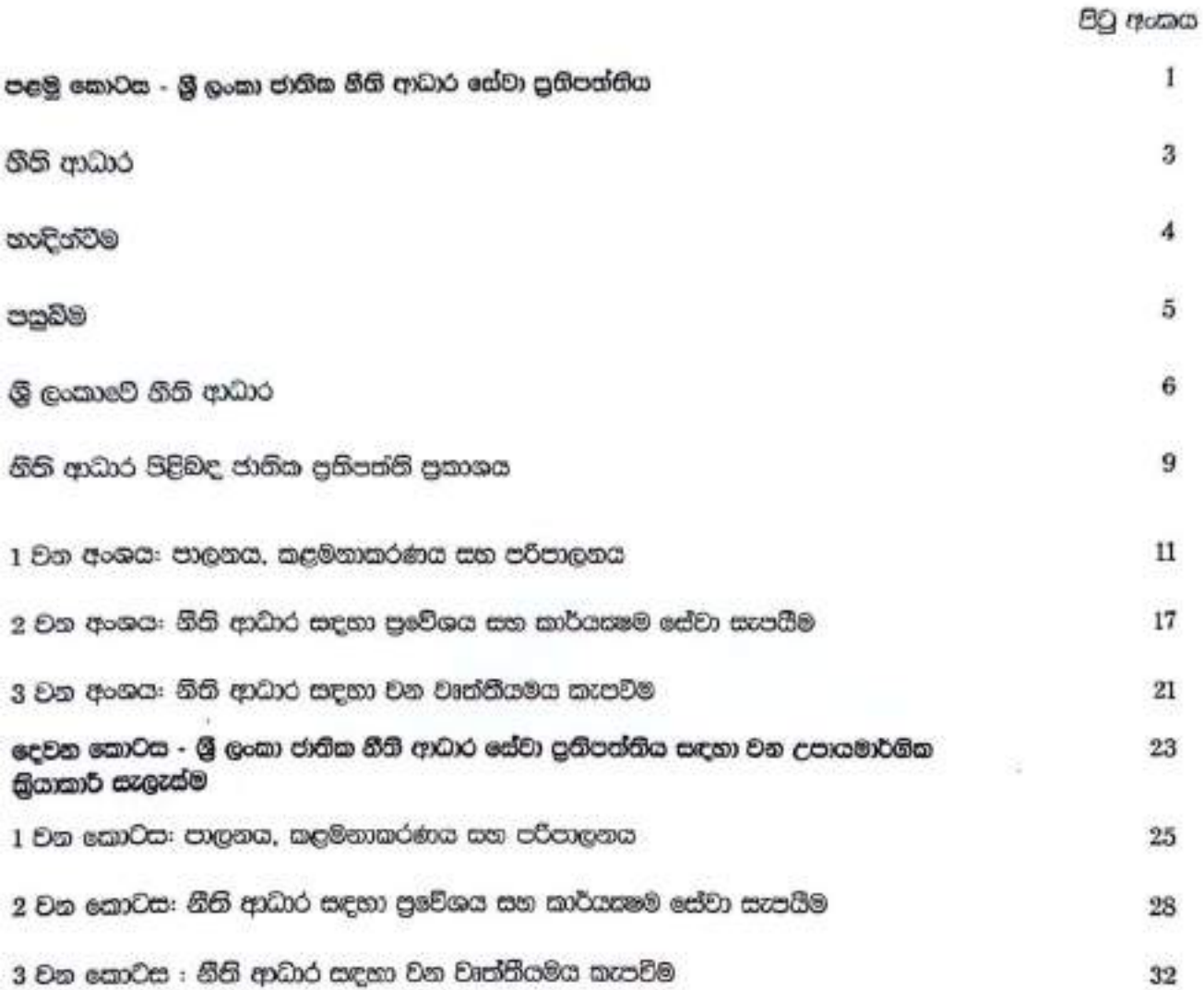

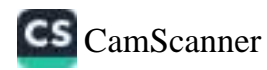

ò.

# පළමු කොටස

# ශී ලංකා ජාතික නීති ආධාර පුතිපත්තිය

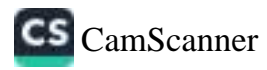

CS.

# නීති ආධාර

- නීති ආධාර මගින් ආන්තික, අවදානම්පාලී සහ අවාසිසහගත පුජාවට යුක්තිය සඳහා පුවේශය තහවුරු කරයි.
- හිති ආධාර මගින් පුරවැසියන් බලාත්මක වීම සහ සිය අයිතීන් රැක ගැනීමට මෙන්ම ඔවුන්ගේ වගකීම් සඳහා කැපවීමට අවශෘ රාමුව සපයයි.
- හිති ආධාර මගින් යක්තියට පැවිශ වීම සඳහා අවශ්ෂ කොන්වු හා අවාසි සහගත වින්දිකයින්, සාක්ෂිකරුවන් සහ අපරාධ සහ සිවිල් අධිකරණ කියාවලි තුළ චුළිතයින් බවට පත් වුවන්. සඳහා කිසිදු හෝ කොටව හිහි උපදෙස්, නීති සභාග සහ නියෝජනය asa8.
- නීති ආධාර තුල නීති අධකපනය පිළිබඳ සංකල්පයන්, නීති හා සම්භන්ධ දැනුම් හා තොරතුරු වෙත පුවේශය හා ආරවුල් බේරුම් කිරීමේ විකල්ප යාත්තුණයන් සහ පුතිෂ්ථාපත අධිකරණ කියාවලින් සඳහා වන අනෙකුත් සේවාවන් ඇතුළත් වේ.

 $\hat{F}_{\perp}$ 

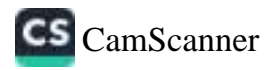

#### ගැලින්වීම

හීති ආධාර යනු: රජයක් යටතේ පාලනය වන -සිය පුජාවට යුක්තිය ඉටු කිරීමෙහි ලා අතිශය වනකෙ කාරණයක් වන අතර සියලු පුරවැසියන්ට යුක්තිය කෙරෙහි සමාන හා අපසපොසි පුරේශයක් ළැබා නැතු. ගෝමීය වශයෙන් පිළිගත් මධ්ය අයිතිවාසියමයි.

හෙව පුරා, සමස්ථ ජනගහනයෙන් දුනීබව හෝ වෙන යම් ගැටලු හේතුවෙන් අවදානම්පානී නත්වයැ තුල වෙසෙන විශාල කොටසක් යුක්තිය සඳහා වන විධිමත් සියා පිලිවෙළින් දැඩි ලෙස බැතැරට පාල්ලු වී සිදු එහෙයින්. නීති ආධාර මගින් සමාජ බලසතුකරණය නම් වූ සුවිශාල අරමුණ කරා නිසි. මග පෙන්වමින් සමැ බහිෂ්කරණයේ අනර්ථකාරි තත්වයන්ට එරෙනිව සටන් කිරිමෙහි හා සුවිශාල මෙහෙවරක් සිදුවන බව සඳහැ කඳු හැකිය.

"සැමට යුක්තිය සඳහා සම හා අපසපොතී පුවේශය" සහ දැක්ම මගින් ''නීති ආධාර'' නම් යෙදුමද හිතිය පිළිබඳ දැනුවත්භාවය. හීති අධිහපනය, පුර්ව නඩු විභාග හා අධිකරණය තුල නියෝජනය මෙන්ද ආරවුල් බේරුම් කිරීමේ විකල්ප සාන්තුණයන් ආදි විවිධ අංගයන් ගෙන් සමන්විත වු පුළුල් නා සංකිර්ණ හිර්වචනයක් සපයයි. එහි පුහිඵලයක් ලෙස, නීති සහය යන්න පුජා මට්ටමේ සහයන් හි සිට පුතිපත්තිමය මට්ටමේ පතිසංශෝධනයන් පෙක් නීතිය බලසසකරණය පිළිබඳ සමස්ත වපසරියම තුළ මෙන්ම ඒ අතරතුර සියලු තත්වයන් තුල දැකිය හැකිය. මෙහෙයින්, පලදායී නීති ආධාර පුතිසංශෝධනයන් හිදී පුථමයෙන්ම මෙම හිති සහය පිළිබඳ සමස්ත වපසරිය මෙන්ම ඊට අදාළ සියලු අංශ හඳුනා ගත යුතුය.

යමෙකු ගේ වෙන කිසිඳු ආකාරයකින් මෙතෙක් නොරැකුනු සිය අයිතීන් ආරක්ෂා කර ගැනීම සඳහා නිිසි ආධාර ලැබීම තරතා එම පුද්ගලයින් ශක්තිමත් කිරීමක් මෙම නීති සහය මගින් සිදු වේ. සමාජයේ අතිශය දිළිදුකාවයට පත් වූ පිරිස් සඳහා ආහාර, හිවාස, ආදායම් මාර්ග, සෞඛ්ය පහසුකම්, අධනපනය, රැකියා සහ තියෝ හා පිඩාවන් ගෙන් නිදහස් වීම වැනි මූළික මානව අවශපතා සඳහා පුවේශයක් ලෙස ද ඇතැම්විට මෙම නිඩ් සහයන් අර්ථ දැක්විය. හැක, එමෙන්ම, මෙම නීති සහය සමාජයේ පුළුල්ව වහප්තව පවතින අයුක්තිය කා අසාධාරණය, පවණ්ඩත්වය සහ වධ හිංසා ආදියෙන් ආරකෂා වීමට මෙන්ම බරපතළ අපරාධ ආදියෙහි බැලපෑම් වලින් ආරකන වීමට මන සඳුකයි.

සියලු අවදානම්පාති සහ ආන්තික පුජාවන් ගේ අයිතියක් ලෙස -සිය සමස්ත අවශතෝ සඳහා පුළුවිශ විය හැකි පරිපූර්ණ නිසි සහය පද්ධතියක් ස්ථාපිත කිරීම පිණිස වන පුතිපත්ති මට්ටමේ හඳුනාගැනීම සහ නීති සහය සඳහා කැපවීමේ දිගුකාලීන පුතිඵල ලෙස අතිශය වැදගත් පුතිලාභ ළඟා කරගත හැකි වනු අැප. ඒ අතර වතනාත්මක වැඩිදියානු වීම්, එළදායී හා කාර්යයමේ අධිකරණ කියාකාරීත්වයන්, වඩා එළඳායි රජයන්, පුජාතන්තිය ආයතනයන් බහිවීම, පුජාවේ අභිරුවයන් ගේ පුනමනය, අයිතීන් හා වරපුසාදයන් පුචර්ධනය වීම, පුජා අවශානා සඳහා අනුකූලතා දක්වන්නා වූ ආයතන, පුජා වගකීම් පිළිගැනීමට ලක් වීම හා පරිපූර්ණ වීම සන අවසාන වශයෙන් රටවල් වල සමාජ හා ආර්ථික සංවර්ධනය ආදිය ඇතුලත් වේ.

මෙම ජාතික නීති ආධාර පුතිපත්තිය පිළිබඳ මූලිකත්වය අධිකරණ අමාතනංශය විසින් පිළිගෙන අදත. පුතිපත්තිමය කාරණා තියාත්මක කිරීම සම්බන්ධයෙන් අධිකරණ අමාතනාංශය විසින් සාමුතිකව ඉලක්ක කරගත් එකම දැක්මක් කරා මහාව සම්බන්ධීකරණය වූ පුවේශයක් තහවුරු කිරීම අරමුණු කර ගෙන හීති ආාධාර කොමිසම පුමුබ නීති ආධාර සේවා සපයන්නන්, මේ සඳහා සභාය වන අනෙකුත් රාජස යාන්තුණයන්, නීතිඥ සංගම් සාමාජිකයින් සහ සිවිල් සංවිධාන ආදිය හා එක්ව කටයුතු කරයි.

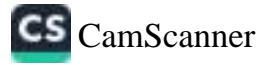

#### පසබිම

2009 වසරේ මාර්තු මාසයේදී, හිහි ආධාර පිළිබඳ පුථම ජාතික මට්ටමේ අධනනය,' ශී ලංකාවේ විධිමත් හීති ආධාර සේවා පතිපාදන ශේෂ්තුය කේන්දු කර ගනිමින් පුකාශයට පත් කරන ලදි. මෙම අධානය නීති ආධාර සේවා සැපයීමේ කියාවලින් හා සස්වයන් සහ නීති ආධාර සේවා පද්ධතියේ පවතින අඩුපාඩු නඳුනා ගැනීමට උත්සාන කරන ලද අතර සැමට පුවේශ විය හැකි වඩා පරිපුර්ණ වු නීති ආධාර පද්ධතියක් සඳහා වු . ඉහ ගවයේ නිව්මාණය කිරීම ඉහුන්ක කරනත් උපාමාර්ගික නිර්දේශයන් සැපයීම සිදු කරන ලදි.

මෙම අධිපයනය. නීති සහ ආයතනික රාමු සමාලෝචනයන් ගෙන් සමන්වන වුවා මෙන්ම ශී ලංකාවේ තීති ආධාර පද්ධතිය තුල වන තත්වයන්. එහි අඩු පාඩු හා අභියෝග පිළිබඳ පායෝගික සාධක සම්බන්ධයෙන් කල සොයා ගැනීම් මත පදනම් විය. එමෙන්ම මෙම අධාෘතය ලොව පුරා පවතින නීති ආධාර පද්ධතීන් පිළිබඳ පරිපූර්ණ විශ්ලේශනයක් තරහා සොරතුරු සැපයීමක් ද සිදු කරන ළද අතර මෙහි පුධාන නිර්දේශය වූයේ ශි ලංකාවේ ජාතික හිති ආධාර පුතිපත්තියක පවතින දැඩි අවශතෝවයයි.

ලත් අනතුරුව, 2009 වසරේ දෙසාම්බර් මාසයේ දී අධිකරණ අමාතනංශය විසින් ශී ලංකාවේ නීති ආධාර සෙෂ්තුයේ පවතින අවුපාඩු, අහියෝන සහ පුතිසංශෝධන සඳහා පවතින අවකාශයන් ගැන සෝයා බැලීම සඳහා කමිටුවක් පත් කරන ලදි. මෙම කමිටුව රජයේ හා රාජඃ නොවන හවුල්කාර පාර්ශවයන්ගේ උපදෙස් ද සමග නිර්දේශ කර සිටියේ අධිකරණ අමාතනාශයේ මුලිකත්වයෙන් හා මග පෙන්වීමෙන් අනෙකුත් හවළ්කාර පාර්ශවයන්ගේ ද සභාය ඇතිව ශී ලංකා ජාතික නීති ආධාර පුතිපත්තිය කෙටුම්පත් කිරීම නොපමාව සිදු කර අනතුරුව අමාතෘ මණ්ඩල අනුමැතිය ලබා ගැනීමට කටයුතු කල යුතු බවයි.

ශි ලංකා ජාතික නීති ආධාර පුතිපත්තිය රටේ නීති ආධාර පිළිබඳ පුළුල් විස්තරයකින්, මුලික පුතිපත්ති පසාශයයින් හා පහත සඳහන් පුධාන අංගයන් ගෙන් සමන්විස වේ:-

#### පතිපත්ති පුකාශය

පළම කොටස - ''පාලනය, කළමනාකරණය සහ පරිපාලනය'' ට අදාළ ගැටලු, පුතිපත්තිමය පුතිවාරයන් සහ අභියෝග පිළිබඳ පැහැදිළි කෙරේ.

දෙවන කොටස - ''නීති ආධාර සඳහා සුවේශය සහ කාර්යසමෙ සේවා සැපයීම" ව අදාළ ගැටලු, පුතිපත්තිමය පසිවාරයන් සහ අභියෝග පිළිබඳ පැහැදිළි කෙරේ.

හෙවන කොටස - "නීති ආධාර සඳහා වන වෘත්තීමය කැපවීම" ට අදාළ ගැටලු, පුතිපත්තිමය පුතිවාරයන් සහ අභියෝග පිළිබඳ පැහැදිළි කෙරේ

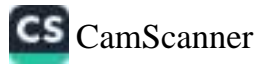

۱

<sup>&</sup>quot;යි සංකාවේ නීති ආධාර ආශය" යන මැසෙන් ශී සංකාවේ සීති ආධාර සේවාවන් සිහිගම්කරණය: තිරසාර විසඳුම් සෙවීම (2009) දී අධිකරණ හා නීති පුසිසංස්කරණ අමාතකංශය (වර්සමානයේ අධිකරණ අමාතකංශය) සහ පසුව. වෘචස්ථා කටයුතු හා ජාතික ඒකබද්ධතා අමාතනංශය විසින් සංකළ්පියකරණය කරන ළදි. එය ආසියා පදනම විසින් එක්සත් ජාතීන්ගේ සංවර්ධන වැඩසටහන සමග සහ ගුන්තිය සඳහා සම පුංචියය වෘාපෘතිය සමග සහ අධිකරණ අමාතෘාංශයේ මගපෙන්වීම ගටතේ සරඟයනයින් සඳහා . හිa සහ වයවිලි වැඩිව යනුවන් බව මාර්ගානය පමණ අවසා සංස්කෘති නම

#### ශී ලංකාවේ හිති ආධාර

ලංකා රජය රටේ ජනතාව සඳහා නීති ආධාර පුතිපාදනය කිරීම සිය යුතුකමක් හා බැඳීමක් සේ <sub>68</sub> අනුව, අයිතීන් හා යතුකම් - හඳුනාගැනීම පුවර්ධනය සෙරෙන මෙන්ම එම අයිතීන් සුරුම්ක නිදා ාර්ධනය කෙරෙන වෘහයකින් හෙබ් ඇධිකරණ පැදිබසියක් සහිත පරිසරයක අවශ්ෂ සෑමට යුක්තිය සඳ<sub>ම</sub> ා පවේශය ශක්තිමත් කිරීම. මෙම නීති ආධාර පද්ධතියේ පොදු අරමුණයි.

ලංකාවේ නීති ආධාර පද්ධතිය, එහි පාථමික නීති ආධාර සපයන්නා ලෙස රාජන අනුනුනය ඇති සාත්මක වන නීති ආධාර කොමිසම සහ ද්වතීසික නීති ආධාර සපයන්නන් ලෙස පුද්ගලික නීතිවේදීන් සෑ ර් සමාජ සංවිධාන ආදියෙන් සමන්විත වේ.

ම නීති ආධාර පද්ධතිය ජාතික හා අන්තර්ජාතික සම්මුතීන් හා පුඥප්තීන් සහිත වෘහමය රාමුවකිං ්ෂණය වී අැති අතර අත්තර්ජාතික හිනි සම්බන්ධයෙන් ශී ලංකා නීති ආධාර පද්ධතිය පහත සඳහන් <sub>ම</sub> ා පදනම් වී ඇත:

- සිවිළු හා දේශපාලන අයිතීන් පිළිබඳ අන්තර්ජාතික පහැප්තියෙහි පතිපාදන තුළ පුද්ගලයොතුව එරෙහිව ඇති අපරාධ චෝදනාවක දී නිශ්චය කෙරෙන පාථමික වගවීම් තුළ -නීති ආධාර මානව හිමිකමක් ලෙස පිළිගෙන ඇත. මෙය ජනතාව සඳහා නීති ආධාර ලබා දීම කෙරෙහි රජයන් වෙත වගකීම පැවරෙන වෘුනමය රාමුව සහිත මූලික අන්තර්ජාතික නීතිමය ලියවිල්ලයි. තමා විසින් තෝරා ගත් ගිති සභායන් හරහා සිය ආරකාව සහවුරු කරගැනීමේ අයිතිය මෙන්ම යම් නඩුකරයක දී යම් හෙයකින් අදාළ පුද්ගලයාට හීති සභාය සඳහා වන අදාළ පිරිවැය දැරීමට අපොහොසත් විටක අධිකරණයේ අභිමතය පරිදි නම් කරන ලද අයෙකුගේ නීති සහය ලබා ගැනීමේ අයිතිය ආදිය පාථමික වගවීම් තුළ ඇතුලත් වේ (14 වැනි වගන්තිය).
- බන්ධනාගාරගත රැඳවියන් සඳහා වන පිළියම් පිළිබඳ එක්සත් ජාතීන්ගේ පුමිතීන් පිළිබඳ පාථමික රොතුලාසි මගින් විනාගයට නොගැනන නඩකරයකට සම්බන්ධ රැඳවියෙකුට ඔනුගේ නෝ අදෙලෙන් නඩුව විභාගයේ දී නොමිලේ නීති ආධාර ඉල්ලම් කිරීමට එවැනි පහසකම් පවතින්නේ නම් අවසර දිය හැකි බව සඳහන් වේ. සිය ස්වාධීනත්වය අහිමි වූ යොවනයින් ආරකෂා කිරීම සඳහා වන එක්සත් ජාතින්ගේ නියමයන් යටතේ ද අත්අඩංගුවේ පසුවන හෝ විනිශ්චය බහුපොරොත්තුවෙන් පසුවන යෞචනයින් සඳහා වන මෙම අයිතිය ඇතුලත් වේ. ළමා අයිතීන්, චාර්ගික වෙනස් කොට සැලකිම්, සංකුමනික ශුමික අයිසින් සහ නිවාස අයිසිය ආදී විශේෂ සෙෂ්තුයන් සඳහා නොමිලේ නීති ආධාර පුතිපාදනය පිළිබඳ නියමයන් සහ නිර්දේශයන්, වෙනත් සම්මුසීන්, චිශ්ව පුකාශයන් සහ නිර්දේශ ආදිය මගින් ද සිදු වී ඇත.
- නීති ආධාර ලබා දීමේ වගකීම පිළිබඳ රාජප බැඳීම සම්බන්ධයෙන් නීතිඥ කාර්යභාරය පිළිබඳ එක්සත් ජාතීන්ගේ මූලික පුතිපත්තීන් මෙසේ සඳහන් කරයි:

ි' දුගී සහ අනෙකුත් අවාසියනගත පුද්ගලයින් සඳහා අවශතොවය පරිදි නීති සේවා සඳහා වන පුමාණාත්මක මුදුන හා අනෙකුත් සම්පත් පුතිපාදනය රජය විසින් සහතික කළ යුතුය. වෘත්තීයමය නීතිඥ සංගම් විසින් සේවා, පනසුකම් සහ අනෙකුත් සම්පත් පිළිබඳව සාමුහිකව කටයුතු කළ පාකා" (3.3 දුනිපත්තිය). පිරිමින් සහ කාන්තාවන් අතර සමානාත්වය පිළිබඳ එක්සත් ජාතීන්ගේ විශ්ව පසානයේ අංශ 28 මගින් සාන්තාවන්ට, විශේෂයෙන්ම පවත් සාරණා සම්බන්ධයෙන් නීති ආධාර සඳහා සමාන පුවේෂය ඇති බවට සහතික කිරීම සඳහා වන පියවර රාජප පාර්ශ්වයන් පිහින් ගත සුතු බව අවධාරණය කරයි.

ාධාර පුතිපාදනය පිදිබඳ වන පිළිගැනීම සහ බැඳීම අතින් ගී ලංකාවේ නීතිමය රාමුව පරිපර්භා )දසක් ගන්නා අතර පහස සඳහන් නෛතික මෙවළම් හරහා ශී සංකාවේ නීති ආධාර සඳහා වන පුවරසමා කෙරේ:

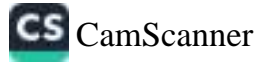

- · ශී ලංකා ආණ්ඩකම වෘවත්ථාවේ 13 (3) වගත්තියෙන් "යම් වරදකට පිළිතයකු බවට පත් ඕනෑම කෙනෙකුට සඳුසු අධිකරණයක් තුළ කෙරෙන සාධාරණ හඬු විහිශ්චයක දී සුද්ගලිකව හෝ නීතිඥයෙකු මගින් පෙනී සිටීමේ හිමිකම තිබිය යුතුය'' යනුවෙන් සඳහන් වේ. මෙම අයිසිය පුළුණු වශයෙන් යුක්තිය සඳහා සංවිශය සහවුරු කිරීම පිංමිස වන අතර එහි හිනි ආධාර සඳහා වන අයිතිය පිළිබඳ විශේෂ සඳහනක් නැත.
- 1978 අංක 27 දරන නීති ආධාර පිළිබඳ නීතිය ශී ලංකාවේ නීති ආධාර පාලනය කරන පාථමික වශවස්ථාපිත නීති සංහිතාවයි. මෙම හිතිය නීති ආධාර කොමිසම ස්ථාපිත කිරීම, ''යෝනෙ පුද්ගලයින් සඳහා තීති සභාය පුතිපාදනය'' පිළිබඳ එහි විධි නියමයන් සම්පාදනය කිරීම සහ නීති ආධාර සේවා පුතිපාදනය සඳහා වන පරිපාලතමය හා අධිකාරීමය පසබිම සලසයි.
- අපරාධ නඩු විධාන සංගතය මගින් යම් අපරාධ අධිකරණයක් ඉදිරියේ පිළිතයෙකු වු සෑම් පුද්ගලයෙකුටම නීතිඥයෙකු මගින් වත්තිචාචනය කිරීමේ (අධිකරණයේ පෙනී සිටීම) අයිතිය ඇති බවත්, සෑම අනතියට පත් අයෙකුවම නීතිඥයෙකු මගින් අධිකරණය තුළ පෙනී සිටීමේ අයිතිය අැති බව (260 වන වගන්තිය) පුකාශ වේ. මෙම අයිතිය තවත් වගන්ති දෙකකින් විස්තර කෙරෙන අතර 195 වගන්තිය චුදිතයකු චෝදනාවට ලක් වු විට ඔහු හෝ ඇය වෙනුවෙන් නිතිඥයෙකු නම් කිරීම සම්බන්ධයෙන් මහාධිකරණ විනිශ්චයකාරවරයකු/වරියක සතු වගකීම අවධාරණය කරයි. එසේම, 353 වන වගන්තියෙන් අභියාචනාධිකරණයකින් යම් අභියාචකයෙකු නීති ආධාර ලැබිය යුතු බවට වන අධිකරණයේ අභිමතය පරිදි හා අභියාචකයාට අදාළ නීති සභාය ලබා හැනීමට තරම් පුමානවත් ආර්ථික හැකියාවක් නැති බවට හැඟි යන විටෙක. ඔහු හෝ ඇය වෙනුවෙන් නීතිඥයෙක නම් කළ හැකි බව පුකාශ වේ. හොමිලේ හිති ආධාර ගන්න, අදාළ සංගුහගේ පැහැදිලි කර නැතත් ඉහත සඳහන් පුකාශයන්. එම අධිකරණයන් තුළ නිති ආධාර සඳහා වන අයිතියට බලපාන සේ මහාධිකරණ සහ අභියාචනාධිකරණ විනිශ්චයකාරවරයන්/ වරියන් කෙරෙහි වන බලය සහ වගකීම පැවරීම සඳහා පුතිපාදන කොට ගන්නා අතර මෙය අනුයක්ත නීතිඥ කුමය සේ හඳුන්වයි.
- සිව්ල් හා දේශපාලන අයිතීන් පිළිබඳ අන්තර්ජාතික පඥප්ති, 2007 අංක 56 දරන පනතින් , අදාළ පුද්ගලයාට ගෙවීම් කිරීමේ හැකියාව නැති විටෙක නොමිලේ නීති සහය ලැබීමේ අයිතිය ඇතුළුව අපරාධ නඩකරයක දී නීති ආධාර ලැබීමේ විශ්ව අයිතිය ආරකන කරයි. පනතේ 4 වන වගන්තිය සම්බන්ධයෙන් අපරාධ වරදක චුදිතයෙකු වූ අයෙකුට ''අදාළ නඩුකරය සම්බන්ධයෙන් කිසිදු ගෙවීමකින් තොරව නීති ආධාර ලැබිය යුතු බවට වන අධිකරණයේ අභිමතය අනව හා එබඳ නිති සභායක් ලබා ගැනීමට තරම් පුමාණවත් ආර්ථික හැකියාවක් නැති බවට හැගී යන විටෙක ඔහ හෝ ඇය වෙනුවෙන් නීති සහය ලැබීමට'' හිමිකම ඇත. මෙම පුතිපාදනය මහෙස්තාත් අධිකරණ සහ ඉහළ උසාවි සඳහා අදාළ වේ. සිවිල් හා දේශපාලන අයිසීන් පිළිබඳ අන්තර්ජාතික පුඥප්ති පනතෙහි 5 වන වගන්තිය තවදුරටත් දුරුවන්ට බලපාන අන්දමේ අපරාධ නඩු කියාවළින් තුළ ඔවුන්ට තීතී ආධාර නොහැබීමෙන් දැඩි අසාධාරණයක්. සිදුවිය හැකි බව හැතේ නම් රජයේ වියදමින් තීති සහය ලැබීය යුතු බව සඳහන් කර ඇත. එමනිසා, අධිකරණය තුළ දරුවා චුදිතයෙකු ලෙස (බාල අපරාධ සම්බන්ධ නඩකරවලදී) හෝ වින්දිතයෙකු ලෙස (රැකවරණය හා ආරකභව පිළිබඳ නඩකර වැඩී) හෝ සාසම්කරුවන් ලෙස පෙනී සිටිය ද ඔහු හෝ ඇය මෙම පුතිපාදනය යටතේ නීති සහය සඳහා තිමකම ලබයි.

1990 ශේෂ්ඨාධිකරණ ඊනි මගින් යම් පද්ගලයෙකුගේ මූලික අයිතින් උල්ලංඝනය වීමක් පුකාශ වන විවෙක නීති ආධාර ලැබීමට හැකි පරිදි ශේෂ්ඨාධිකරණය බලගන්වයි. මුලික අයිතීන් උල්ලංඝනය වීමක් හෝ එවැනි උල්ලංඝනය වීමකට ආසන්න බවක් පුකාශ වන විටක එය විධිමත් ආකාරයේ පෙන්සමක් ලෙස ගොමැති අවස්ථාවක දී පවා, පැමිණිලිකරු සාමානෘ පටිපාටින් අනුගමනය කිරීමට අපොහොසත් විටක සහ එවැනි උ,ද්ලංඝනය විමක් හරහා දැඩි - අගනියක් සිදු වී ඇත්නම් ඒ පිළිබඳ පියවර ගැනීමට ශේෂ්ඨාධිකරණයට ඊනි 44 (7)මගින් පුතිපාදන සපයයි. අංගැම් විට එබඳු පැමිණිල්ලත් පිළිබඳ නඩු කටයුතු ඉදිරියට ගෙන යාමට අවශා විධිමත් ලියකියවිලි සැකසීම සඳහා නීති ආධාර කොමිසමට හෝ ඒ හා සමාන සංවිධානයකට අයත් නීතිඥයෙකු වෙත යොමු කිරීම සඳහා අධිකරණය විසින් රෙජිස්ටාර් වෙන නවැරටත් නියෝග කිරීමට ද ඉඩ ඇත.

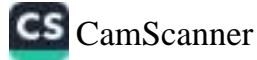

විශ්චිතයින් සහ සාසම්කරුවන් ආරසන කිරීම පිළිබඳ ශී ලංකාවේ වෘචස්ථාපිත නීති සංගිතාව අ ආධාර සඳහා සවදුරටත් මං සහසයි. 2015 අංක 4 දරන අපරාධයක වින්දිනයින් සහ සාක්ෂිකරුණු සභාය වීම සහ ආරක්ෂා කිරීම පිළිබඳ පහතේ අපරාධයක වින්දිතයින් සහ සාක්ෂිකරුවන්ගේ අයිතිය ද හිමිකම් පිළිබඳ II වන කොටසේ 3 (ග) වගන්තියේ නීති ආධාර සඳහා පුතිපාදන දක්වයි. ''අපරාධු වන්දිනයින් සඳහා වන අයිසීන්'' පිළිබඳ වගන්තිය ලඝු නොවන විමර්ශන, විනිශ්චයන්, අභියාචන දූ සංශෝධිත සඳහා කෙරෙන අයදුම් ඇතුළු වරද හා සම්බන්ධ අපරාධ පටිපාටිකරගේ විවිධ අදියරු හිදී වන්දිනයා හිනි උපදේශකයෙකු මගින් අධිකරණයේ පෙනී සිටිය යුතු බව මෙන්ම එබඳු වන්දින<sub>ග</sub>ු ගේ ඉල්ලීම මත පහසුකම පවතින්නේ නම් නීති සභාය ලබා දිය යුතු බව සඳහන් වේ.

CS [CamScanner](https://v3.camscanner.com/user/download)

#### නීති ආධාර පිළිබඳ ජාතික පුතිපත්ති පුකාශය :

යුක්තිය සඳහා පුවේශය සෑම ශී ගාංකික පුරවැසියෙකුගේම අයිතියක් ය.

ශී ලාංකාව, සෑම පුරවැසියෙකුටම යුක්තිය සඳහා පුවේශය සහතික කරනු පිණිස වූ ජාතික හා අන්තර්ජාතික සම්මුතින් සහ පුලෙප්තීන් පිළිගෙන ඇත.

අවදානම්පාලි හා ආත්තික පුජාවන්ට යුක්තිය සහ සාධාරණය සඳහා පුංචිශයට සහාය විශේෂයෙන් අවශප cO. එමගියා:

ශී ලංකා ජාතික හිති ආධාර පුතිපත්තිය පහත සඳහන් කාරණා සඳහා බැඳී සිටි :

- සමාජයේ අවදානම්පාලී සහ ආන්තික සාමාපිකයින් හට ඔවුන් සමාජයෙන් වෙන්චම, කොන්චිම සහ සිය පුජා අයිතින් අභිමි වීම ආදියට එරෙහිව සටන් කිරීමට ඇති සිය අයිතින් භුක්ති විදිය හැකි වීම සහවුරු කෙරෙමින් සමස්ස පුජාවට යුක්තිය සඳහා සම පවේශය ලබා දීමට :
- සමාජ විවිධිත්වයට ගරු කෙරෙන හා රටෙහි නීති පද්ධතිය කෙරෙහි විශ්වාසය වර්ධනය වන පරිදි ඉතා කාර්යයමේ හා කාරුණික වෘත්තීයමය නීති සභාය සේවාවක් රජයේ අනුගුහයෙන් මෙන්ම සිවිල් සමාජයේ ද සහාය ඇතිව ජනතාවට ලබා දීම සහතික කිරීමට ;
- අවදානම්පාතී හා ආන්තික පුජාවන්ගේ නීතිය පිළිබඳ අවබෝධය වැඩිදියුණු වීම සහතික කිරීමට.

ජාතික නීති ආධාර පුතිපත්තිය ස්ති පුරුෂ සමාජභාවය, ආබාධිත බව, වයස, ජනවාර්ගිකත්වය සහ ආගම යනාදී සමාජීය විවිධත්වයන් නිසා කොන්කිටීම් සහ අවදානම් තත්වයන්ට ජන කොටස් භාජනය වන බව සැලකිල්ලට ගනී. එමගිසා, ජාතික නීති ආධාර පතිපත්තිය සමාජ, සංස්කෘතික, ආර්ථික මෙන්ම ආන්තික පරචාසියන් යක්තිය සඳහා වන පුවේශය වළක්වන කාරණා පිළිබඳව විශේෂ සැලකිල්ලක් දක්වයි. කියාත්මක කිරීමේ දී, මෙම පුතිපත්තිය විසින් මෙම ගැටලු ආමත්තුණය සඳහා සුවිශේෂි පතිපාදනයන් අන්තර්කරණය කර ගනු ඇත.

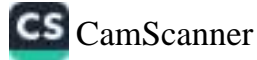

#### පළමු කොටස

#### පාලනය, කළමනාකරණය සහ පරිපාලනය

- > සහපාතනය සහ සියලු පුරවැසියන්ගේ අයිතීන් සහ නිදහසට කොන්දේසි වරනිතව ගරු කිරීම ශී ලංකාව තුළ බැපැවැත්වෙන නීති ආධාර සෙෂ්තය පිළිබඳ සංකල්පීය රාමුවයි. මෙම පුතිපත්තිමය බැදීම නෛතික නියෝජනය සඳහා ඇති අයිතිය වෘවස්ථාමය වශයෙන් පිළිගැනීම තුලින් ආරඟන වන අතර සෑම පුරවැසියෙකුටම යුක්තිය සඳහා වන සමාන පුවේශය සහතික කිරීමට කැපවෙමින් ශී ලංකාව විසින් එකග වී ඇති ජාතික සහ අන්තර්ජාතික සම්මගීන් මගින් සවදුරටත් ශක්තිමත් වේ.
- > යනපාලගය මගින් මානව හිමිකම් ආරකෂා කිරීම, ජන ජීවිතවලට බලපාන ආයතන හා නීතිරිති කෙරෙහි පරවැසි හියෝජනය පළුල් ලෙස පුවර්ධනය කිරීම මෙන්ම වඩා අපකපොතී සමාජ, සංස්කෘතික හා ආර්ථික යනපැවැත්මක් දැගා කර ගැනීම ආදිය මත පදනම් වී ඇත. එමෙන්ම සහභාගිත්වය, විනිවිදභාවය සහ වගවීම යනපාලනයේ මගික අංග ලෙස ද පාවිල්ව පිළිගෙන ඇත.
- ී හිති ආධාර සෙෂ්තයේ යනපානනය මගින් කාර්යසමම සේවා සැපයීම, ශක්තිය හා සාධාරණය සඳහා එලොයි පුවේශය, මනා රාජා හා සිවිල් සමාජ කැපවීම, එලදායි ආයතන, ස්වාධීනත්වය හා විනිවිදභාවය සහ එළඳායි රෙගුලායි ආදි කාරණා ආවරණය කෙරේ.
- → සහපාලනය සඳහා වන කැපවීම හා පුවේශයන්, ජාතෘත්තර සම්මුතීන් මෙන්ම යුක්තිය සඳහා සැමට සමාන පුවේශය හඳුනා ගනිමින් එය පුවර්ධනය සෙරෙන ජාතික පුතිපත්තීන් සහ කියාකාරී රාමවලින් ආරක්ෂිත මුලධර්මයන් මත පිහිටා පැහැදිලි කෙරේ. මෙය දරිදුතාවය, ස්තුී පුරුෂ සමාජභාවය මත පදනම් වූ වෙනස්කොට සැලකීම්, ආබාධිත බව, අවදානම්පාබුී මෙන්ම ජනවාර්ගිකත්වය, ආගම, පන්තිය, පදිංචිය සහ වෙනස් බොහෝ තත්වයන් මත ආන්තිය වූ ආදී විවිධාකාර වූ සමාපීය කාරණා හඳුනාගැනීම මගින් වඩා ශක්තිමත් වේ.
- ◆ ගහපාලනය යනු සෑමවටම විනිවදභාවයෙන් යුත් පුතිපත්තින් සහ කාර්ය පටිපාටීන්, එලදායී ආයතන, පුරවැසියන්ගේ අභිලාශයන් මුදුන්පත් කර ගැනීම සඳහා වන කියාපටිපාටින් සහ නීතිරිති මෙන්ම ජාතික හා අන්තර්ජාතික වශයෙන් පිළිනත් පමිතීන් සහ යහපත් පරිචයන්ට ගරුකිරීම ය. එපමණක් නොව, ගහපාලනය තුළ නීති ආධාර සේවා සැපයීමේ වගකීම දරන ආයතනවල ධාරිතා සංවර්ධනය ඇතුලත් වේ.

පංකාව විසින් මෙම හීති ආධාර පතිපාදනය සමාජ සහසාධන යාන්තුණයක් ලෙස හඳුනාගෙන අැති අතර පනම්පාලී හා ආන්තික පුරවැසියන්ට යුක්තිය සඳහා පුවේශය ලබා දීමට ඇති කැපවීම නීති සේවා සැපයීම රෙහි බැඳි සිටින. රාජෘ සහ සිවිල් සමාජ සංවිධානවල. කැපවීම තුළ ආරක්ෂා වේ.

- විවිධ නීති මනාගවන නීති ආධාර සඳහා වන අයිතිය පිළිබඳව සඳහන් වේ. ශී නංකා ආණ්ඩුකම චාරාස්ථාව, සිවිල් හා දේශපාලන අයිතීන් පිළිබඳ අන්තර්ජාතික පුඥප්ති (ICCPR) පනත, අපරාධ නඩු විධිවිධාන සංගුහය (260 වන වගන්තිය), 1990 ශේෂ්ඨාධිකරණ රීති සහ වින්දිතයින් සහ සායම්කරුවන්ට සභාය වීම සහ ආරසන කිරීම පිළිබඳ පනත වෘංගයෙන් හෝ විවෘතව ශූී සංකාවේ නීති ආධාර සඳහා වන අයිතිය හඳුනාගන්නා අතර 1978 අංක 27 දරන නීති ආධාර නීතිය ද මෙම අයිතිය තහවුරු කරයි. ගීති ආධාර සොමිසම ස්ථාපිත කිරීමත් සමග එහි වෘතය, බලය සහ කියාකාරීත්වය ආදිය මත මෙම නීතිය පුසාතිමත් විය. නීති ආධාර අයිතිය පිළිබඳ මෙම නීතිය විශේෂයෙන් සඳහනක් කර නොමැත. ියෝගය පුද්ගලයින්'' සඳහා ගිනි සහාය මෙන්ම ඒ වෙනුවෙන් නීති ආධාර කොමිසම ස්ථාපිත කිරීම, ගීති ආධාර සඳහා වන පිරිවැය ආචරණය කර ගැනීම සඳහා වන අරමුදලක් පිහිටුවීම ආදිය හා සම්බන්ධ කාරණා සඳහා පුතිපාදනයන් මෙම නීතියෙන් ලබා දේ.

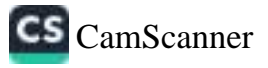

- සිති ආධාර කොමිසම
	- ෙ හිනි ආධාර සැපයීම ගරහා ආශ්ශිය සහ අවදාගම්පානී ජනතාවට යුක්තිය සඳහා පුවේයු ලබාදීම පිළිබඳ ශී ලංකාවේ සාධතිය ඉතිහාසය දෙස බලන සල එහි අණසක නීති ආදා පිළිබඳ මුදික සේවා සපයන්නා වන නීති ආධාර කොමිසම විසින් දරන බවක් පෙනෙන්නට ඇං
	- o කොමිසම සාමාපිකයින් ගවංදගෙකුගෙන් සමන්විත වේ. ඉන් තුන් දෙනෙක් අමාතෘවරයා වළි-පත් කරන අතර අනෙක් අය ගිහිඳෙ සභාව (ශුී ලංකා හිහිඥ සංගමයේ පාළක සභාව) ඇ සාමාපිකයින් අතරින් නම් කරන හැඬේ.
		- ං අදාද පහදත් 3 වන වගන්තිය පකාරව මෙම කොමිසමේ අරමණ වන්නේ ''යෝගය සද්ශාවයින් සඳහා ගිහි උපදෙස් හා සේවා සැපයීම මගින් ඔවුන් නියෝජනය සිරීම සහ නීතිමය අළ වෙනත් පටපාටින් පවත්වාගෙන යාමට අවශස සභාය සැපසීම පිණිස කාර්යසමේ නීති ආධා පද්ධතියන් බුයාත්මක කිරීමයි.
		- ං නීති ආධාර සඳහා වන නීතිය මගින් ''නීති ආධාර සේවා පුතිපාදනය, එහි ස්වභාවය ස විෂය පථය'' පිළිබඳව අමාතනංශයට සහ කොමිසමට උපදෙස් සැපයීම මෙන්ම කොමිසෑ විසින් යොමු කෙරෙන චාර්තා නිර්ඝණය කිරීම සහ ඒ පිළිබඳ අදහස් දැක්වීම සඳහා නිළ ආධාර උපදේශක මණ්ඩළය ස්ථාපනය කරන ළදි. නිළ බළය අනුව අගුවිනිශ්චයකාර පාසු විසින් මුදුසුන හොබවන මෙම මණ්ඩලය සවස් සාමාරිකයින් 30 දෙනෙකුගෙන් සමන්විසා වේ. මෙම සාමාපික පුමාණය කොමිසමේ සාමාපිකයින් නවදෙනෙක්, නීතිඥ සංගමයෙන් නම් කරන තිදෙනෙක්. විනිශ්චයකාරවරුන් නියෝජනය කරමින් අගුවිනිශ්චයකාරතුමා/තුමිය විසින් නම් කරන ලද හය දෙනෙක් මෙන්ම රජය, පළාත් පාලන ආයතන, අධනපනික ආයතන සහ පුළුාව, චෘත්තියමය හා සමාජ සංවිධානයන් සහ නීති ආධාර පුතිපාදනය පිළිබඳ ඇල්මක් දක්වන අනෙකුත් කණ්ඩායම් නියෝජනය කරමින් අමාතෘවරයා හෝ අමාතෘවරිය වසින් නම් කරන ලබන සාමාජිකයින් දොළොස් දෙනෙකුගෙන් සමන්විත වන අතර මණ්ඩලය යටත් පිිරිසෙයින් හය මසකට එක් වරක් හමුවීම අවශස වේ.
		- ෙ නීතිඥ සංගමය විසින් විටින් විට ලබා දෙන උපදෙස් මත පිහිටා කොමිසම සිය බලය පරිකරණය හා කියාකාරිත්වයන් මෙහෙයවිය යුතු බව තීතිය සඳහන් කරයි.
		- ෙ මේ කාරණා සඳහා පාදේශීය හෝ දිස්තික් කමිටු හෝ සාගන ස්ථාපිත කිරීම පිණිස කොමිසම බලගැන්වේ. නීති ආධාර පද්ධතියේ පරිපාලනය සහ ''යෝගෑ පුද්ගලයින්'' සඳහා නීති සභාය පහසුවෙන් ළබා ගැනීම හා පුවේශ වීම ඇතුළු නිශ්චිත කාරණා සැලකිල්ලට ගනිමින් කාර්යයන් හා මුලප වෙන් කිරීම් ආදිය සඳහා මාර්ගෝපදේශයත් තීන්දු කිරීමට කොමිතමට හැකියාව අදති අතර රජය, පළාත් පාලන ආයතන, අධ්යාපනික ආයතන සහ පුජාව, වෘත්තියමය හා සුමාජ සංවිධානයන් සහ නීති ආධාර පුතිපාදනය පිළිබඳ ඇල්මක් දක්වන අනෙකුත් කණ්ඩායම ආාදියේ උපදෙස් ලබා ගැනීම පිණිස කොමිසමට බලය පැවරේ.
		- ං නුදෙක් ගිනි සභාය පුනිපාදනයට එහා විහිදුනු ගිනිය පිළිබඳ දැනුම, පහම ාන පතිසංශෝධනයන් ඇදී සෙෂ්තුයන් ආවරණය කිරීම ඇතුළු ඔළතල රාශියක් කො. ೨೦ පැවරේ. ඒ අතර ''පර්යේෂණාත්මක වැඩසටහන්'' සම්පාදනය, හිසි සායන සහ හිසි .  $36$ හා බැඳුණු හිතෑම අංශයක් පිළිබඳ වනපෘති සහ නීති වෘත්තිකයින් සහ ''වංශ්ෂ අ $\varepsilon$  $\mathfrak{D}$ සහිත'' ජනතා සාමාපිකයින් සඳහා අධතපතික වැඩසටහන් සියාත්මක කිරීම ආදිය ඇ ාත් øØ.
		- o සොමිසම රජයේ මුහ අනුගුකය මත බ්යාත්මක වන අතර සමස්ත මුහු අවශයනා. ටන් සුළු පුතිශනයක් ඇතැම් විශේෂ සියාකාරකම් හා අරමුණු උදෙකා කොමිසම ජානපා ගර

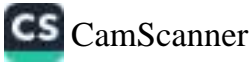

- හිති ආධාර සොම්සා
	- o හිති ආධාර සැදෑ. කාන්තා සහ අවදානම්පාලී ජනතාවට යුක්තිය සඳහා පුවේය. නමාදීම පිළිබඳ හි දානාගමය ඉතිහාසය දෙස බහුන කහු එහි ආකාසය නීති ආබැ පිළිබඳ මුදික සේවා කොටසා වන හිසි ආධාර කොමිසම විසින් දුරන බවක් පෙනෙන්නට ඇ<sub>ත</sub>
	- ං කොටියම සාමාපියයින් අරාද නාකානන් සමන්**විත වේ. ඉන් තුන් දෙනෙක් අමාතෘවරයා විසි**ු පත් කරන අතර අනෙක් ගය ගිහිලෙ සභාව (ශී ලංකා සිහිඥ සංගමයේ පාලක සභාව) එළ සාමාපිකයින් අතරික් කම් කරන නැංකි.
		- o අදාළ පහාන් 3 වන වගන්තිය ලයාරව මෙම කොමිසමේ අරමුණ වන්නේ ''සෝගප පුද්ගලයින්' සඳහා ගියි උපදෙස් හා සේවා සැපයීම මගින් ඔවුන් නියෝජනය කිරීම සහ නීතිමය සෙ වෙනත් පටිපාටීන් පවත්වාගෙන සාමට අවශය සභාය සැපයීම පිණිස කාර්යකමෙ නීති ආධාදු පද්ධතියක් කියාත්මක කිරීමයි.
		- ෙ නීති ආධාර සඳහා වන නීතිය මගින් ''නීති ආධාර සේවා පතිපාදනය, එහි ස්වභාවය හා විෂය පථය'' පිළිබඳව අමාතනාංශයට සහ කොමිසමට උපදෙස් සැපයීම මෙන්ම කොමිසෑ. විසින් යොමු කෙරෙන චාර්තා නිරිපෂණය කිරීම සහ ඒ පිළිබඳ අදහස් දැක්වීම සඳහා කිළි ආධාර උපදේශක මණ්ඩලය ස්ථාපනය කරන ලදි. නිල බලය අනුව අනුවිනිශ්චයකාර නැත විසින් මුලසුන හොබවන මෙම මණ්ඩලය තවත් සාමාපිකයින් 30 දෙනෙකුනෙන් සමන්විත පව්, මෙම සාමාපික පුමාණය කොමිසමේ සාමාපිකයින් නවදෙනෙක්, නීතිඥ සංගමයෙන් නම් කරන තිදෙනෙක්, විනිශ්චයකාරවරුන් නියෝජනය කරමින් අනුවිනිශ්චයකාරතුමා/තුමිය විසින් නම් කරන ළද හය දෙනෙක් මෙන්ම රජය, පළාත් පාලන ආයතන, අධ්යාපනික ආයතන සහ පුජාව, චෘත්තීයමය හා සමාජ සංවිධානයන් සහ නීති ආධාර පුතිපාදනය පිළිබඳ ඇල්මක් දක්වන අනෙකුත් කණ්ඩායම් නියෝජනය කරමින් අමාතෘවරයා හෝ අමාතෘවරිය විසින් නම් කරන ලබන සාමාපිකයින් දොළොස් දෙනෙකුගෙන් සමන්විත වන අතර මණ්ඩලය යටත් පිරිසෙයින් භය මසකට එක් වරක් හමුවීම අවශා වේ.
	- ෙ නීතිඥ සංගමය විසින් විටින් විට ලබා දෙන උපදෙස් මත පිහිටා කොමිසම සිය බඳුය පරිකරණය හා කියාකාරිත්වයන් මෙහෙයවිය යුතු බව නිතිය සඳහන් කරයි.
	- o මේ කාරණා සඳහා පාදේශීය හෝ දිස්තික් කමිටු හෝ සායන ස්ථාපිත කිරීම පිණිස කොමිසම බලගැන්වේ. නීති ආධාර පද්ධතියේ පරිපාලනය සහ ''යෝගෘ පුද්ගලයින්'' සඳහා නීති සභාය පහසුවෙන් ලබා ගැනීම හා පුවේශ වීම ඇතුළු නිශ්චිත කාරණා සැලකිල්ලට ගනිමින් කාර්යයන් හා මුලස වෙන් කිරීම් ආදිය සඳහා මාර්ගෝපදේශයන් තින්දු කිරීමට කොමිසමට හැකියාව ඇති අතර රජය, පළාත් පාලන ආයතන, අධිකපනික ආයතන සහ පුජාව, වෘත්තීයමය හා සමාජ සංවිධානයන් සහ නීති ආධාර පුතිපාදනය පිළිබඳ ඇල්මක් දක්වන අනෙකුත් කණ්ඩායම් ආදිගේ උපදෙස් ලබා ගැනීම පිණිස කොමිසමට බලය පැවරේ.
	- o භදෙක් හිති සභාය පුතිපාදනයට එහා විහිදුනු නිතිය පිළිබඳ දැනුම, පුනුණු සභ පුතිසානෝධනයන් ආදි සෙෂ්සුයන් ආවරණය කිරීම ඇතුළු ඔළතල රාශියක් කොමිස Xට පැවරේ, ඒ අතර ''පර්යේෂණාත්මක වැඩසටහන්'' සම්පාදනය, නීති සායන සහ නීති අැර හා බැඳුණු හිතෑම අංශයක් පිළිබඳ වහපෘති සහ නීති වෘත්තිකයින් සහ ''විශේෂ අවං සහිත'' ජනතා සාමාපිකයින් සඳහා අධ්යාපනික වැඩසටහන් කියාත්මක කිරීම ආදිය අැුරු σĐ
	- o කොමිසම රජයේ මුලෘ අනුගුහය මත සියාත්මක වන අතර සමස්ත මුලෘ අවශපනා... න් සුළු පුතිශනයක් අතැම් විශේෂ සියාකාරකම් හා අරමුණු උදෙකා කොමිසම ජානපර් ර

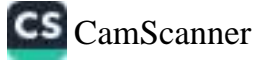

ආධාරක ආයතනවලින් රැස්කර ගනී. පුද්ගලික නීති චාත්තිකයින්ගෙන් ශී ලංකාවේ නීති ආධාර කියාවලිය සඳහා මුලෘ දායකත්වයක් අනුමත නොකෙරෙන අතර නීති ආධාර අයවැය පිනිස මෙම පොද්ගලික ගීති වෘත්තිකයන් නිල වශයෙන් දායක වන්නේ නැත.

ං කොමිසමේ නීති ආධාර පද්ධතියේ පරිපානනයට අනුව, කොමසාරිස්වරුන් අතරින් තෝරාගත් පරිපාතුකයෙක් පත් කිරීම පිළිබඳ විධි ගියෝගයන් නිහියෙන් හවා දක්වයි. එහෙස පත්වවන්ගේ සේවා වාරයන්, පැය ගණන, අධිකෘණ කුමවේදයන් සහ අනෙකුත් තත්වයන් කොමිසම විසින් තින්ද කෙරේ...

#### රාජප නොවන සේවා සපයන්නන්

- ං සුවිශේෂ ගැටලු ඉලක්ක සර ගනිමින් නීති ආධාර සේවා සපයන්නන්, පුතිලාභීන් සහ රාජන නොවන නීති සේවා සපයන්නන් දිපවතප්තව ඇත. මෙම සේවා සපයන්නන් විසින් නීති ආධාර කොමිසමේ උනෙපුරණයන් සිදු සරන අතර දුප්පතුන් මුහුණ දෙන අයුස්සියට මෙන්ම බළය අයුතු ලෙස පරිතරණයට එරෙහිව නැගි සිටීමේ හැකියාව ඇති වන පරිදි සමාජ සවිබලකරණය මෙන්ම නීති ආධාර සඳහා පුවේශය ඉහළ නැංවීම සම්බන්ධයෙන් සෙරෙන සිය නීති ආධාර සේවාවන්හි අරමුණු අනාවරණය කරති.
- 0 මෙම රාජා නොවන නීති ආධාර සපයන්නන් ජාතයන්තර, ද්විපාර්ශ්විය මෙන්ම ඔහු පාර්ශ්විය ආධාරකරුවන්ගෙන් මුළූ රැස්කර ගන්නා අතර එම නිති ආධාර සපයන්නන්ට රාජන සභාය නොතුදවේ.
- 0 රාජ්ය නොවන සේවා සපයන්නන් නීති ආධාර කොමිසම හා කිසිදු අනබද්ධතාවයක් හෝ විධිමත් සම්බන්ධතාවයක් නොමැත.

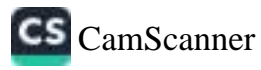

# පාලනය, කළමනාකරණය සහ පරිපාලනය පිළිබඳ පුතිපත්තිමය අභියෝග සැ පුතිවාරයන්

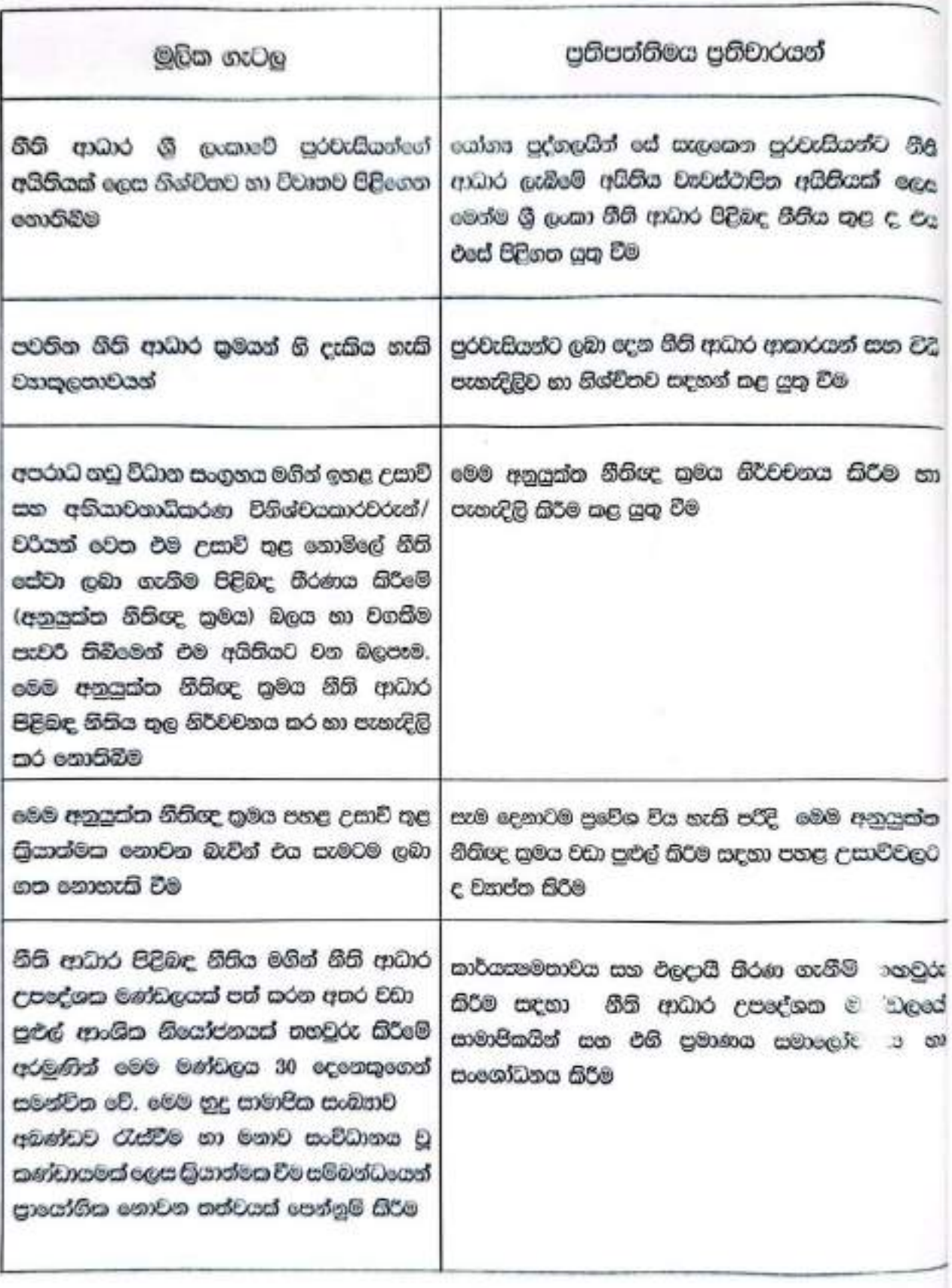

 $14$ 

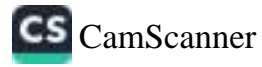

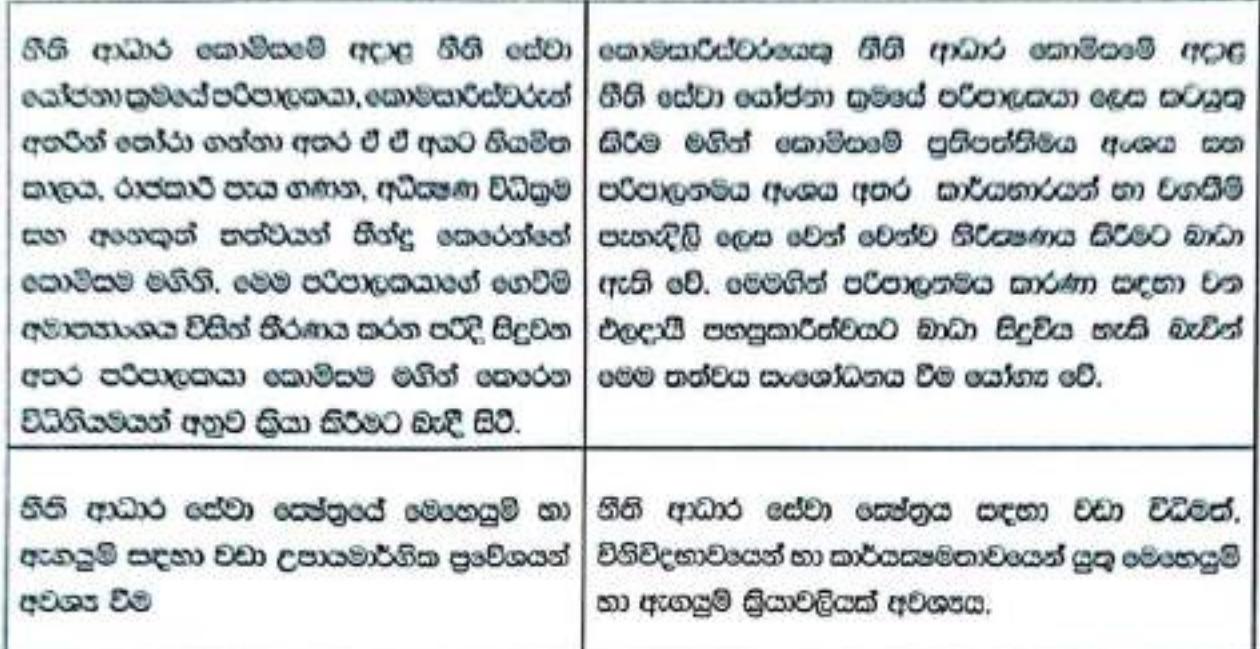

v a.

Į.

×

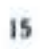

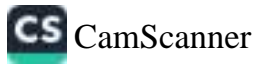

#### eෙවන කොටස

#### හිති ආධාර සඳහා පුවේශය සහ කාර්යසෂම සේවා සැපයීම

- ◆ තිති ආධාර මගින් යුක්තිය සඳහා පුංචිශයට පහසුකාරිත්වය සැලසීම හරහා ආත්තික, අචදාතම්පානී සහ අවාසිසහගත පජාවේ අයිතීන් ආරයන කිරීම පිළිබඳ සැලකිලිමත් වේ.
- ◆ මෙම නීති ආධාර මගින් නීති සේවා සඳහා ගෙවීම් කිරීමට අපොහොසස් මෙන්ම සමාට පාලනය කර ගත හොහැකි විවිධ හේතුන් මත අවාසිසනගත තත්වයට පත් පුද්ගලයින්ට සාධාරණ විනිශ්චයක් සහ යුක්තිසහගත අධිකරණ නියාචලියක් සඳහා පුංචිශය සහතික කරයි.
- ◆ හිති ආධාර සඳහා වඩා පහසු, සැමට සමාන සහ අපකපොති පුවේශයක් සඳහා කාර්යකෘම, එළදායි හා තත්වයෙන් උසස් සේවා සැපයිමක් මෙන්ම නීති ආධාර සඳහා වන අරමුදල් ඇතුළු සම්පත් යනාදිය හීති ආධාර සැපයීමේ දී නිසහයෙන්ම තිබය යතු අංග වේ.
- ◆ තිහි වෘත්තිකයින්ගේ කැපවීම, ගීති ආධාර යනු සමාජ යුතුකමක් ලෙස අධිකරණ නිළධාරීන් විසින් හඳුනාගැනීම මෙන්ම එය අභෘත්තරීකරණය වීම සහ තරුණ නීති සිසුන්ගේ හා නීතිඥයින්ගේ සැපවීම ආදිය එලදායී නීති ආධාර සේවා සැපයීමක් සහතික කිරීමට අනත්වශය කාරණාය.
- ◆ විධිමත් අධිකරණ කියාවළින් සඳහා පුවේශයට අමතරව ආරාවුල් බේරුම් කිරීමේ විකල්ප යාන්තුණයන් සහ දක්ගැනවිලි හැසිරවීමේ යාන්තුණයන්, නීති තොරතුරු බෙදා හැරීම සහ පුරවැසියන් අතර සිය අයිතීන් සහ වගකීම් පිළිබඳ දැනුම වර්ධනය කිරීම ආදිය නීති ආධාර තුළ අඩංගු වේ.

#### ) ලංකාවේ නීති ආධාර සැපයීම

- ෙ ශුි ලංකාවේ නීති ආධාර ලබා දීම ''ජුඩිකෙයාර් කුමය'' සහ ''ස්ටාෆ් ලෝයර් මාදිලිය'' යන දෙආකාරයේ සම්මශණයක් දෙස. මිශ මාදිලි සමයට සිදුවේ. ජුඩිකෙයාර් සුමය යනු, රාජඝ සභායෙන් තොරව සහමළින්ම පෞද්ගළික නීති වෘත්තිකයින් විසින් සිදු කෙරෙන නීති අධාර මාදිළියකි. ස්ටාෆ් ලෝයර් මාදිසිය යනු, ගෙවීමේ පදනම මත නීති ආධාර සඳහා නීතිඥයින් සහ සභාය කාර්යමණ්ඩල යොදා ගනිමින් නීති ආධාර පරිපාතනය කෙරෙහි වන වඩා විධිමත් ඩ පවේශයකි. සාවර්ධනය වෙමින් පවතින බොහෝ රටවල හීති ආධාර ලබා දීම සඳහා රජය විසින් අදාළ කළමනාකරණ හා නියාමන කාර්යභාරයන් හි නිරත වන වඩා කැපවූ සමයක් ස්ථාපිත වූ හා සේවා සැපයීම ස්වාධීනව සිදු වන මෙම මිශු මාදිලි කුමය යොදා ගැනේ.
- රටපුරා නීති ආධාර සැපයීමේ දී නීති ආධාර කොමිසම විසින් ගෙවීමේ පදනම මත සම්බන්ධ කරගත් නීතිඥයින් පිරිසක් මගින් ඉහත සඳහන්. ස්ටාෆ් ගෝයර් මාදිළියට අනුව නීති ආධාර සපයයි. කෙසේ වෙතත්, නීති ආධාර පිළිබඳ නඩුකර හා සම්බන්ධ වීමට කැමති පෞද්ගලික අංශ නීතිවේදීන් සම්බන්ධ කරගනිමින් හිති ආධාර කොමිසම විසින් ජුවිකෙයාර් කුමය ද, අනුගමනය කරයි. තවදුරටත්, මෙම ජුඩිකෙයාර් සුමය ඉහළ උසාවි සහ උපරිමාධිකරණවල විහිශ්චයකාරවරුන්/ චරියත් විසින් හිති ආධාර නඩකර පෞද්ගලික නීතිඥයින් වෙත පවරන අනයක්ත කුමයේ දී ද අනුගමනය කෙරේ.
- සිවිල් සහ අපරාධ යන දෙආකාරයේම නඩු සඳහා නීති ආධාර සැපයේ.
- නීති ආධාර වැඩිහිටි සාත්තාවන් සහ පිරිමින් වෙනුවෙන් සපයයි.
- ගිහිට්රය්ෂ සිද්ධීන්හි දී දරුවන් වෙනුවෙන් ද නීති ආධාර සපයනු ලබන අතර දරුවන්ට බලපාන අත්දමේ අපරාධ නඩු සියාචබින් තුළ ඔවුන්ට නීති ආධාර නොදැබීමෙන් දැඩි අසාධාරණයක්. සිදුවිය හැකි බව නැගේ නම් රජයේ වියදමින් හිනි සහය ලැබිය යුතු බව සිවිල් හා දේශපාලන අයිතීන් පිළිබඳ ජාතෘන්තර

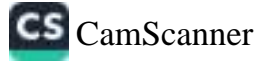

(බාල අපරාධ සම්බන්ධ නඩුකරවාදි) හෝ විශ්ලිතයෙකු ලෙස (රැකචරණය හා ආරකෂාව පිළිදු) නඩුකරවලදී) හෝ සාක්ෂිකරුවන් ලෙස පෙනී සිටිය ලබනු හෝ අතෙ මෙම පුතිපාලනය යටතේ නීති සැං සඳහා හිමිසම් ලබයි.

- 1978 අංක 27 දරන නීති ආධාර පිළිබඳ නීතියේ මෙම නීති ආධාර සැපයිය යුත්තේ කුමන ආකාරය හඩුකරවලට ද? යන්න සඳහන් වී නැත. එසේම, නීති ආධාර ලබා දිය යුත්තේ සිවිස් හෝ අපරු හඩුකරවලට ද? හෝ මොහ අදියරේ දී ද? ( අධිකරණයට යාමට පෙරද? හෝ නොඑසේ නු කෙසේදු ?) යනාදිය පිළිබඳ කිසිදු සීමාවක් පනවා නැත. කොමිසම විසින් සිවිල් හා අපරාධ නඩුකර සෑ අයිතීන් උල්ලංඝනය වීම (මූලික අයිතීන්) වෙනුවෙන් තීති ආධාර සපයයි.
- හිනි ආධාර පිළිබඳ ගිනියට අනුව, ''යෝගෘ පුද්ගයයින් '' සඳහා නීති ආධාර ලබා දෙන අතර ඇ "යෝගය" යන යෙදුමට පුළුල් අර්ථ නිරූපනයක් නිර්මාණය කරයි. එමෙන්ම, යෝගනොවය පිළිබෑ පරිශෂණය අදාළ නිශ්චිත තත්වයේ දී නිශ්චිත ශෛතික ගැටලුව පදනම් කරගනිමින් සේවාගානියාගේ ආදායම සහ අවදානම්පාතීකාවය ඉළක්ක කර නම්.
	- o කෝගපනා පරිසරෙය මෙම පරිසරෙය අදාළ පුද්ගලයා රුපියල් 12,000 ක හෝ ඊට අඩු මාසිය ආදායමක් ඇති අයෙකු දැයි විමසීමක් කරමින් කොමිසම විසින්. සිදු කරයි. පුදේශයේ අදාළ ගාම නිතධාරී විසින් එම ආදායම් තත්වය සහතික කළ යුතුය. මෙම ආදායම් මට්ටම ඉක්මවා යන අවස්ථු වනදී අදාළ නීති ආධාරය ලබා දීම පිළිබඳ නමන්බිළි තිරණයක් ගැනීමේ අභිමතය එහි අධනත හෝ නීති ආධාර සොමිසමේ නීති උපදේශකට ඇත. මේ අනුව, පවුළක ආදායම් උපයන්නකු - අදාළ අගය ඉක්මවන ආදායමක් උපයනමුත්, ඔහු හෝ අැය පවුලේ මුළික උපයන්නා නොවන විටසු පවුලේ ආදායම නොසළකා හැර අදාළ නීති ආධාර සේවය පැතිය හැක. ඒ නීති ආධාර සේවය සාපයීමේ දී අදාළ සේවය පතන්නාගේ ආදායම පමණක් සැලකිල්ලට ගනිමිනි.
	- o යක්තිමය පරිසෂණය යම් හෙයසින් පුද්ගල ගැටලුවල අදාළ විෂය පථය අනුව අධිකරණ තින්දුව/අභිමතය කණ්ඩායමක් හෝ වඩා පුළුල් පුද්ගල පංතියකට බලපාත්තේ නම් මෙම පරිසෂණය භාවිතා කළ හැක. මෙම විශේෂ සඳුකා බැඳීම ගටනේ. සිය නඩත්තුව පිණිස නීති ආධාර සතය පතන ඕනෑම සාන්තාවකට සහ ඔවුන්ගේ දරුවන්ට සිය ආදායම් මට්ටම ගැන නොසැලකා නිසි ආධාර සෙරේ.
- කොමිසම භූගෝලිය වශයෙන් රටේ බහුතර කොටසක් ආවරණය කරන අතර විශාල නඩුකර පුමාණයක් . මෙන්ම සේවා පුතිපාදනයක් වාර්තා කරයි. දීපවහප්තව ඇති නීති ආධාර කොමිසමේ කාර්යාල ජාලයෙන් මෙම නීති ආධාර සඳහා පුවේශය සලසයි. මෙම සාර්යාල මහුල වශයෙන් අධිකරණ පරිශුයන්ති ස්ථාපිතව ඇති අතර ඒවා මුළුමහින්ම නිති ආධාර කොමිසමේ අනුගුහයෙන් වැටුප් ලබන නිතිහැයින් සහ සභායකයින්ගෙන් සමන්විත වේ.
- ෙ කොමිසම විසින් අධිකරණ හා යුක්සිය සඳහා වන අනෙකුත් යාන්තණයන් සඳහා පුවේශය සැලසීමෙන් ඔබ්බට නීතිය පිළිබඳ දැනුම වර්ධනය කිරීම සහ පුනුණු වැනි සෙෂ්තු කරා සිය කාර්යයන් පුළුල් සරයි. මෙයට නීති සායන ඇති කිරීම සහ නීති වෘත්තිකයින් හා ''චිශේෂ අවශානා සහිත'' ජනතා සාමාපිකයින් සඳහා අධිනපන වැඩසටහන් සුියාස්මක කිරීම ඇතුලත් වේ. එමෙන්ම, කොමිසම විසින් මානව අයිතිවාසිකම්, සංකුමණික ශුමික අයිතීන්, සිරකරු අයිතීන්, කාන්තා හා ළමා අයිතීන්, විශේෂ හැකියා සහිත පුද්ගලයින්ගේ අයිතීන් සහ වැඩිහිටි අයිතීන් වැනි විශේෂ ගැටලු සඳහා වෙන් වූ සාර්යාංශ සහ කවුන්ටර පවත්වාගෙන යයි.
- නීති ආධාර සැපයීම සඳහා නීති ආධාර කොමිසමට මෙන්ම අනුයුක්ත නීතිඥ කුමය සඳහා අවශය බහුතර අරමුදල් පුමාණය රජය විසින් සපයන අතර නීති ආධාර කොමිසම සිය අදහැම අරමුදම අවශාතාවයන් ජාතයන්තර, ආධාරක ආයතන නරකා සපයා ගනී.

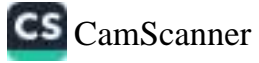

- ගිහි ආධාරවල බලපෑම පිළිබඳ වනුන කිරීමේ දී සේවානුාභීන්ගේ ශෛතික සත්වය නගා සිටුවීමට එය උපකාර චන්නේ කෙසේදැයි? ගනුවෙන් පමණක් නොව, අධ්නපනය සහ දැනුම චර්ධනය හරහා එචැනි තත්වයන් නැවත නැවත ඇති වීම වැඳකේවීමට එය ඔළඟන්නේ කෙසේද? සන්න ද සළඟා ඔහළේ.

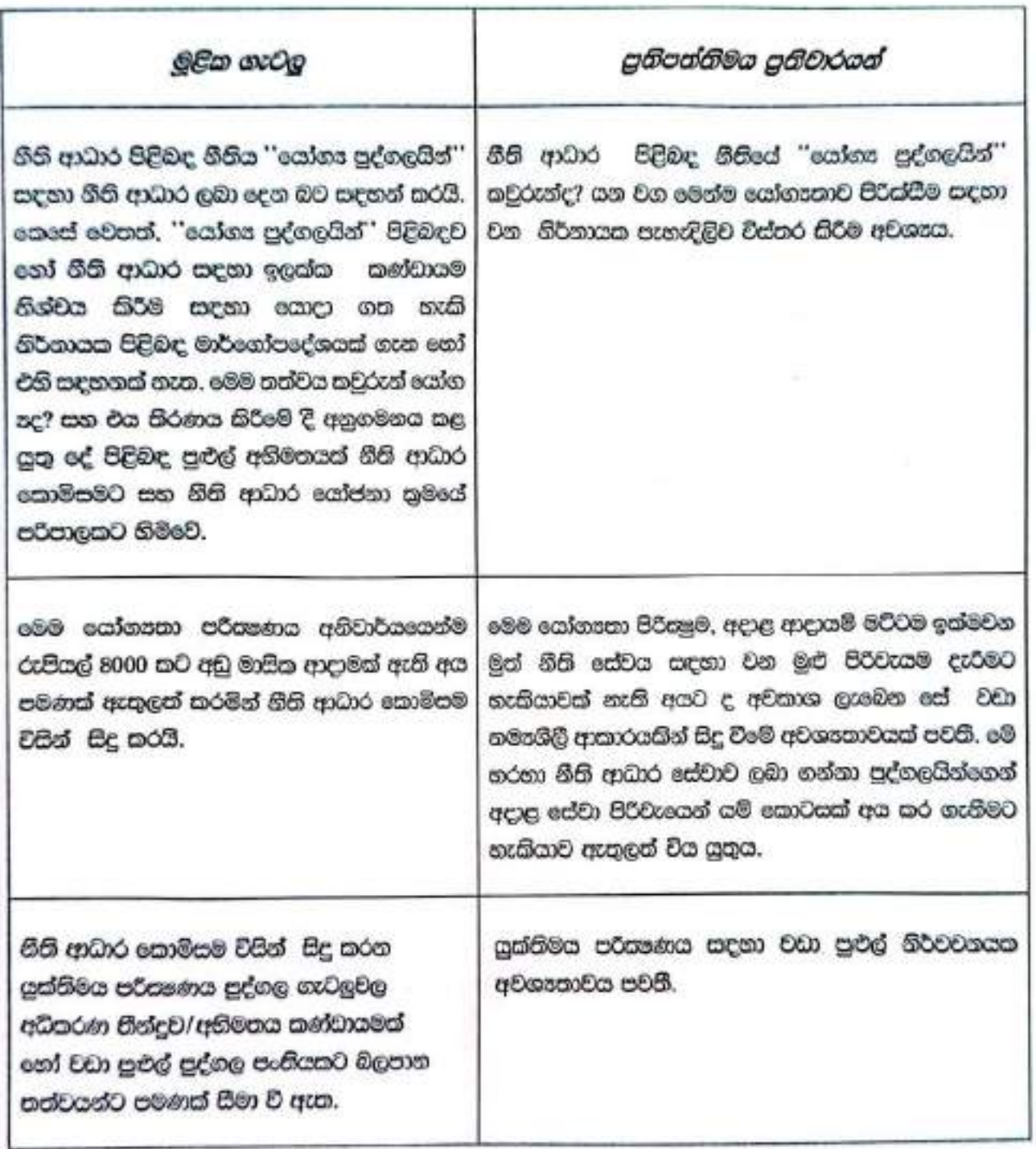

## හීති සහාය සඳහා පුවේශය සහ කාර්යකෂම සේවා සැපයීම පිළිබඳ පුතිපත්තිමය අභියෝග සහ පුතිචාරයන්

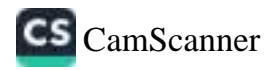

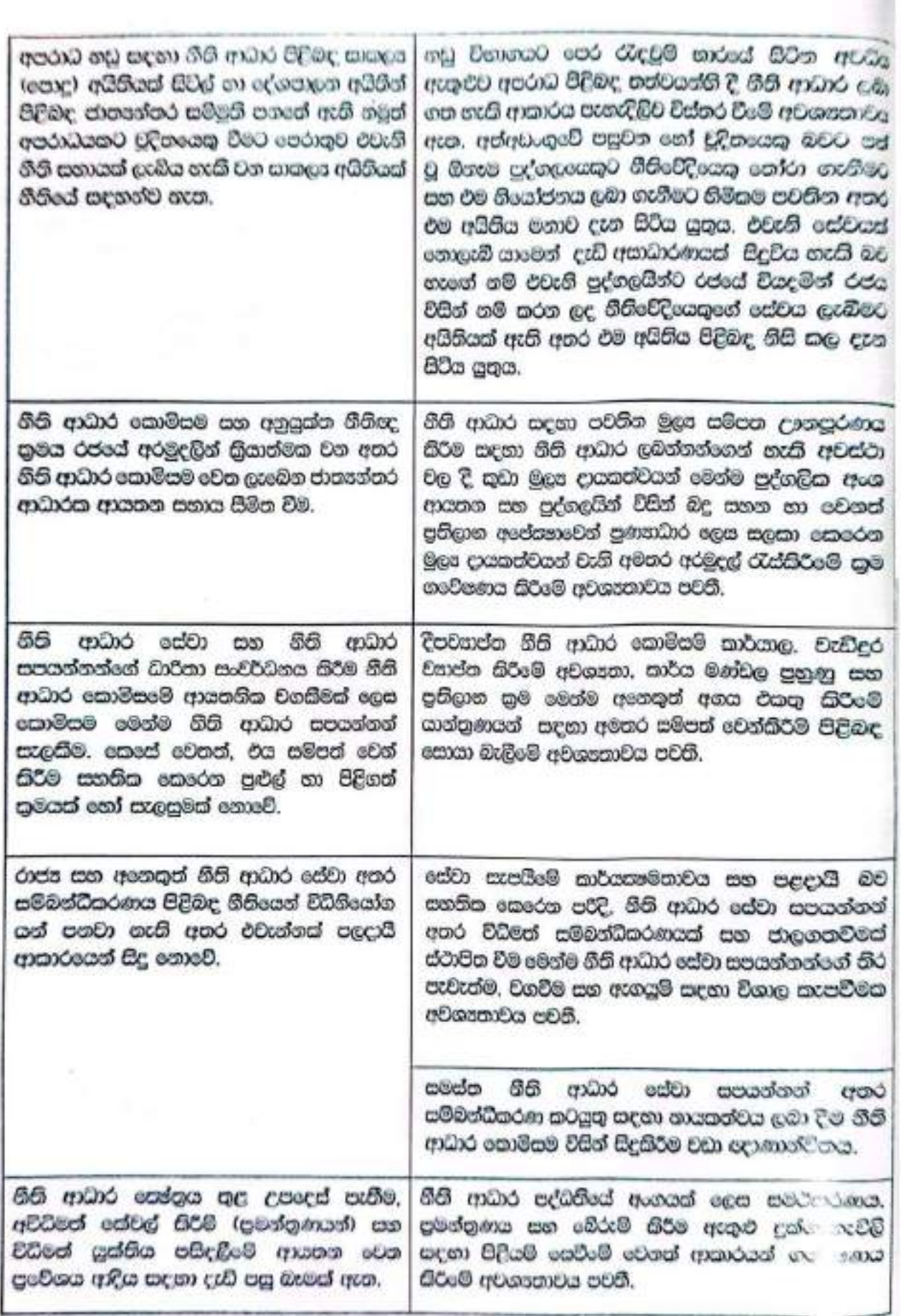

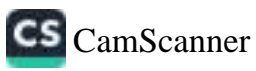

#### සෝවිත සොටස

#### තිති ආධාර සඳහා වන වෘත්තීයමය කැපවීම

- ෙ යෝගය පාර්ශයයින් සඳහා නීති ආධාර සැපයීමට ශී ලංකා රජයේ සැපවීම මගින් විශාල පුරවැසි ජහගහනයක් යක්තිය සඳහා වන පෘථිශය ළඹන බව තහවුරු වේ. ශාඛා 72 කින් සමන්විත දීපවසාප්ත ජාතයක්, රාජය මුත සභාය සහ සාපච්ඡෙන් සුතු නීතිවේදී කණ්ඩායමක් සමග නීති ආධාර කොමිසම විවිධ වූ හැටලු රාශියකට හිනි ආධාර සැපයීමට මුළුමගින්ම කැපවී සිටී.
- ශී ලංකා නිතිඥ සංගමය විවිධ කණ්ඩායම් සඳහා ගෙනතික තොරතුරු සහ අයිතීන් පිළිබඳ දැණුම ලබා දීම කෙරෙහි කැපවන අතර පුද්ගලික නීතිපදයින් සිය කාලය අවධිමත් ආකාරයෙන් මහජන සබසිද්ධිය පිණිස දායක කරයි.
- සිවිල් සමාජ හිහි ආධාර සංවිධාන විසින් පාථමිකව කාන්තා හිංසන චින්දිනයින්, පවුල් ආරවුල් හේතුවෙන් ආත්තික වූ කාන්තාවන් සහ අයිතීන් උළ්ලංකණයෙන් අගතියට පත්වුවන් සඳහා වන නීති ආධාරවල උපෙපරණය කරනු ගැනේ.
- වැඩිදියුණු කළ පුහුණු, ධාරිතා සංවර්ධනයන් සහ නීති ආධාර සේවා සෙෂ්සුයේ උන්නතිය සඳහා වන අමතර සම්පත් ආදියේ අවශාතාවයක් පවතී.
- ේ නීති විෂය සම්මන්ධයෙන් ගත් කල නීති ආධාර මත පමණක් ඉළක්ක කිරීම පරිදුර්ණ නොවන අතර නීති ආධාර රටේ ශාස්තිය හා වෘත්තියමය විෂය පථය තුළට ඇතුළත් කිරීම සාකච්ඡාවට භාජනය වී ඇති අතර එය හිති අධතපන පුතිසංස්කරණ කතිකාවන්හි අංශයක් වේ.
- චෘත්තීමය සේවාවේ වැදගත් සළකුණක් ලෙස තත්ව පාලනය, පුලේඛනය සහ අධ්යෂණය මෙන්ම කාලීන ඇගයම් යනාදිය නීති ආධාර සැපයීමේ අංගයක් වේ. කෙසේ වෙතත්, මෙම සේවාවන් හි වඩා වෘත්තීයම පාවිශයක් අවශාය.
- . නිසි සේවා ලබා දීම පිළිබඳ . පාලනයේ, පරිපාලනයේ සහ සළමනාකරණයේ අඩපාඩු සහ අභියෝග කලින් කල කරන ලද විවිධ පර්යේෂණ, අහායීම් මෙන්ම විශේෂයෙන් පත් කරන ලද කමිටු මගින් විවිධ අවස්ථා වැටේ හඳුනාගෙන ඇත. එහෙයින්, වඩා කාර්යයෂම හා චෘත්තියමය නීති ආධාර සේවාවක් සඳහා මෙම අඩපාඩ සහ අභියෝගයන් ආමන්තුණය පිණිස වඩා සාකලා පෘචිගයක අචනෙතාවය පවතී.

21

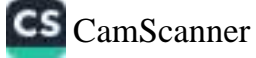

# කීති ආධාර සඳහා වන වෘත්තීයමය කැපවීම පිළිබඳ පුතිපත්තිමය අභියෝන සෑ<br>පුතිවාරයන්

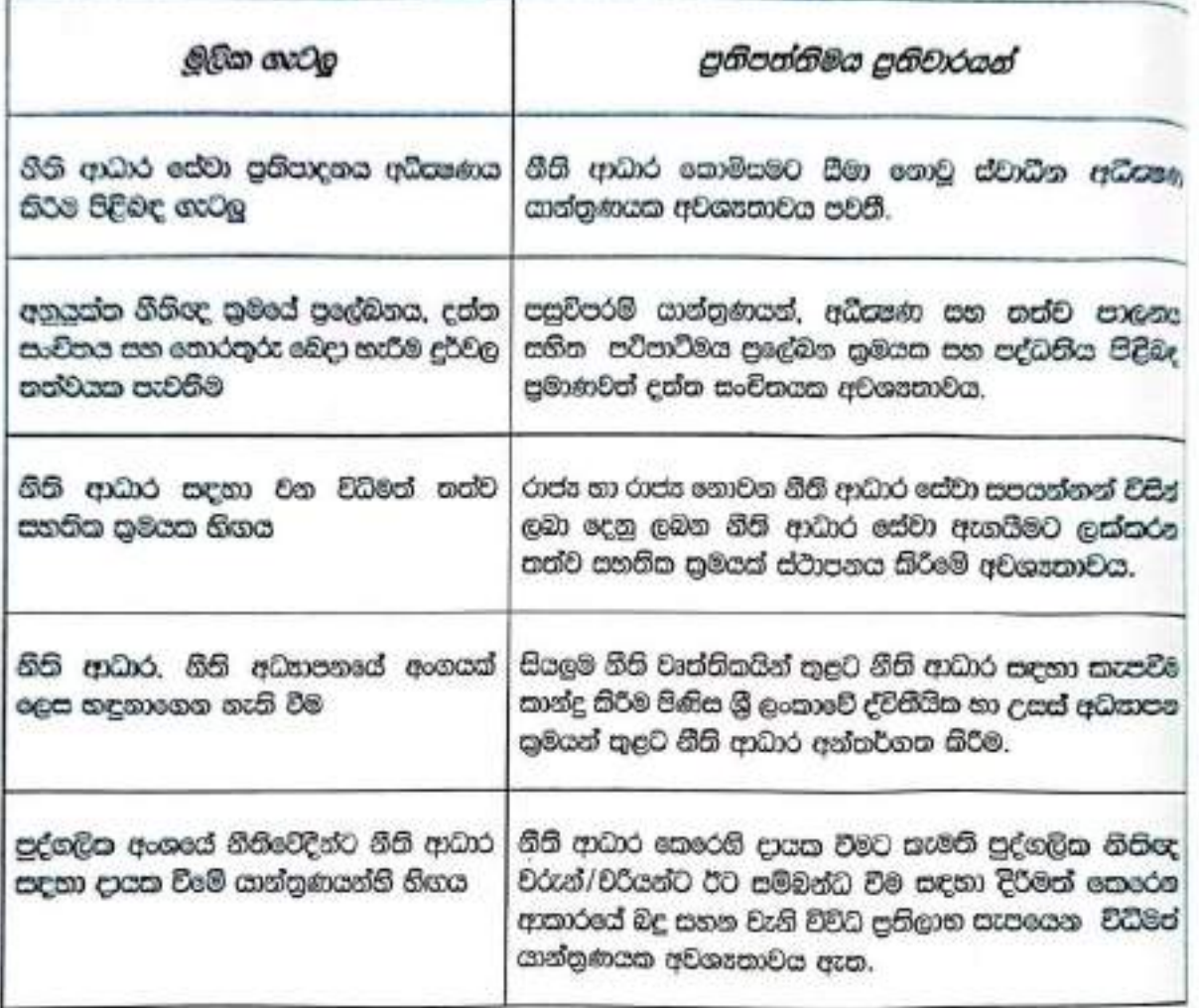

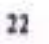

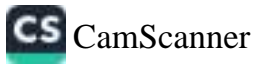

දෙවන කොටස

# උපායමාර්ගික කියාකාරී සැලැස්ම

p.

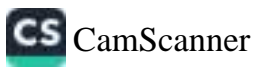

## උපායමාර්ගික සියාකාරී සැලැස්ම

#### පළමු කොටසා පාලහය, කළමනාකරණය සහ පරිපාලනය

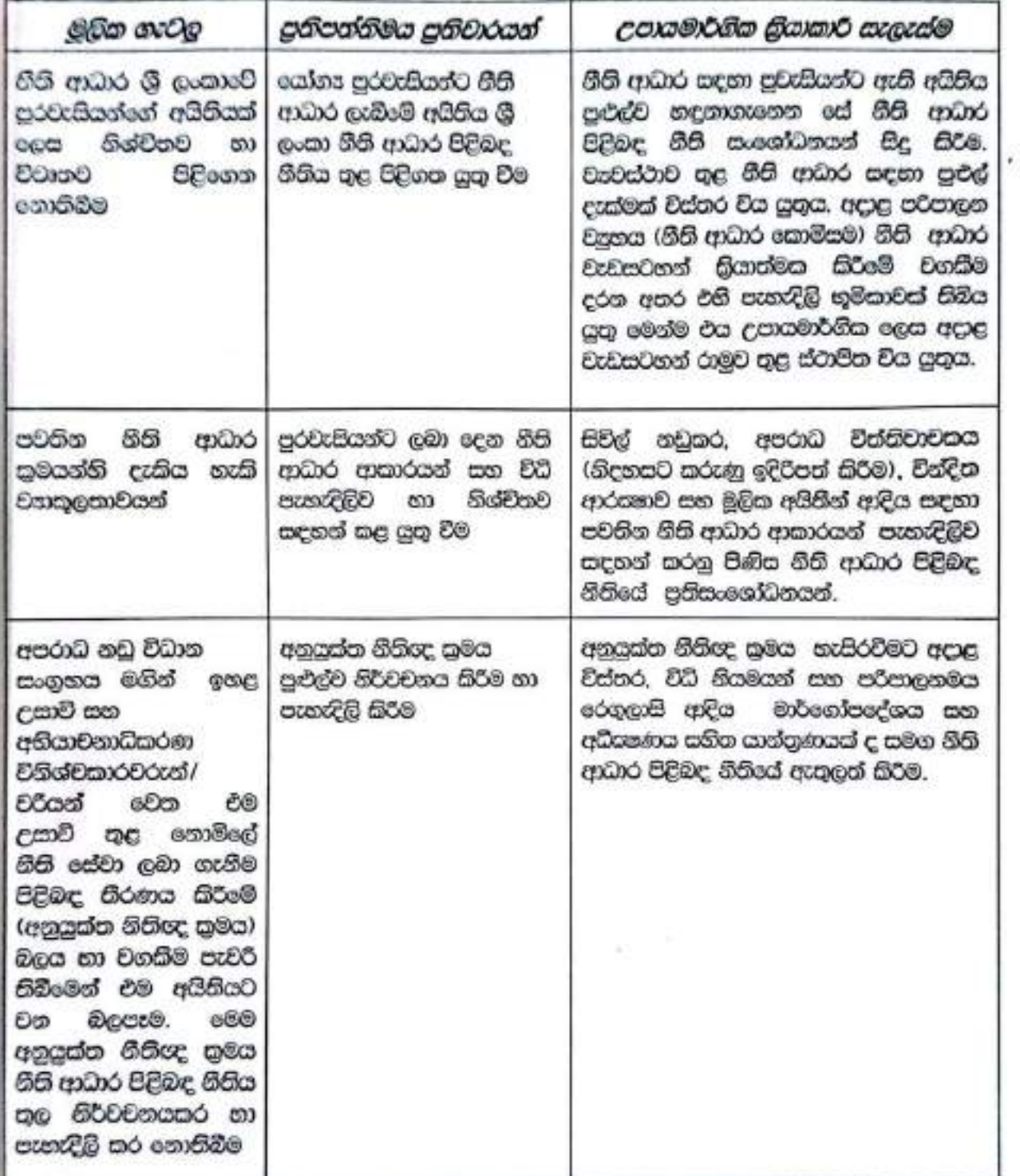

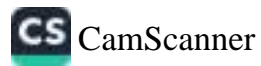

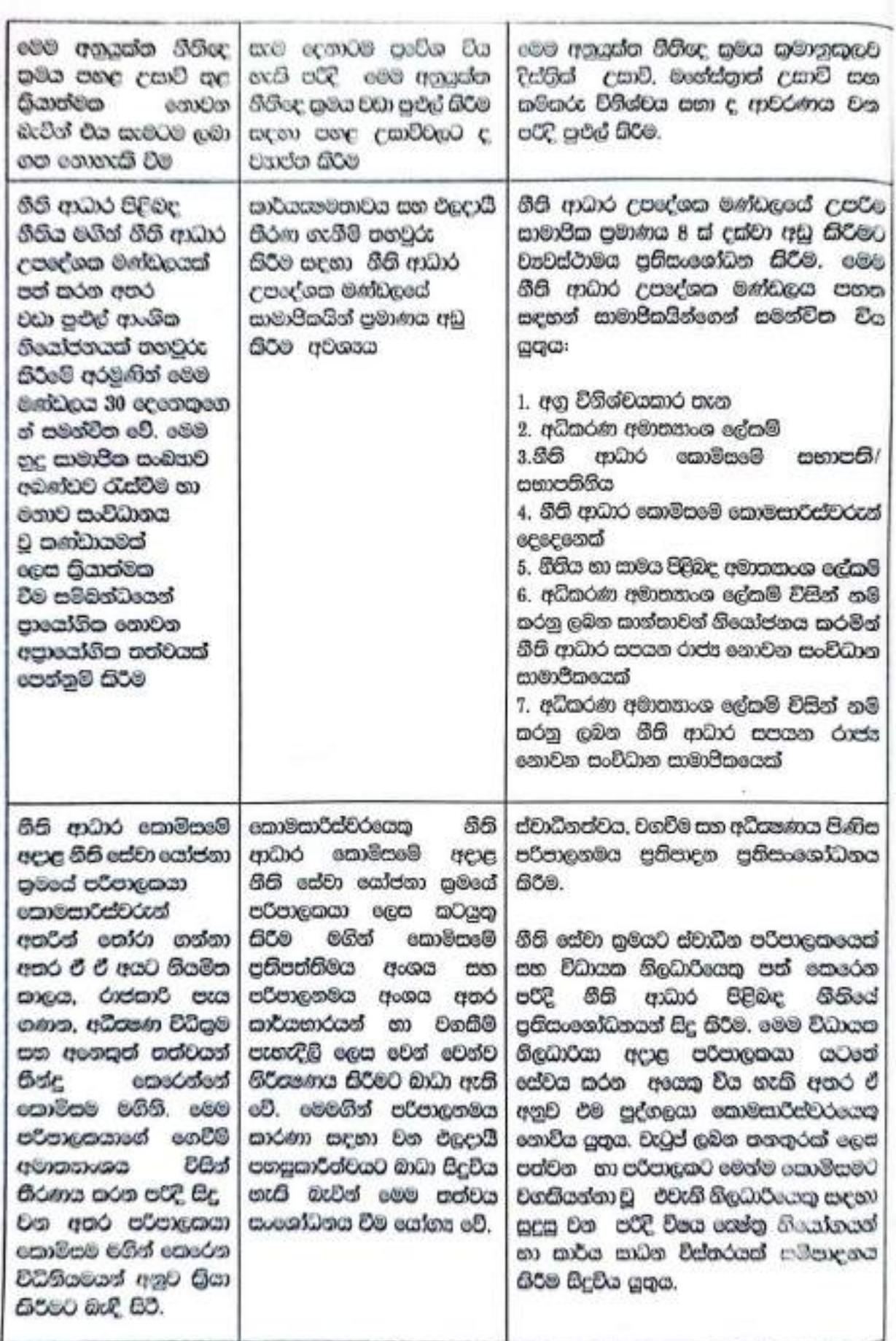

 $\bf{26}$ 

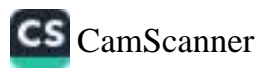

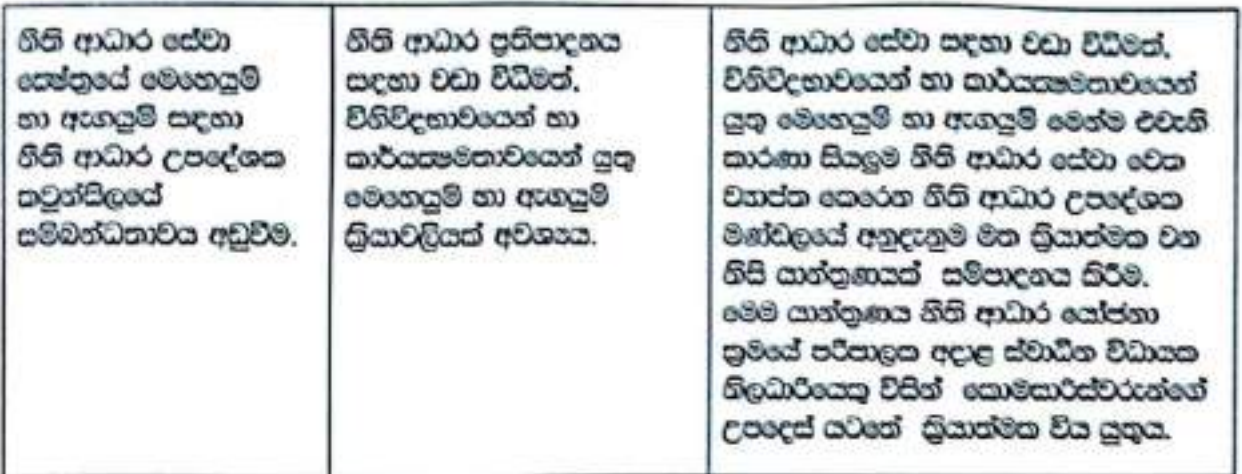

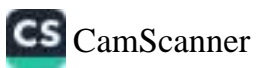

## උපායමාර්ගික කියාකාරි සැලැස්ම

## දෙවන කොටසා නීති ආධාර සඳහා පුවේශය සහ කාර්යසමම සේවා සැපයීම

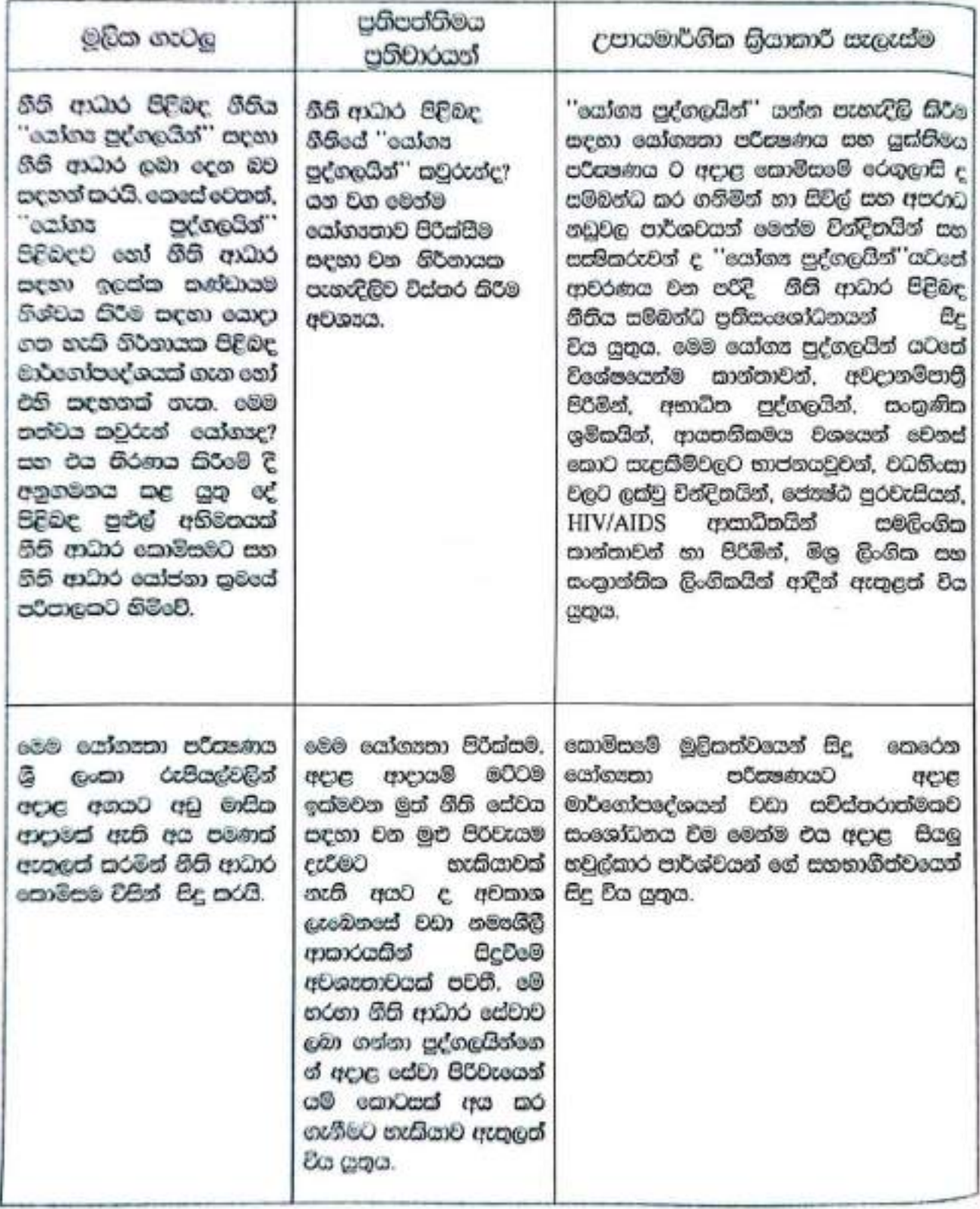

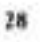

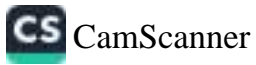

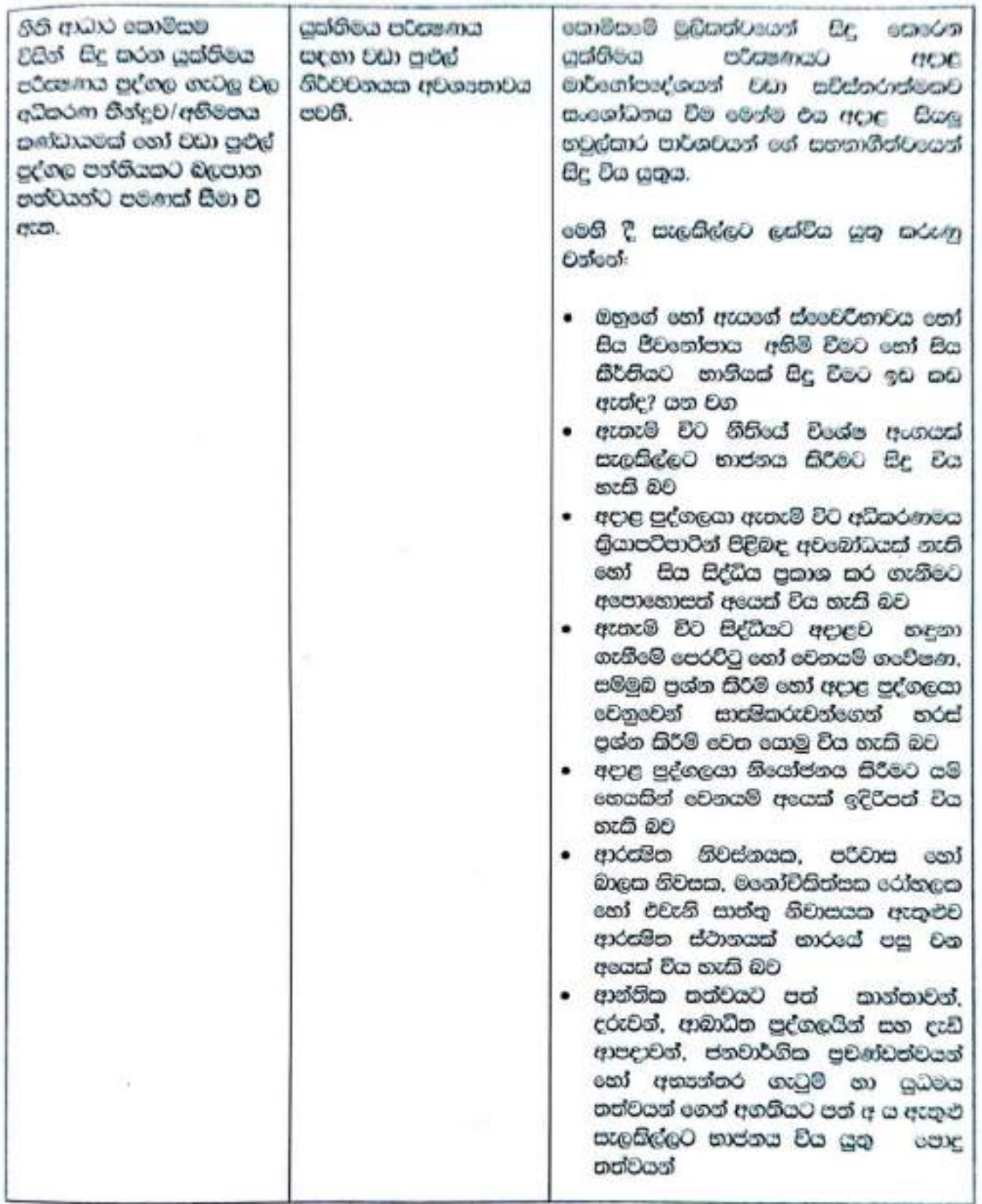

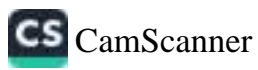

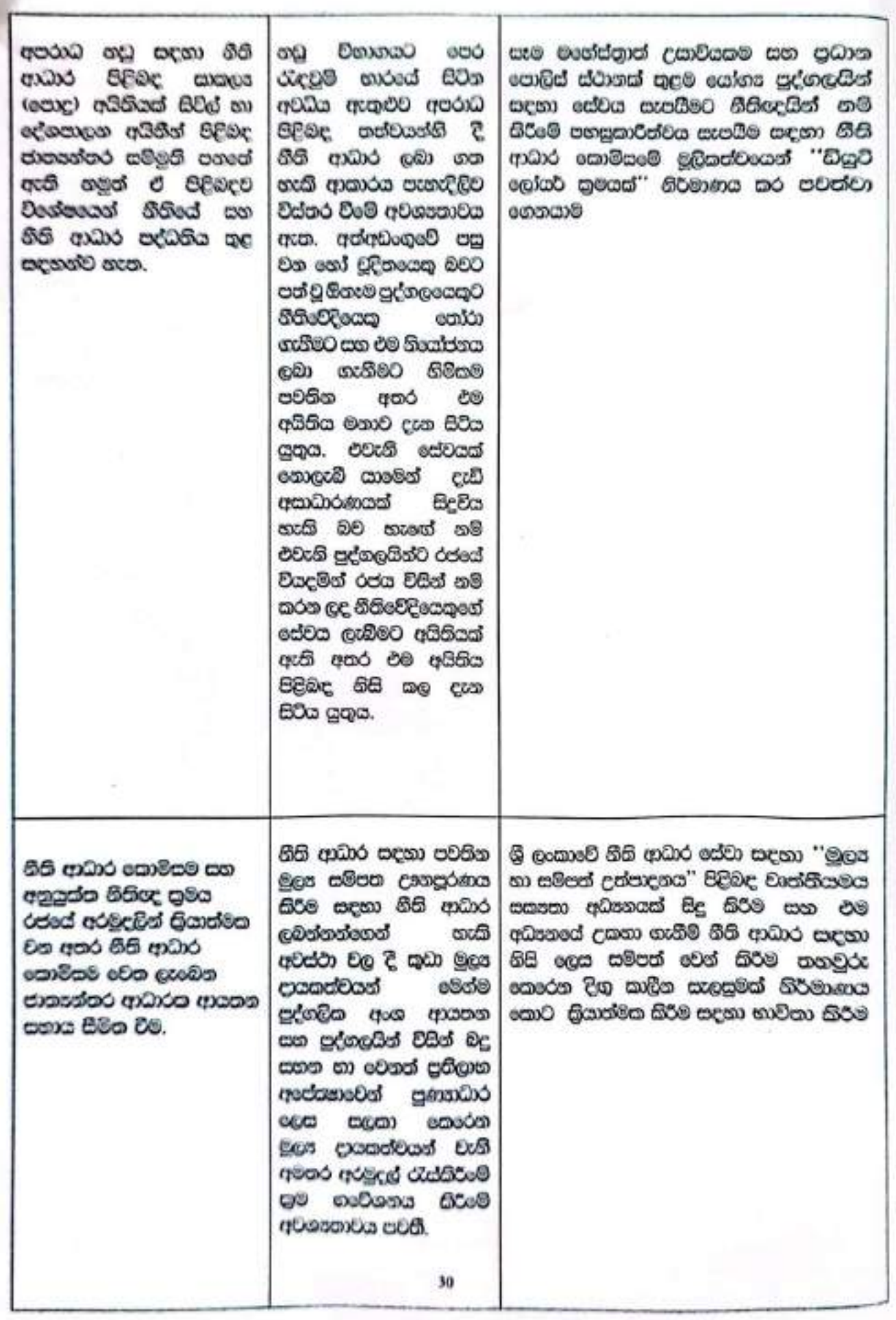

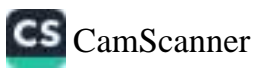

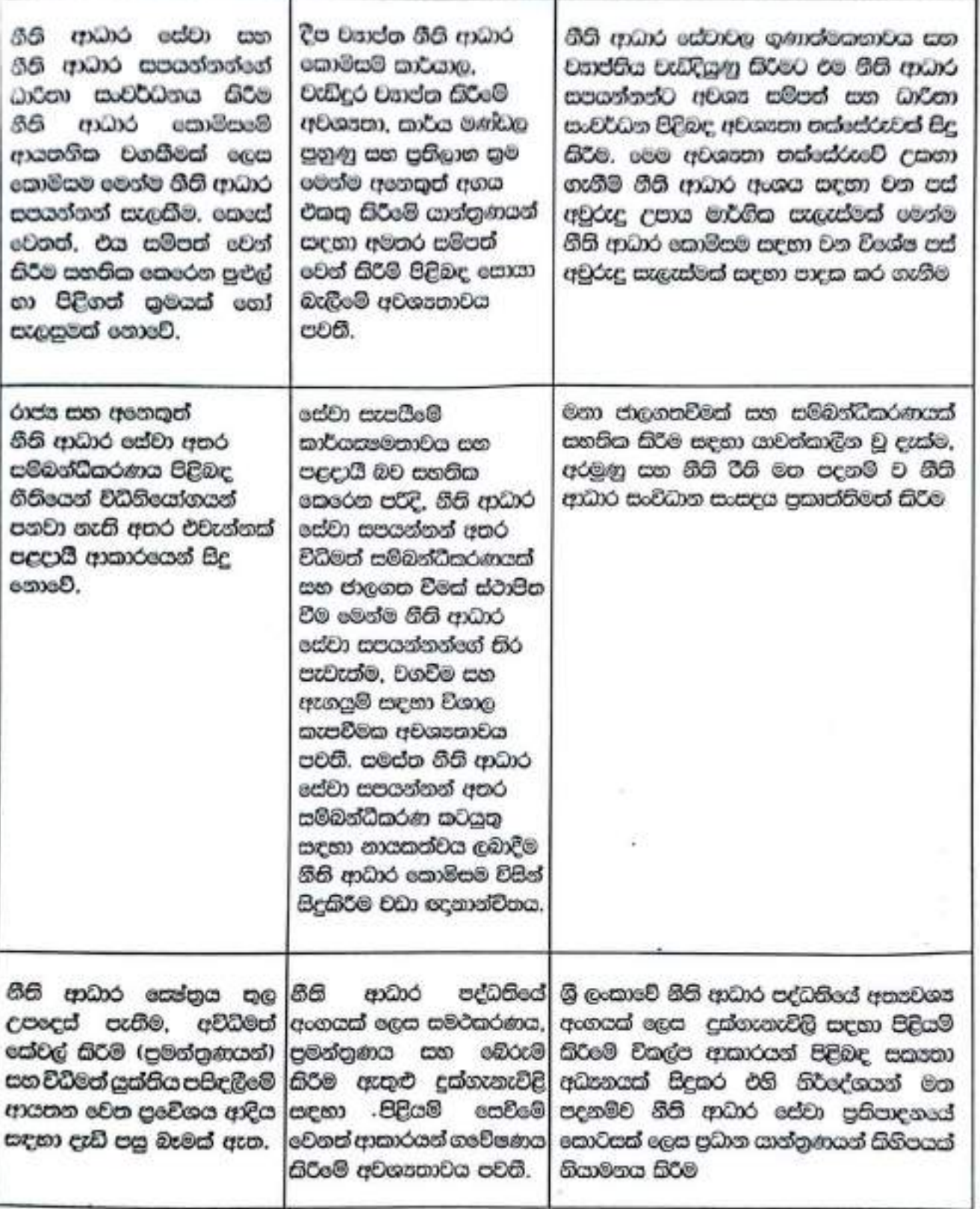

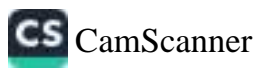

31

ැනේම Core com

## **තෙවන කොටසෑ නි**ති ආධාර සං .... මග වෘත්තීයමය කැපවීම

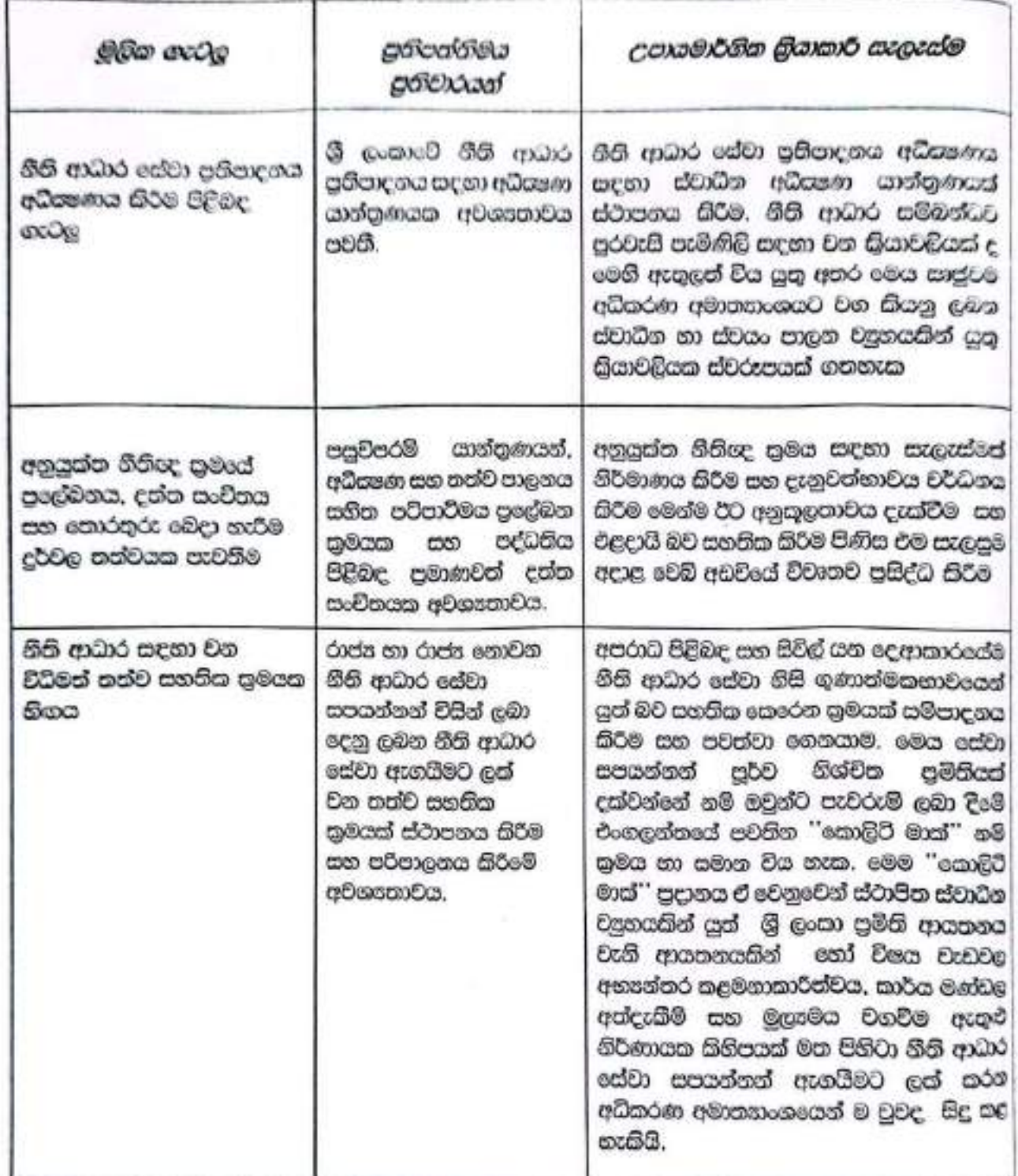

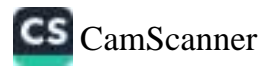

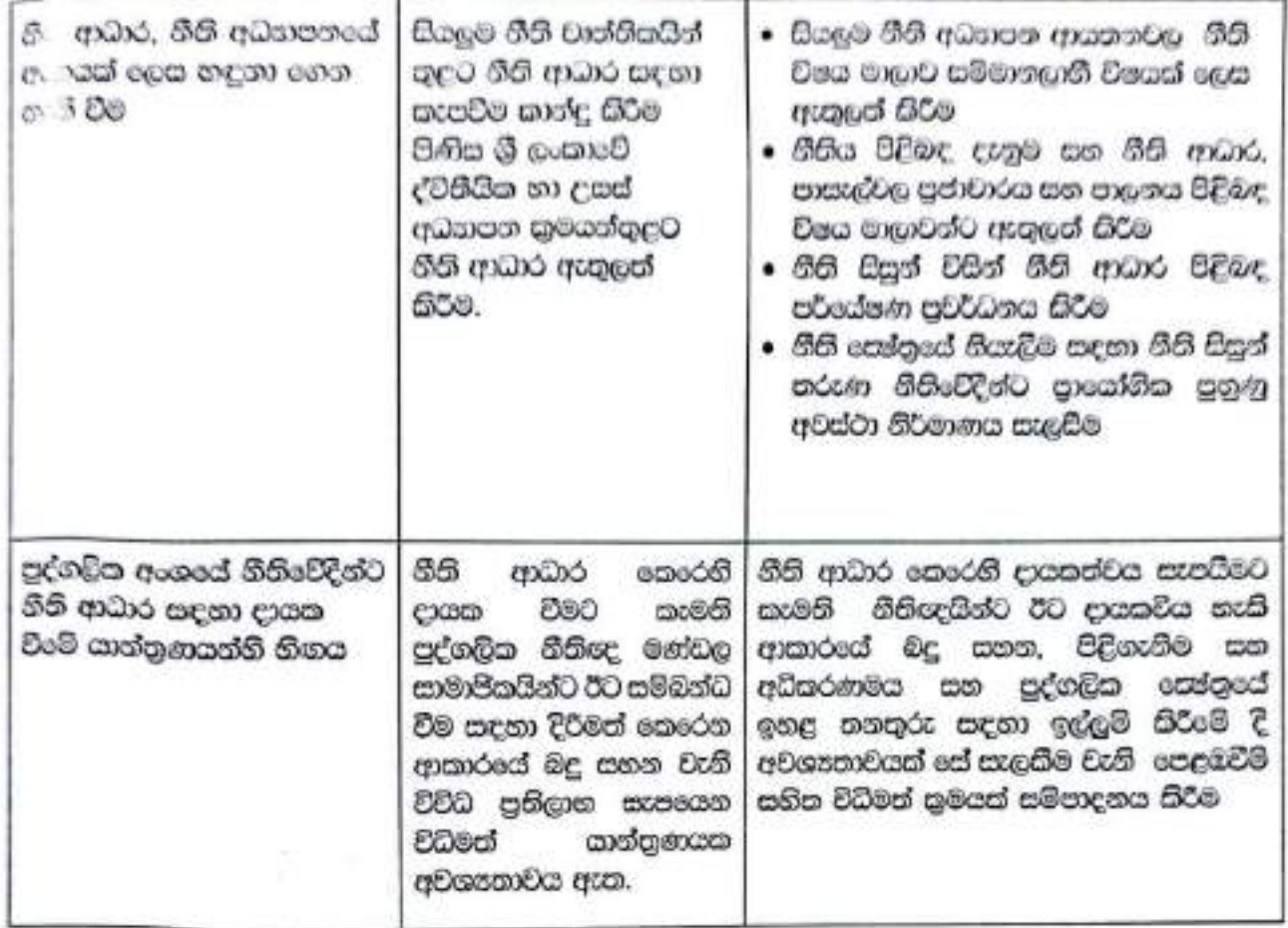

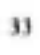

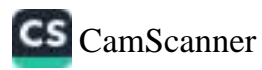
# இலங்கை தேசிய சட்ட உதவிக் கொள்கை மற்றும் உபாயமார்க்கச் செயற்றிட்டம்

நீதி அமைச்சு

2016

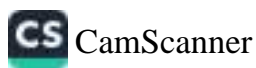

## முன்னுரை

நீதிக்கான சமமான அணுகலை வசதிப்படுத்துவதில் சட்ட உதவிச் சேவைகளின் முக்கிபத்துவத்தினை இலங்கை நீண்ட காணாக அங்கீகரித்து வருகின்றது. 1978ல் நிறுவப்பட்ட சட்ட உதவி ஆணைக்குழுவாளது இலங்கையில் முன்னணி சட்ட உதவிச் சேவை வழங்குறைக இருந்து வருகின்றது. 2009ம் ஆண்டிலே இலங்கையிலே நடத்தப்பட்ட முதலாவது தேசிய மட்ட சட்ட உதவி பற்றிய ஆய்விற்கு நீதி அமைச்சு வழிகாட்டியது. இந்த ஆய்வானது இலங்கையிலுள்ள முறைசார் சட்ட உதவிச் சேவை வழங்கல் துறையினை ஆராய்ந்ததுடன் சட்ட உதவி முறைமையில் காணப்பட்ட செயல்முறைகள், சேவை விநிபோக அம்சங்கள் மற்றும் குறைபாடுகளையும் அமையாளம் காண முயற்சித்தது. அனைவரும் அணுகக்கூடியதும் மிகவும் பூரணமானதுமான சட்ட உதவி முறைமைக்காக மாற்றங்களா உருணக்குவதற்காக ஆய்வானது உபாயமார்க்கமிகு பரிந்துரைகளை வழங்கியது. ஆய்விலுள்ள பீரதான பரிந்துரையாக நிலங்கைக்கான சட்ட உதவிக் கொள்கையினை உருவாக்குவது அமைந்திருந்தது.

இலங்கை தேசிய சட்ட உதவிக் கொள்கையானது மதியுரைக் கலந்துரையாடல் செயன்முறை மூலம் உருவாக்கப்பட்டு 2016ம் ஆண்டிலே அமைச்சரவையினால் ஏற்று அங்கீகரிக்கப்பட்டது. தேசிய சட்ட உருவிக் கொள்கையானது இலங்கையில் சட்ட உதவிக்காகப் பரந்துசெல்கின்ற கோள்கைச் சட்டகம் ஒன்றிளை வழங்கும். என்பதுவும் இலங்கையில் சட்ட உதவிச் சேவைக்கு வழிகாட்டுகின்ற உபாயமார்க்கமிக்கதும் பூரணமானதுமான கொள்கைச் சட்டகத்தினுள் சட்ட உதவிச் சேவை வழங்கலை ஒன்று சேர்க்கும் என்பதுவும் நீதி அமைச்சின் எதிர்பார்ப்புக்களாகும். இலங்கையில் விளிப்பு நிலையிலுள்ள மற்றும் பாதிப்புற நிலையிலுள்ள மக்களுக்கு நீதியினை அணுக் ஆதரவு வழங்கப்படும் என்பதுவே இறுதி எதிர்பார்ப்பாக இருக்கின்றது.

இலங்கை தேசிய சட்ட உதவிக் கொள்கையினை அமுல்படுத்த நீதி அமைச்சு கடப்பாடு கொண்டுள்ளது. கொள்கையினை ஏற்று அங்கீகரித்த பின்னர் உருவாக்கப்பட்ட உபாயமார்க்கச் செயற்திட்டமும் பங்கீடுபாட்டாளர்களின் பங்களிப்பும் கொள்கையினுள் பொதிந்துள்ள கடப்பாடுகளை முல்லெடுத்துச் செல்வதற்கான தீட்டத்தினை உருவாக்குகின்றன.

இலங்கையின் முதலாவது தேசிய சட்ட உதவிக் கொள்கை உருவாக்கத்தின் சிருஷ்டிகர்த்தானக இருப்பதில் எனது அமைச்சு பெருமிதமடைகின்றது. செயன்முறையில் சகல பங்கிடுபாட்டாளர்களும் வகித்த இன்றியமையாத வகிபாத்திரங்களையும் பொறுப்புக்களையும் அமைச்சு மெச்சுவதுடன் இலங்கையிலுள்ள தேவையிக்க சகல பெண்களும் ஆண்களும் சட்ட உதவிக்கான அணுகலைப் பெறுவதை உறுதிப்படுத்துவதன் மூலம் நீதிக்கான அவர்களின் அணுகலை உறுதிப்படுத்த பங்கீடுபாட்டாளர்களின் முழு ஒத்துரைப்பினையும் அமைச்சு எதிர்பார்க்கின்றது. இந்தத் தேசிய சட்ட உதவிக் கொள்கையின் புரணமானதும் செயற்திறன்மிக்கதுமான அமுஸ்படுத்தலை உறுதிப்படுத்த வைது அமைச்சு பரிபுரண கடப்பாட்டினைக் கொண்டுள்ளது.

கலாநிதி விகேதாச ராவபக்ல, Бб диамикат.

**Sankuj** 2016. 55 гнашал

冊

## நவற்புரை

வளவும் வைக்கும் அவர்களும் பிறிநித்துவப்படுத்தும் நீதித் துறையீனும் உள்ளது. politica vitas Sportsula e politica Borbas Garlu all e arios Gardias e garleri.

இந்த முக்கியான நேரிம் சொல்லக்க்கு இலங்கை அமைச்சரமையின் அங்கிரார்ந்தினைப் பெற்று நடி Course Showchet world dilegane president exemploys accusational, arrivant dictivities ago நாளைந்துவந்திற்றம் நாள் நன்றியுடையவனாக இருக்கின்றேன். எட்ட உருவி ஆனைக்குழுவின் நலவது <sub>இர</sub> துகளுமலுக்கும் நிலங்க சட்டத்தரனிகள் சங்கமூம் இலங்கைப் பொலிகம் மனித உரிமைக்கி ஆக்கைந்து ைச் நீல் நீல் செய்ய நீறுகள்களும் வழங்கிய பங்களிப்புக்கருக்கும் அனுபவப் பயிர்விற்கும் நீட்சாத்துவுற்ற supposition and data Culassea a said Calvilla circulation Battleoth to Canton del surumités Crupólius poduen unas. Canaignongs.

நேரிய சட்ட உதவிக் கொள்கையினை உருவாக்க ஐக்கிய நாடுகள் அதிவிருந்தி நிகழ்ச்சித்திட்டம் (பாடி) வரங்கிய தொடுக்குப்படி உதவிக்கும் நீதியதவிக்கும் நூன் நண்தி தெரிவிக்கு விரும்புகின்றேன்.

tale Consensered experience Council: administration and applicities will test gusta patsa aputu utadulpse anjou phispalui patal aturista sisil Cafelés alsoufather.

55 sweets suspici aSorjan apudu uundindayb Guyagi dan yappasta are forfare aerospectrums directed me.

#### ujudgi nuunden. Grussian

56 mails 440.50 2016

#### யூரண் தொகுப்பு

mond memberareform middefenici, Britan Opfer ris e.gold Carneauforace Carneaud as remind reproductionates a papapointan purchasial, a municipale Council Advenue film **Norwall Constitutions** 

Austana Gallas A.L. K. Schla Generatorum f.d. Australianus applicatus Schwar A.L. K. A.A. தொடர்பான அரச கொள்கையினை எடுத்துக் கூறி அனுகலம் கீட்டாத மற்றும் விளிப்பு நிலையிலுள்ள பிரசைகளுக்குச் аст. в дайт Флены пропулят перу функционы пру принима Блитана последания Кранива. struk Gatasanga, Barkos scichgeshah state faren ges kenfigunatus unua duku sepa dimensional systematics a policial of originalist Carmodyntales Guitanna Canada ric к поделки сурованиемских припурацийств провозданности на пользу правительно di al. 2.644 Green agrisselsen gendelassen Stienheit Grimant Cannibaum

லம் ஆருகிற்று மக்கஞக்கு நீதியினை வழக்குவது வர்பது அரசாகேக்கிறது. ஆகணக் அறிக்கிற்றை ஆண் moments all side Boldeny county series delivered englishments and the min side Селдаль в программатру ваю дужваться форма востаную фиции дажения потражения сербаксардына азабра газільян, а заходн аст, к выбылад.

fluosano apphonomicanasy elephany, mis, existapli sfurrazione disdificialmentalesme disenvazione a Kanalana pridalikdung, loggi 19780 nyanya mit 2, 3,423 situb 27 sit, 2, salda ang languaga புரண கூட்டுவிடுகள் வழிப்பூமின்றது. நேலையாளவு!கருக்கு கட்ட உதவிறியை வழங்கி கட்ட உதவிறியை акранныйств образотую Социновранный русскоролог Сунтайское проблемы припускания குழந்தியல் சட்டக் கோவையிலும் 2007ம் ஆண்டில் 360 இலக்க சீலில் மற்றும் அரசீயல் உரிமைகள் பற்றிய abadlar rugarus.Agab 1990), nyanya a ut Karayas ditidapi 2015a nyanya sa Baska saina செயல்களால் பாநிக்கப்பட்டோர் மற்றும் எட்சிகளாப் பாதுகாப்பதற்கான சட்டத்திலும் காணவாம்.

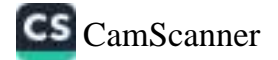

## கிலங்கை தேசிய சட்ட உதவிக் கொள்கையின் கொலைநோக்கு:

anya dentebenaka shekin Sewanya gelerikani ujiyab sertenfencanjiyikani endemiyljena எதிர்வாற்கு சாராத்தில் பாதிப்புடதிலாபிலும் என்று விளிப்பு நிலையிலும் பக்கள் தமது உரிமேகவைப் defamiliarsese a miliaridal sur a sel stantum speci sam udaminuo Cliaane sures a come of espieset

பல்லகையையிலை மதித்து கட்ட முறைமையில் நம்பிக்கையிலை பெய்படுத்துகிறது விளைத்திறதும் Capificanabausus) เป็นอ. ค.ส. ค.ส. อุดอุดจะเปิดเส อยุซอนเอเลเต ค. อกันเกินบอนเออร์สาต สมเด็กในอะย தீது மேலும் கொண்டுள்ளது. இது சிவில் சமூகத்தின் உதவிபடன் பரிஷம் காரணமும் பிரு முறையில் கூரச சட்ட a and copyright of any strategic

orga daubhannishin mfantini mollan, spindari umu, fantiyad, vind, anim மும்பியில் அமையிடம் மற்றும் வேறு பிரச்சிகளதன் ஆகியலாறிகள் ஒருவிகளைத் இரச்சிகள்களாக சட்ட உதவி தடையாளர் காண்டுத்தி அவ்வாறன பிர்ச்சிகளுகள் அடையாளர் கண்டு பிள்ளர் திப்பதற்கு கருணர்களையும் alter, ammadments any Cepsanidensi

Burgana Carlus ris, maris Caronas Gascari Usanes research management Canadisteral

- 1. делем. фаленфрий изда франы
- 2. கட்ட உதலிக்கான அனுகல் மற்றும் செயற்றியாகிற் சேவை விந்ரோகம்.
- 3. ALL 8. Additional Cambridge and following success.

ஆகுகை, முன்மைத்துகம் மற்றும் நிலாகம் தொடர்பாள பகுதி 11 ஆகது - மிக்ப் - மொருத்தமாக விடயங்களையும் கொள்கை மதிற் செயற்பாடுகளையும் முகாமைந்துவம் மற்றும் நிற்காகம் தொடர்பான சனால்களையும் குறிப்பிடுகின்றது. சகல இலங்கைப் பிரசைகளுக்குமான ஓர் உரிமையாக சட்ட உதவியிகள் அங்கீரிப்படிகள்க கேவையினையும் வெள்ளேறு வகையான வழக்குவரிந்து? சட்ட உருவிகளை வழங்குவதில் உள்ள பானங்களை வரையாக செய்வதற்கான தேவையினையும் இது கையாளுகின்றது. இது சட்ட உதவிச் சட்டத்தின் சில குறியிட்ட ஏற்பாடுகளை ஆராய்ந்து மறுரோக்கலுக்கான மிக முக்கியலான மரப்புக்களைக் கோழுட்டுக் காட்டுகின்றது. எட்ட உருவிச சேசுவைசின் ஏற்படுகளின் சிகஷர் செயற்திறல் பிரு கண்கானிப்பு பற்றும் பறிப்பி ஒற்கான தேசையின்னடிர் இத Govern *преклатите влиянските* 

சட்ட வதனிக்கான அனுகம் மற்றும் போபற்றிறன்பிரு பேசை விதியோகம் தொடர்பான பகுதி 2 ஆகது மிகப் பொருந்தமான விடயங்களையும் கொள்கை பநிற் செயற்பாடுகளையும் சேவை விற்போகத்திலுள்ள சவால்களையும் การ์เปรีย์สายกู กลองเย แต่ไปไม่อยิ กอร์เบอะเบิ่ง) กับ, ข.สงในโอลส จะรูก่สุดออกลอง บุนทิศกิจออก sparameters) sipercious;save Gamesdone Bay swarannais animidiates superfises sparamente accusate ாட்ட உதவிர்கான உரிசமனினை இது மேலும் பரிரீவித்து கட்ட உதவி முறைமையின் ஓரங்கமாக மத்தியாகும். Subscribers within their final submutations cancles autosaforms away fished Gunf peopsale உபாணர்க்கம்த் முறையில் ஆராம்மதந்தான தேவையினைழம் இது அடையாளம் காண்கின்றது.

சட்ட உறவிக்கான தொழிக்காண்மை நீதிகினை கடம்பாடு கொடர்பான பகுதி 3. ஆனது மிகப் பொருந்தமாக ยันบริษาสหรรมวิ พิสาศาสต บูร์ก พิมพ์มาที่ระทศรรช สนัน พ.ศ.สรี 6 กุลาชน์สหรลิ พิสูจน์สะมาสหลบ นั่นอยู่จะ ஆக்கலநிலுள்ள சமால்களையும் முறிப்பிடுகின்றது. தகவல்களின் தர உத்தரவாறும், ஆலணப்படுத்தல் மற்றும் ution utips all a point of soluti graph alistication utility appropriate maters ார்க்கப்படுத்துவதற்கான நேளை உள்ளடங்களை அவர்கானிப்பு மற்றும் எதிப்பிட்டு விடயங்களை ஆராய்தலையும் Sa n.en.iaCons

நித்த ஆணையாகுடாகல் பிருந்து விடியந்தள் மற்றும் கொள்கை பதிந்சேயற்பாடுகள் ஆகியவற்றிற்கு பதிலளிக்கும் முல்லொரு பிரிவிக் கிழம் நயரிக்கப்பட்ட உயாமார்க்க செயற்திட்டத்தினையும் கொண்டுள்ளது.

Францияли раздай дугарый урудский сандрых Самы арганд Арра, былі Grupphandda wyggi alawy.phandda act n\_sal grapaeda, Opfu act e\_sald Garcian yawfor surface on agguitamissions.

#### P situati dovedo

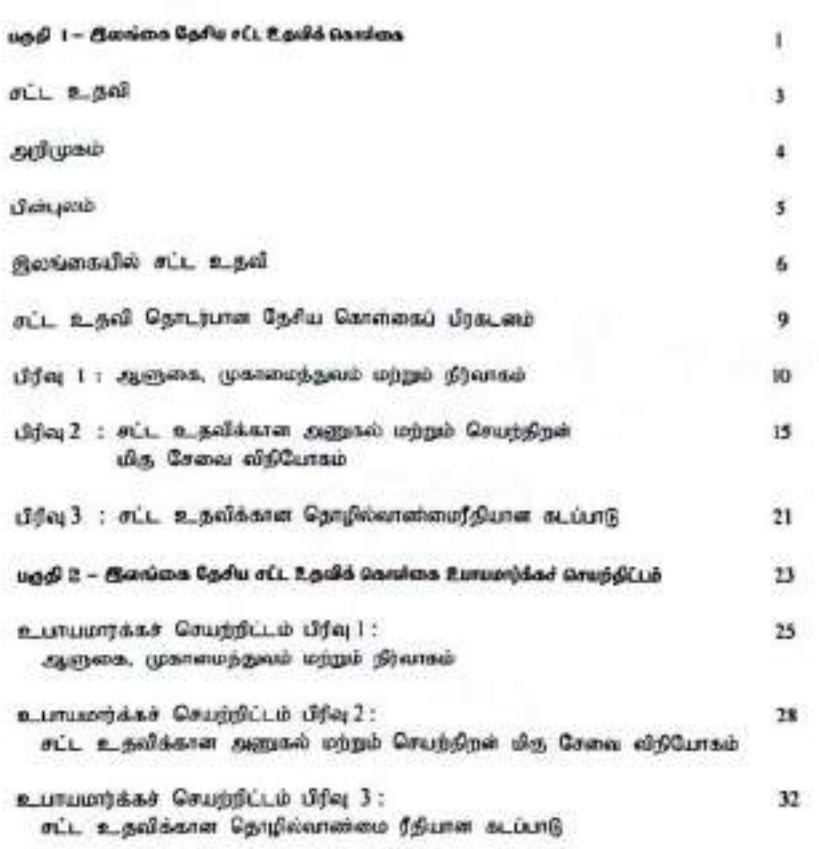

5 - CM 23616

vii

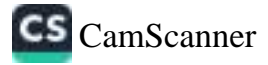

aladad

vī

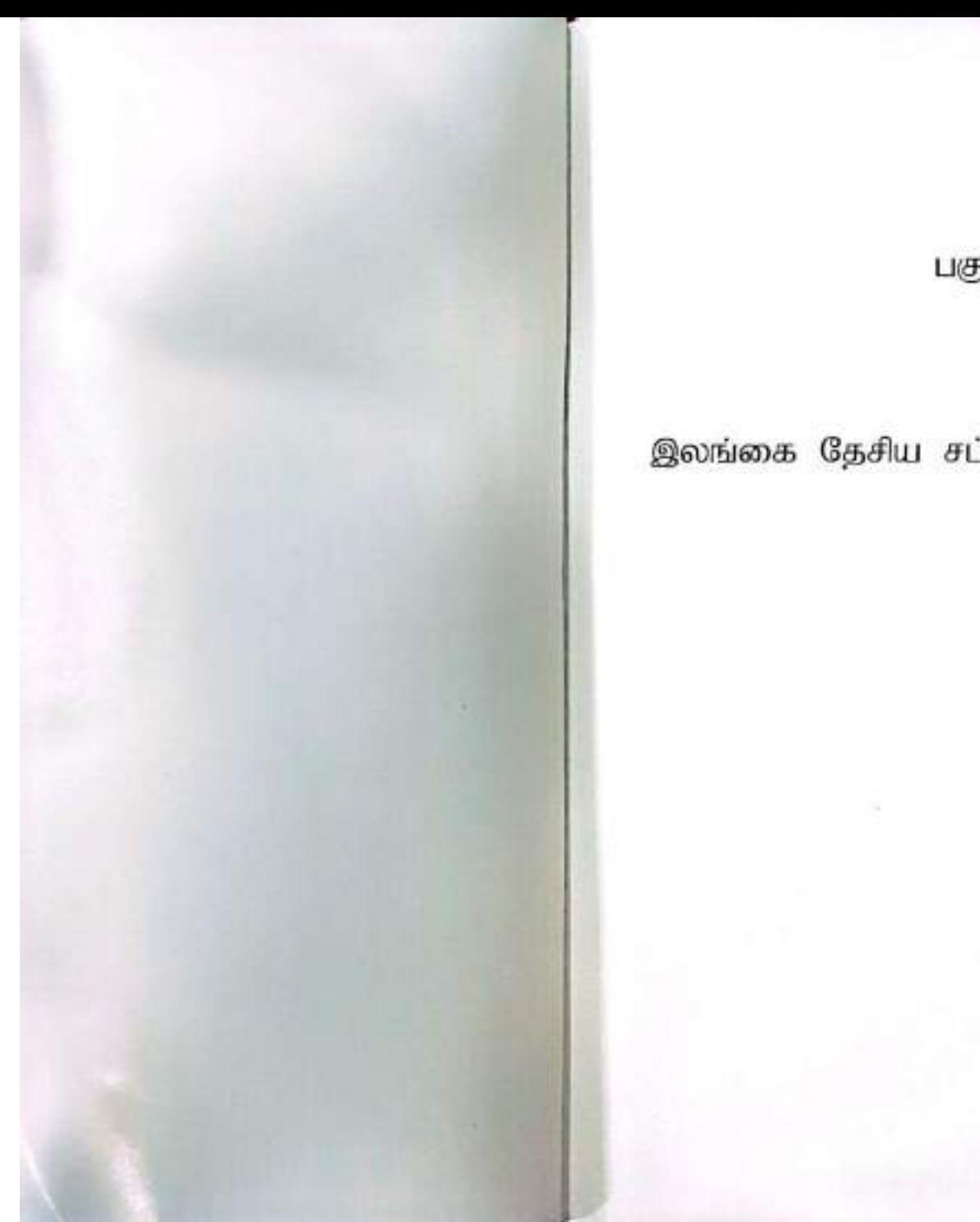

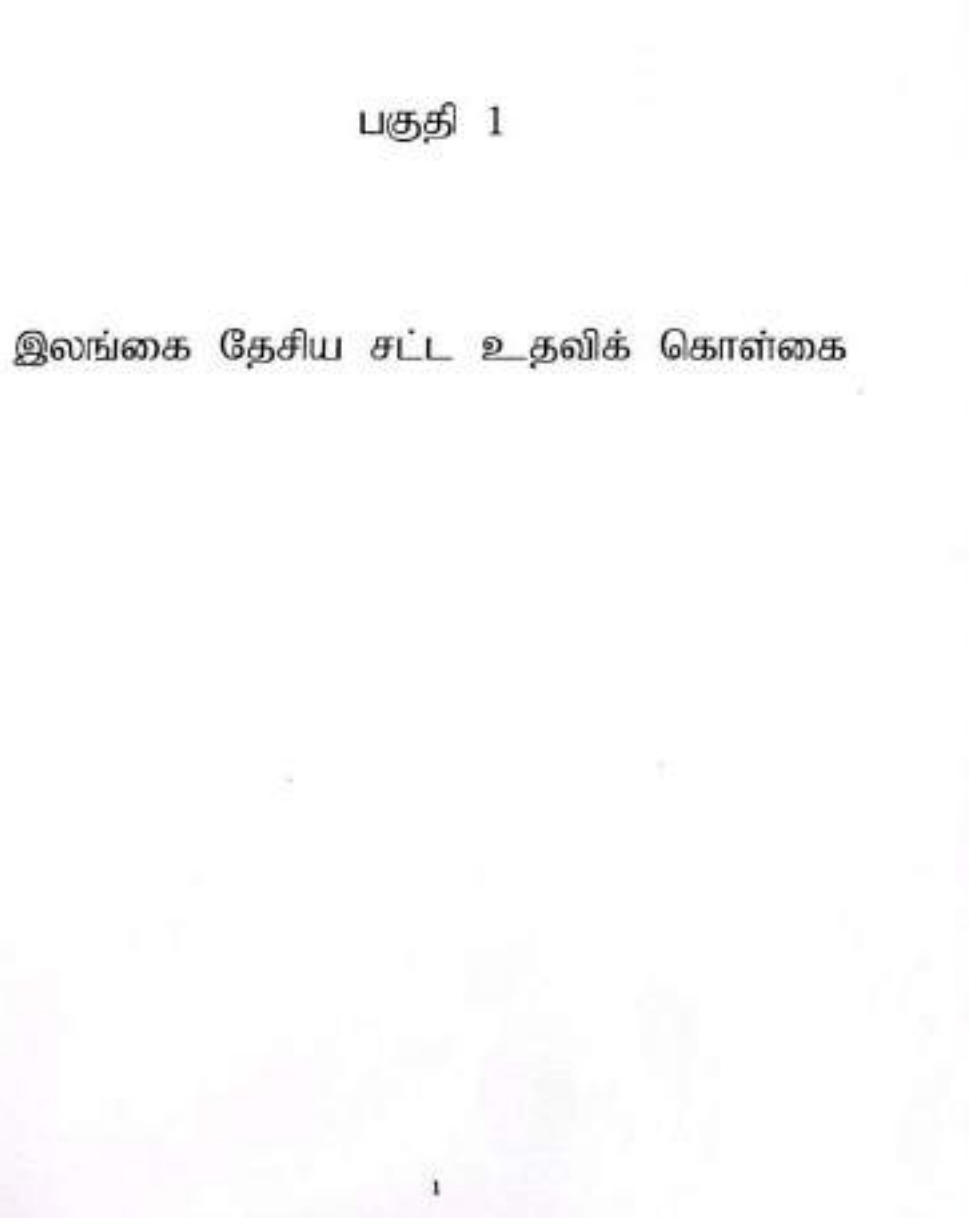

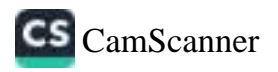

# சட்ட உதவி

- விளிம்பு நிலையிலுள்ள, பாதிப்புறுநிலையிலுள்ள மற்றும் அனுகூலம் கிட்டாத  $\ddot{\phantom{a}}$ மக்கள் நீதியினை அணுகுவதனைச் சட்ட உதவி உறுதிப்படுத்துகின்றது.
- பிரசைகள் அவர்களின் உரிமைகளை அமுல்படுத்தி, அதனைப் பாதுகாத்து ۰ வகைப்பொறுப்புக் கூறவைக்கப்படுவதற்கான பொறுப்புக்களுக்கு அவர்களின் சட்டகக்கினைச் சட்ட உதவி வழங்குகின்றது.
- சட்ட உதவியானது போதிய வசதியற்றவர்களுக்கு அல்லது நீதி சார் கரிசனை  $\ddot{\bf{r}}$ தேவைப்படுத்துகையில் பாதிக்கப்பட்டவர்களுக்கு, சாட்சிகளுக்கு, குற்றவியல் அல்லது சிவில் நீதிச் செயன்முறைகளில் குற்றம் சாட்டப்பட்டவர்களுக்கு சட்ட ஆலோசனை, உதவி மற்றும் பிரதிநிதித்துவம் உள்ளடங்கிய சட்ட உதவிச் சேவையினைச் செலவின்றி வழங்குகின்றது.

மாற்றுப் பிணக்குத் தீர்வுப் பொறிமுறைகள் மூலமும் புனர்வாழ்வு நீதிச் செயல்முறை மூலமும் ஆட்களுக்கு வழங்கப்படும் சட்ட உதவியானது சட்டக் கல்விக் கருத்தியலையும் சட்டத் தகவல்களுக்கான அணுகலையும் ஏனைய சேவைகளையும் உள்ளடக்குகின்றது.

## drawing

தால் ஆளுகின்ற சக்களுக்கு நீதியினை வழங்குவது என்பது அரசாங்கத்திற்கு சநகயத் சுறிக்கின்றதோ அதன் மையாருக் கட்ட உதவி இருக்கின்றது. சகவ மக்களுக்கும் நிதிக்கான சமையைத் லுதலுக்கதுமான அனுகல் வழங்கப்படுவது ஏற்பிதா அடிப்படை உரிமையாகும்.

உலகம் முழைவத்தும் வருமை அல்லது வேறு பீர்ச்சினைகள் காரணமாக பாதிப்பறு நிலையிலுக்க อล่.ลงที่จ่ะ เร็ลม์ นินาปนคล่างขนกนิสกา้ ที่เป็นใจ่ และอายาวิ และเของเปลปิดปกน นิยมว่าที่เปิดเม่น விலக்கிலைக்கப்பட்டுள்ளன). எனவே சட்ட உதவியினை சமூக வகுடிபட்டவின் பாரிய குறிக்கோளுக்கான ஒரு பாதை எனவும் சமூக விலக்கியைப்பின் முயந்துக்களை எதிர்ப்பறற்கான ஒரு வரி எனவும் சூறிப்பிடாடியும்

esandak főtete erresk aksaltaszte semnő nak Garacontaten "m's n\_mell" agail Gerdund-Gha uningab ushugari/Qansin\_guonen quensilead-semblicus espisystemys. But oil, eitherwise, oil a adel, gost espisy winnt Edwent Graffoldsmal white within Gested file openers fundin un substantinum automatorium. இக்காரணத்தினால் கீழ்வட்ட சமுதாய மட்ட உதவி முதல் கொள்கை மட்ட மறுசீராக்கல் வரையிலாம Gregal sweitfifths Sex-Against publicative substitution and a superpotential publication சிச்சினுள் சட்ட உதவி நோக்கப்படல் வேண்டும். எனவே, செயற்றிறவரிற்கு சட்ட உதவி ஏறுசீரலைப்பாகு சட்ட உகவியின் வட்டுமொக்க விச்சினையும் அருவி அத்தத்தகையின் பல்வேறு பாட்டித்தனையும் முதலில் ஆங்கு முனம் தான முயற்சித்து அதன் மூலம் அதன் ஒட்டுரொத்தத்தினையும் எடுத்தாளவேண்டும்.

Germelaurraci ungentiaculiuma a fenosioneri acu, a selfaenno Gurutiem nellauren பெறவருகைச் சட்ட உருவி நியலார்க்கின்றது. சமூகத்தின் மிகவும் வறிய உருப்பினர்களுக்கு உணவ வதிலிடம், வருளைம், கலைதார் பராமரிப்பு கல்வி, தொறில்வாய்ப்பு மற்றும் திங்குகளிலிருந்து பாதுவங்க போன்ற அவர்களை, மனிதத் தேவைகளுக்கான அனுகல் எனச் சட்ட உறவியினை வரைவிலக்கணப்படுத்த முடியும். சமூகத்தின் வையை அடுக்குகளைப் பொறுத்த அளவில் சட்ட உதவி வையுகளைப் பார்க் கள்வின்ன தநீதி, வல்முறை, சிந்திரவாத, தடங்குமுறை மற்றும் பாரதூரமான சூற்றச் செயல்களில் நாக்கம் ஆகியவற்றிலிருந்தான் பாதுகாப்பு எனவும் குறிப்பீட முடியும்.

கொள்கை மட்ட அங்கீலாந்தில் தீண்ட காலத் தாக்கம் மற்றும் எகல பாதிப்புறுதிகளைதுள்ள மக்கள் மற்றும் விளிம்பு நிலையிலுள்ள மக்களின் ஓ) உரிமையாக சட்ட உருவிக்கான கடப்பாடு ஆயியாக Оденицевци диамогу) центрая ой, в дой пропровойте диагольба, опбаложный urfu semesanya susensak Bering grapasanusa gerdanyiwan, Savayiwan செயற்றிறம் மற்றும் விளைத்திறன்மிக்க செயற்பாடு, மிருந்த செயற்கிறன்மிக்க அரசாங்கங்கள் சுறைப்பட நிறுவனங்களின் உருவாக்கம், மக்களின் ஆர்வத்தினை மேம்படுத்துதல், உரிமைகள் பற்றப் சிறப்புரிசைகளின் மேம்பாடு, மக்களின் தேவைகளுக்கு பறிலாற்றும் நிறுவனங்கள், மக்களின் பொறுப்புகளி appsGarmags SepGanggo Spóuna yrGaelek egos unnub Quesman suleintó ஆங்கல உள்பங்களேன்.

தேசிய சட்ட உதவிக் கொள்கையானது நீழி அமைச்சினால் முன்னெடுக்கப்பட்டு குலைமை தாம்சி உடக்கப்படுகின்றது. கொள்கைகளைப் பொறுப்போறுகளை அழுவ்படுத்துவதில், எட்ட உதவி அணைக் குழுவினால் தலைமை தாங்கப்படுகின்ற சட்ட உறவிச் சேவை வழங்குறைகளை நீதி அமைச்சு ஒச்சி ரேட்டும். இதற்கு ஏனைய அரச பொறிமுறைகள், சட்டத்தரனிகள் சங்க உறுப்பினர்கள், கிஷீல் சமூக்  $Spin(4)$  system is the consequent of the consequence of  $Spin(4)$ ஒருங்கிளைந்த அனுகுமுறையினை உறுதிப்பித்துவதற்காக உருவி வழங்கும்.

### பிள்பலம்

2009 மார்ச் மாதத்திலே, இலங்கையிலுள்ள முறைசார் சட்ட உதவிர் சேவை வழங்கும் துறையி தவனம் குலித்தலானா சட்ட உதவி பற்றிய முதல் தேசிய மட்ட ஆய்டி வெசியிடப்பட்டது. சட் உதவி முறைமையில் காணப்பட்ட செயல்முறைகள், சேவை விறிபோக அம்சங்கள் மற்றும் குறையாடுக ஆகியவற்றினை ஆடையாளம் வான முயற்சித்த ஆய்வு ஆணையரும் அனுக்கிகளும் பூர்னமான சட்ட உ.அ. commentation unimadiese Gardounad CanedS a propriétade utilisentem exploracy

харапта тіланда форд борна борына разраналат. Салакстана Валангай சட்ட உதவி முனைவருகோம் உள்ள நிலைகள், கரைபாடுகள் மற்றும் சுவால்கள் ஆகியவர்நி அவரானிக்கப்பட்ட சான்றாள் மீது அதன் ஆய்ந்தநிதங்களை அடிப்படையாகக் கொண்டிருந்தது. உலக  $m$  - a considerable and  $m$  and compositional constitute  $\theta$  and  $m$  and  $m$  and  $m$  and  $m$ தகவல்களை வழங்கியிருந்தது. இந்த ஆய்வின் பிரதான பரித்தரையாக கிலங்கையில் கேசிய கட்ட a sala Qarchaadana Qaaw sambifintaa

இலங்கையில் சட்ட உதவித் துறையில் கலைப்படும் குறையடுகள், சவால்கள் மற்றும் மறுசீரணையிற்காக டு.ம் ஆகியவை பற்றி ஆராய்வருற்காக தம்போதைய நீதி அமைச்சர் 2009ம் ஆண்டு முல்பரியே வா modem flughter), spended when see stuin walkprivement are taken கலந்தானோசிப்புத்தளின் மூலம் இலங்கைத் தேசிய சட்ட உதவித் தோஸ்கை வரையப்படல் வேண்டு: என்டிம் சக்ல பங்கீடுபாட்டாளர்களினதும் ஈடுபாடு மற்றும் ஆதரவுடன் அதற்கு நீதி அனம்சக நலையாட தாங்கவேண்டும் வளவும் இறுதியாக அமைச்சரவை அதற்கு அங்கிரைம் வரங்கவேண்டும் வகவுட பரிந்துரைத்தது.

திலங்கைக்கான கேசிய சட்ட உதவில் கொள்கை திலங்கையில் சட்ட உதவிக்கான விபாங்களையும் பிரதான கொள்கைக் கூற்றினையும் பின்வரும் ஆக்கக்கூறுகளையும் கொண்டுள்ளது.

#### மைக்க கண்ண

tifes I "mamana, spanoverdosani urbeni slimenti" mistoristi, cis urbeanensi Constant பதிற்செயற்பாடுகளையும் சவால்களையும் நிர்ணயிக்கின்றது.

பில் 2 "சட்ட உதவிக்கான அனுகலும் பெயற்றிறன் மிகு சேவை விநியோகமும்" சம்பந்தப்பட்ட வீடயங்களையும் கொள்கை பதிர்சேயற்பாடுகளையும் சவால்களையும் - நினைக்கின்றது

Ufor 3 "six a gabbanar a gaybbanakano defumer scients" sindquick, alumbananya) Generates underGeneratesmush experimental Standardans,

 $S$ 

 $CS$  CamScanner

#### தொற்கையில் சட்ட உதவி

கட்ட உதவியின் வரங்குவதை தனது மக்களுக்கான கடமையாகவும் கடப்பாடாகவும் இலங்கு are Contracting Communication when developed appointment Barrowshapers all east speciesvala al'Olimpia Optiquita), e fercest possi su excessioni Osciulibile suoi è il முறைவருக்கும் அல்லாரான உரிமைகளைப் பாதுகாப்பதை மேம்படுத்தும் உரிமைகள் கட்டகத்திற்க **RALE RATHAGE ROOM** 

நிலைக்கும் சட்ட உதவி முறைமையாகது அதன் அறப்படைச் சட்ட உருவி வழங்களாக அதிக உசுவியினைப் பொழி சட்ட உதவி அனைக்குழுவினையும் இரண்டாம் நிலைச் சட்ட உதவிச் நேடிய வுங்கள்களில் தனியார் சட்டத்தரனிகளையும் சீவில் சமூக நிறுவனங்களையும் கொண்டுமைய

oi ensaddamh Gadhon dhios d'adaisiúil chollas phrei Gadu suiveade கட்டத்தின்ஸ் கட்ட உத்தி முறையை செமுமைப்பிடுக்கப்படுகின்றது. சர்வதேச சட்டங்களைப் போருட்ட Artist, Berkesula et e.sel romanutary datarteveritions repluseurss Care **Scholar** 

- · pelsubandesStra principal primiers libeares, Stateliusia p. etc. supp. உத்தரவாதங்கள் தொடர்பான சிவில் மற்றும் அரசியல் உரிமைகள் பற்றிய சமயாயத்தில் Fil a selemen vela a fevrema spissofisionalema Consociaminto ni a seldom approximation suda substitutions accassional Canarian dista சர்விநா சட்ட ஆணைக்க இந்த ஆவணம் காணப்படுகின்றது. ஆகங்களைந்த உத்தரவாதமானத Ustarsweichten auter Assistory sein Gefelbafen ein aussi epereis greete பாதுகாப்பாள்காப்பட்டதால், நீதி சார் அக்கரை தேவைப்படுக்குகையில் தைவருக்கு சட்ட உதவியினை வழங்களும் அவரிடம் கட்டணம் செருத்துவதற்கான வசதி இல்லாதபோது கொடுப்பாடி Seld supern explorage (8. groups) (4).
- · agas dimension allump but growt Boost till a gel demonstration இந்தகையில் தவரின் வரக்கிற்காக அருகைப் பெற்றுக்கொள்வதற்காக விண்ணப்பெரும்? peppésains à Gaulil au demonstream no bouvebana mes saves que serbt விதீகள் ஏற்பாடுகளை வழங்குகின்றன. தமது கருத்திரம் மறுக்கப்பட்ட இவையதுக் குற்றவாளிகளால் பாதுகாப்பதற்கான ஹா விதிகள் கைதின் கிழன்ன அல்லது வழக்கு விசாரணையினை எதிர்பார்ந்துள்ள இல்லாரான இளவலுக் குற்றவுளிகளுக்காகவும் இந்த உரிமைகளைக் கொண்டுவதை இல்ல சட்ட உறவியிலை வழங்குவது ஏனைய சமலாயங்களில், பொதுக் கருத்துக்களில் பற்றும் போதுப் பரித்துரைகளில் சிறவர உரிமைகள், இனநீதியான பாதுபாடுகள், புலம்பெயர் தொழிலா<sup>ற</sup>் உரிமைகள் மற்றும் வி.வைப்பு உரிமைகள் போன்ற பரப்புக்களில் பணிக்கப்பட்டுள்ளன அல்லி uf Savossulus Source
- சட்ட உறவியின் வழந்ததும் தொடர்பான அரசின் கூடப்பாட்டின்ஸப் பொறுந்த அளவில், சட்டத்தரவிகளில் உடையா மற்றிய குறா அடிப்படைக் கோட்பாடுகள் பிளவதமாற குறியிடுகளும். "எறிப்படிக்குக்கும் ஏனைய அனுக்கும் கிட்டாதவுர்களுக்குத் தேவையானவருக் சட்டச் சேவையுக்காள் போதிய திதியிடமையும் ஏனைய வளங்களையும் வழங்குவதே அராங்கங்கள் உறுநிகபிற்றனம். சட்டத்தரவிகளின் தொழில்காண்மைச் சங்கங்கள் ஏற்சித் Grückfigst Greusen, auffast utgeb gewau einforen aupfasch atunkele ஒந்துலழக்கலாம்"(கோப்பாடு 3.3). கெண்கள் அட்ட உறவிகளில், குறிப்பாக குடும்ப விடயங்களில் சம்மான அலுகளைக் கொண்டிருப்பதை உறுதிப்படுத்த அரச தரப்புக்கள் நடவடிக்கை எடுத்தியலிடும் என ஆண்களுக்கும் பெரைகளுக்கும் இடையினை சமத்துவம் பற்றிய ஐதா பொதுக் கடுந்து நிலக்கம் 28 குறிப்பிடுகின்றது.

தொல்லையிலுள்ள எட்டம் எட்டவமானது எட்ட உருவியினை வழங்குவதற்கான அதன் அங்கோரத்திலும் கட்டிருப்பனும் பரிபுரமையை உள்ளது. இலங்கையில் சட்ட உதவிக்கான உரிமையானது பின்னதும் ரங் மிகளில், குறித்துரைக்கப்பட்டுள்ளது.

- д Демера лудинатийн клама 193) маги башлага майдбанау "маад சாட்டப்பட்டுள்ள எந்த ஆளும் தகைவரு வாழ்ந்த நீதிருக்கத்தில் போபரான வழக்கு விரைவன்றின போது விசாரிக்கப்படுவதற்கான அல்லது சட்டத்தரனி மூலம் விசாரிக்கப்படுவான உரித்தினைக் Canadiochdologit". Bha a facculary utha concitia adulce cupsacy Can here Grabbell allabora, all, e soldano a foundaro giunt aniuno oppolar deleva
- ் 1978ம் ஆண்டின் 27ம் இலக்க கட்ட உதவிச் கட்டமே இலங்கையில் கட்ட உதவியினை ஆளுகை செய்தின்ற அடிப்படைச் கட்டவாக்கமாக இருக்கின்றது. சட்டமானது "கட்ட உருவி ஆணைக் குழுவிளை நிறுவுகின்றது. தேவையாவைர்களுக்குச் சட்ட உருவியினை வழங்கவுக்கான ஏற்பாடுகளுக்கான ஆணையினை வழங்குகின்றது" தேலும் சட்ட உருவிச் சேவை வழங்களுக்கு நிருமாகம் மற்றும். ஒழுங்குபடுத்தல் பின்அலத்தினை வழங்குகின்றது.
- \* etgCams stipelus dispendos spego nimi mini-inGCap quillum, surui சட்டத்தரனி ஒருவரினால் பிரதிநிதித்துவப்படுக்கப்படுவதற்கும் பாதிக்கப்பட்டுள்ள எந்தவோரு நபரும் சட்டத்தரனி ஒருவரினால் நீதிமன்றத்தில் பிரதீநிதித்துவப்படுக்கப்படுவதற்கும் உரிமையினைக் கொண்டுள்ளனர் என சூர்றவியல் சட்டக் கோவை குறிப்பிடுகிறது. 100% இ 7200 இந்த உரிமையாளது. இரண்டு பிரிவுகளில் விஸ்தரிக்கப்பட்டுள்ளது. குற்றம் சாட்டப்பட்டுள்ளவருக்கு எதிராக வழங்குத் நோடுக்கப்பட்டிருக்கையில் அழைக்கு சட்டத்தானி ஒருவார நீபரிப்பதற்கான கடலம்பினை பீரீவு 195 ஆதை உயர் நீதிமாற நீதிபதிக்கு எட்டுகின்றது. முறைகளட்டாளர் ஒருவருக்கு குற்றவியல் வழக்கொளுில் நீதி சார் அக்கறைக்கலைய சட்டத்தானி ஒருவர் வழங்கப்படுவது விலும்பத்தத்தது. எனவும் முறையாட்டாளர்டம் சட்ட உதவியிலைப் பெறுவதற்கான போதிய mediam fluoramentary name Generald des symphons Convenius discussion சட்டத்துணி ஒருவரை நியுகிக்கலாம் எனப் பிரிவு 153 குறிப்பிடுகின்றது. கொடுப்பவை இல்லாத சட்ட உறவி ஓ) உரிமையாகக் கோவையில் குறிப்படப்படாக அதேவேளை, உயர்நீதிமன்ற நீதியதிகள் ிற்றம் பெஸ்முறைப்ட்டு நீதிமற்ற நீதிபதிகள் ஆக்போ) மீது அதிகாந்திகளமும் கூலைக்களமும் Situmcago Bis openitum Bia SSompresmo Boso att. a galasta a fantiava Milhamata aliisii Cammainikhana Ba "ginandainnin minggaal" wayaa aa குறைக்கப்படுகின்றது.
- \* 2007b ஆண்டுன் 56b இலக்க சிவில் மற்றும் அரசியல் உரிமைகள் பற்றிய சர்வதோ ஒப்பந்தமானது (ICCPR) குற்றவியம் வழக்குகளில் சட்ட உறவிக்கான பொதுவான உரிமையினைக் குறியிடுகின்றது. சம்பந்தப்பட்ட நபரினால் கொடுப்பலவினைச் செலுந்த முடியாதபோது இலவச சட்ட உதவிக்கான உரிமையும் இதில் உள்ளடங்குகின்றது. சட்டத்தில் 4ம் பிரிவின் மது, குற்றவியல் நவறு ஒல்நிற் காகக் குற்றம் சாட்டப்பட்டுள்ள நபரொகுவர் பொருந்தமான வழக்குகளில் நீதி சார் அக்கதை தேவைப்படுத்துகையில் கொடுப்பளவின்றி சட்ட உருவியினைப் பேறுவதற்கான உரிமையினை, அவரால் கொடுப்புகள்களர் செலுந்த முடியாமல் இருக்கையில் பெற்றுக்கொள்கின்றா?". இந்த ஏற்பாடங்கை நீதுயான நீதிமுறைந்தம், உயிளடங்களாக சக்ஸ் நீதிமன்றங்களிற்கும் பிரயோகிக்கங்களுக்கும். தேற்றதியும் வழக்கு விசாரணைகள் நில்லாமினைப் பாதிக்கையில், சட்ட உருவி வழங்கப்படங்கிட்டான வழக்குத் திப்பினம் பறிறி இவழக்கப்படலாம் எனும் நிலையில் அப்பில்லைக்கு அரச சேவயில் ack a new explanation and ICCPR differ 50 cypilalities age, and a crime minimality பிள்ளை நீற்கள்நந்தில் இருந்தாலும் படுவப்பராய் தீதி வழக்குமளி அல்லது பாதிப்பிற்குள்ளனதாக Воданный ( ирибы пруд измени оцеалет) автом толить должную ма-இந்த ஏற்பட்டின் கீழ் அட்டீர்க்கள் கட்ட உதவியின்னப் பேற உரித்துடையதாதும்.

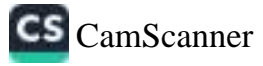

- தேவது அடிப்படை உரிமை மீற்கூட்டுள்ளதாகக் குற்றம் கமத்தும் முடிவருச் சட்ட உருவியினைப் பெறுவட்ட проставления в оббороте воздания 1990 и од полектрована переродника maines, a few drive because milens driveled ensules a memoral develop premiuma nede sein premiuma operarrà messona. Brisonanguà apropiumiumana சாதான செயர்முறைகளைப் பிஸ்றீர் வாதி தில்லாதபோதும் மேலும் அல்லாறான மீறல்களு mento sel la provincia della constanzazione della composizione della strazione elisabeseits) on eid 4471 a un adversiding enungame expectdenzu molden welchen Kreinstein Geneuten werden zuwerteueren zustütztehen gelegten. mentanipes nit nod messionalifist memp aftering igentifies Gebba as Annaldian schmierhäumig fieldsmannen unfeutenang Goesp werldsacht
- ூ நிலைக்கில் குற்றச் செயல்களால் மாதீக்கப்பட்டோர். ஏற்றும் சாட்சிகளைப் பாதுகாப்படுத்தது உட்டகாகவாதை உட்ட உதவிக்கான ஏற்பாடுகளையும் வழங்குகின்றது. 2015ம் ஆண்டில் 40 இல்ல காம் செய்வாம் புதிக்கப்பட்டோ மற்றம் சாட்சிகளைப் பாதுகாப்பருற்கான மற்றும் அலக்குக்க a secondare si año samo Couchamio indicacal O. 19 intento oni dación a fevro vize afsasse wide und it nors ffer into oll, a nebisme ennisees ுறிந்துரைக்கின்றது. "அற்றம் தெயல்களால் பாதிக்கப்பட்டோரின் உறிமைகள்" பற்றிய பிரின்சுடி நூறம் தொடர்பான குற்றும்பட்டு ஆணுக்கைகளின் பல்வேறு குட்டங்களின் போது பாதிக்கப்பட்டவு கூடத்தானி ஒருவரினை பிரதிந்தித்துவங்கடுத்தப்படல் வேண்டும் எனக் குறிப்பிடுகின்றது. இலந்தி ana ganan asan dersas, asan derseas, Company Sainter வினைப்பட் ஆகியவை உள்ளடங்கவதுடன் வெண்டுகோள் விடுக்கப்படும் பட்சத்தில் அல்லார்ச் பாநில்கூட்டவிக்குக்கு. கிடைக்கக்கூறுமாக இருக்கையில், அவ்வாறான நேரக்கங்களுக்காட் all 2 sal explores and

#### சட்ட உதவி பற்றிய சேசிய நொள்கைக் கூற்று

Libera samanay nao Balani Generabayna e fau asuas seletikai.

தொடுகையிலுள்ள சகல பிரசைகளுக்கும் நீதிக்கான அனுக்கைப் உறுதிப்படுத்துவகற்கான சர்கதேச மற்றும் Gadas as CunSason supplicanteno,

La Councillanous govern weight abolity thereuslighten whatership, fish rememberationen suggestership உதவி தேவைப்படுகின்றது. என்பதைப் புரித்து கொள்ளல்,

குளம்தை தேசிய சட்ட உதவிக் கொள்கையானது பிள்ளதும் கடப்பாடுகளைக் கொண்டுள்ளது:

- – சமூகத்தில் பாதிப்புறு நிலையிலுள்ள மற்றும் விளிப்பு நிலையிலுள்ள மக்கள் சமூக விலக்கிலைப்பு. விளிம்பு நிலைக்குத் தங்கப்படல் மற்றும் வாக்குரீமை மறுக்கப்படல் ஆகியவற்றிற்கெதிராகப். போராடுவதற்கான அவர்களின் உரிமையினைப் பிரயோகிக்க முடியும் வர்பகை உறுதிப்படுத்தி ай, с за приво присов зво зветься ввет прота литерат привод
- …வாச சட்ட உதவி வழங்களின் தலைமையில் பாமரிப்பு மிக முறையிலான சிவில் சமூகத்தின் உகவியுடன் பல்லகையையினை மதித்து சட்ட முறையையில் தல்பிக்கையினை மேம்படுத்துகின்ற விளைக்கிறதும் செயற்றிறதும் மிக்க தொழில்லான்மை முறைமைப்பையு சட்ட உதவி வழங்கப்படுவாக உறவீப்படுத்தல்.
- $\bullet$  undiamplementation where activity is all in the state with the state of the Contral. புரீதல் உள்ளது என்பதை உறுதிப்பித்தல்.

பால்நிலை, அங்கவினம், வயது, இனத்துவம் மற்றும் சமயப் பல்லகையை அதியவை விலக்கிலைப்பிற்குப். usanfuu supsacoul priuma Berkos Safu rul. 6,306 Garmos stupiGarnislenau மக்களை விளிந்பு நிலைக்குது தள்ளி அவர்களுக்கு நீதிக்கான அனுகலை மறுக்கின்ற சகல சமூக, கலார மற்றும் கெருமாகுடிக் காரணிகள் பற்றியும் வேறு காரணிகள் பற்றியும் தேசிய எட்ட உதவிக் கொள்கை விரேட கவனம் செலுந்துகின்றது. அழல்படுத்தலில், இந்தப் பிரச்சினைகளைத் திடுபகங்க தித்தொள்ளதாகாக குறிப்பீட்ட ஏற்படுகளை ஒருங்கிளைக்கும்.

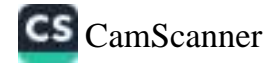

## differ 1

## கூகை, முகாவாத்துவம் மற்றும் நீர்வாகம்

- · powial upget themselve a foreserving and dedebting and futurements Green. ஆங்களியில் சட்டாக்கிற்கியேடே இலங்கையில் எட்ட உதவித் துறை இயங்குகின்றது. இந்த கூட்டகாவது கட்ட ரீதியால் பிரதிதித்துவம்படுத்துவதற்கான உரிமையின் அரசியவைது бойта подарательной Странка Вента, так порядетал 3566000 пре-கணுகலுக்கை நிலங்கயில் கூட்டாட்டினம் ஏற்ற நடைமுறைப்படுத்தப்பட்டுள்ள நேசிய மந்து phaGes acatemistication flat Great contactives a General
- ் மனித உரிமைகளைப் பாதுகாத்தல், மக்களின் வாற்க்கையில் தாக்கத்தினை ஏற்படுத்து நிறுணங்கள் மற்றும் விதிகளில் பாக்க பிரசைகள் பங்கேஷ்டுகள் மேற்படுத்துல், அதிகளவு ஒப்பட மிரு சமூக, கலாசா, மற்றும் பொருளாதார நல்கோம்புகையினை அடைதல் அமியவற்று கைக்கார்ந்திகளிய நல்லாட்சி அவர்படையாகக் கொண்டுள்ளது. தல்லாட்சியின் பிருடி மூலக்களுகள் பங்கேற்பு, வெளிப்படைத்தன்றை மற்றும் அதைப்பொறுப்பு ஆயியவையே எனப் பந்த sundo) ennáGandaria Schoos
- ் சட்ட உதவித் துறையின் நல்லாட்சியானது வினைத்திறன்றிகு. சேனை விற்போலம், ஏற முறைவைக்கான செயற்றிறன்மிரு அணுகள். அரச மற்றும் சிவில் சமூகக் கடப்பாடு. செயற்றிறன்கு நிறுகளங்கள், சுமாநீளம் ஏற்றம் செளிப்படைத்தன்மை மற்றும் செயற்றிறன்மித ஒழுங்குளிதிக் ஆகியவற்றினை உள்ளடக்குகின்றன.
- \* percificate suistic septuapeap challes reansteed flutas recover SSAAIW FOOIW ANDAWN ANASASAN GODUSSANNED Godus Generausen uter சட்டகங்களில் இருந்தும் கோட்பாடுகளைப் பெர்றுக் கொள்கின்றன. இது வறுவை, பால்நீகூ அடிப்படையினை பாதபாடு. அங்களினம், பாதிப்புறநிலைகள் மற்றும் இனத்துவம், சமயம், வருப்பு தைவிடம் மற்றும் எனவு என்னற்ற காருவிகளின் அமுப்படையிலான விளிப்பரிமையாக்கட் உள்ளிட்ட பல்லகையாரிக்க சமூகக் காரணிகளின் அங்கீரைத்திலிருந்து வழகின்றது.
- 4 эконституту буюльное действернуются Стенингод прибол издай Суба porpotent utgal dots percompagnic Securitation Condition Andre கொள்கைகளையும் நடைமுறைகளையும் செயர்திறன் மிக்க நிறுவனங்களையும் செயல்விதிகளையும் கோண்டுள்ளது. பேலும் நல்லாட்சியானது கட்ட உருவிச் சேவை விதியோகத்திற்குப் பொறப்பாட உள்ள நிறுவனங்களின் ஆற்றலைக் கட்டியொழுப்பதுகையும் சம்பந்தப்படுத்துகின்றது.

an ma salantunti linfyamus ali, a sali limaulaan syisyyanny gudasilani அங்கீகரிக்கப்பட்டுள்ளது. சி. பாதிப்புறநிலையிலுள்ள மற்றும் விளிப்பு - நிலையிலுள்ள - நிலைகளுக்க безали дерхию срызовали ассервите после Станант правленных водоб கொண்டுள்ள தரச மற்றும் சிவில் சமூக நிறுவனங்களின் கூடப்பாடுகளில் பொதிபப்பட்டுள்ளது.

4 als a goldens a feurunag louillary als onta contracted anexisticiations - forten குசியலாமப்பு சீவில் மற்றும் தருசியலாமப்பு பற்றிய சர்வதேச சமவாபம் (ICCPR), குற்றமியி தண்டனைக் கோவை (பிரிவு 260), உயர்நீதிமன்றத் தீரப்புக்கள் 1990, குற்றச்செயல்தவினார் மாதிக்கப்பட்டோர் மற்றும் எட்சிகளுக்கு உருவுவறற்கான மற்றும் பாதுகாப்பதற்கான சட்டர் ஆகியவை இலங்கையில் எட்ட உடதவிக்கான உரிமையினை மனநமுகமாக அண்ணு வெளிப்படையாக estadadisidegen. Gregob 1978b excitati 27å gunka st.i. a.gulle mit.defenerati extended definitions, with 10, their experimental profession intervals and an acceptation of the last of collanguard upgai Grupungan cyfunoglid: Birnitti afrener Ganellioung ait onen சட்ட உதவிக்கான உரிமையினைக் குறிப்பிட்டுக் கருவில்லை. "தேவையடைய நடிகளுக்கும்" பட்ட உறவியினை வழங்குவதற்கும் அந்த நேரக்கத்திற்கை ஒரு சட்ட 8. நவி ஆணைக்கூடிவினை ல்காப்பாற்றும் ஒரு ஈட்ட உறவி நிரிவந்திகள் விதாபிப்பதற்கும் நிதிவந்திற்கு பணத்தினை வாங்களத்த்து). தறிலிருந்து பளத்தியை விதியாகிப்பதற்கும் அதனுடம் தொடர்படைய அள்ளது. Sam Gabelenenester elkurlenspågå sind aburganet exploratemen

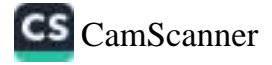

### சட்ட உகள் அமைப்படும்

- ு சட்ட உறவி துவனக விசிய்பு நிலையிலுள்ள என்றம் பாதிப்பறு நிலையிலுள்ள மக்கூடி, நீதிக்கான அனுக்கல் வழங்கும் இலங்கையில் செயுமையான வரணரானது. அருளி பிரதான <sub>கேட</sub> екритетат піл. к. т.б. гимницизаціята Охантіну Сацаралавбетра.
- ு அலைக்குழுவில் ஒன்று உறுப்போர்கள் உள்ளனர். ஒன்று பேர் அனைச்சரினால் நிருக்கேட்டி கின்றன). ஏனையோ! எட்டத்தரணிகள் எங்க உணர்நினர்கள் மத்தியிலிருந்து சட்டத்தரணியுட கலைச்சினால் இலவகை சட்டத்தரவிகள் சங்கக்கின் ஆளவதை தலவிரில்) நிப்பிக்கப்படுகின்று:
- ு அனைக்குழுக்க குறிப்பேனால்து சட்டத்தில் நிறில் குறித்துரைக்கப்பட்டுள்ளன. நட "நேடிய upon is puberman" oil subcommensions continuuminous supposes it is substant படுத்துவருற்காக கட்டத்துணிகளின் சேவைகளை வழங்களுக்கும் கட்ட நடவடிக்கைகள் மற்று பேற நடவடிக்கைகளுக்குத் தேவையான ஏனைய உருவிகளை வழங்குவதற்கும் விளகுத்து this mis especial phis. Asheves as photographs.

"віл. в рай Свяникана періодогу, динайні акінча, СулаФакінко, об'єк изі தலைச்சருக்கும் ஆணைந்தமுளிந்தம் ஆணேசனை வமங்கவதற்கும் ஆனைத்குழுவினால் சமுப்பூ கப்படும் சகல அறிக்கைகளையும் பரிசித்துக் காடுதயுக்களைத் தெரிவப்பதற்காகவும் கட்டமாகு சட்ட உதவி ஆலோசனைக் கவுல்சிலை உருவாக்குகின்றது. கவுண்சிலானது பிரதம நீதியராவும் கொண்டுள்ளதுடன் அவரே அதன் தலைவராக இருக்கின்றார். மேலும் கவுண்சிலில் 30 உறப்பிளர்கள் உள்ளன). இந்த 30 உறுப்பினர்களுள் ஆளைக்குழுவின் ஒன்பது பேறும் சட்டத்தரனிக எ சங்கத்தினால் நியக்கப்படும் மூன்ற பேரும் நீதித்துறையினைப் பிரதிநிதித்துவப்படுக்கி பிரதம நீதியரசரினால் நியமீக்கப்படும் மூன்று பெரும் பின்வரும் நிறுவனங்கள். அனைத்தினையுமோ அல்லது தவற்றில் வெற்றினையுளே பிரதிநிதித்துவப்படுத்தும் அமைச்சரினால் நியமிக்கப்படும் பள்ளிரென்( பேரும் அடங்குவர் - அரசாங்கம் மற்றும் உண்றராட்சி அதிகாரசபைகள், கல்வி நிறுவனங்கள் மற்றும் சமுதாயம். அவலான்னை, தொழில்லாண்றை மற்றும் சமூக நிறுவனங்கள் மற்றும் சட்ட உதவி ரைங்குவதில் அக்கதை கொண்டுள்ள ஏனைய குழுக்கள். குறைந்தது ஆறு மாதங்கரும்: ஒரு தடவை ஆலோசனைக் கவுள்சில் கட வேண்டுமொற் தேவைப்படுத்தப்படுகின்றது.

- ஆணைக்குழு அதன் அதிகாரங்களை நிறைவேற்றுகையில் சட்டத்தரனிகள் கவுண்சில் காலத்தில காலம் வழங்கும் ஆலோசனைகளுக்கு உட்டடல் வேண்டும் எனவும் அவற்றிற்கு அமை நடக்கவேண்டுமெலைச் சட்டம் குறிப்பிடுகின்றது.
- ை இந்த நேரக்கங்களிற்காக பிரந்திய அல்லது மாவட்டக் குழுக்களை அல்லது கிளிவித்துள்ள நிறுவுவதற்காக ஆணைக்குழு வழுவுப்பப்பட்டுள்ளது. "நேவையுள்ள நபற்களுக்கு" சட்ட உதவியாதை கிடைக்கத் தயராக இருக்கின்றமையும் அவை இலகுவாக அனுக்கிடியவையாக நடிக்கின்றமையும் உள்ளடங்களாக சில குறிப்பிட்ட விடயங்களைக் கருத்திற் கொண்டு கட்ட உதவித் திட்டத்தின் திவாகத்திற்காகவும் பணி ஏற்றம் திதியினை ஏதுக்குவதற்காகவும் உணைக்கமுளினம் வழிகூட்டல்களைத் திரானிக்கக்கூடியதாக இருக்கின்றது. அராங்கி மற்றும் உள்ளர் அதிகார சமைகளுடனும் கல்லி நிறுவனங்களுடனும் கமுதாயத்து, ஐய் அபலாண்மையுடனும் தொழிக்காண்மை நிறுவனங்கள் மற்றும் சமூக நிறுவனங்களுடனும் சட்ட உதவியினை வழங்குவதில் ஆர்வம் கொண்டுள்ள ஏனைய குழுக்களுடனும் கலந்தாகோசியின் நடத்துவதற்கு ஆணைக்குழ வழுடிப்பட்டுள்ளது.

கட்ட உதவியினை மாத்திரம் வழங்குவதை விட மிகவும் பரத்துள்ள சட்ட விழிப்புணர்வு, பயிர்ச் மற்றும் மறுசீரமைப்பு போன்ற முட்புக்களை உள்ளடக்கும் பல அதிகாரங்களை ஆணைக்குடு கொண்டுள்ளது. இலற்றுள் "பரீட்சார்த்த ரீதியான திகழ்ச்சித்திட்டங்களா" உருவாங்கள், சுட்டக் control towards, and a provisioner exploration of y school Control and did toward, and B. பொரிணிகாகவும் "விடே நேளையுடைய" பொதுமக்களுக்காகவும் கல்வி நிகழ்ச்சிக்கிட்டங்களை на дерево грабимот и теплогодить

- manual competition and the open a put explaining dans dan, desired a distribution  $\mathcal{D}$  $m$  and  $m$  and  $m$  and  $m$  and  $m$  and  $m$  and  $m$  and  $m$  and  $m$ காணங்குழுவினால் திரப்பப்படுகின்றது. இலங்கையிலுள்ள சட்ட உதவிக்க களியார் சட்ட குறைவர்கள் நிதி ரீதியாகப் பங்களிப்பு வழங்கத் தேவைப்படுக்கப்படவில்லை. இதனால் கட்ட உதவி வரவு செலவுந்திட்டத்திற்கு நிதிப் பங்களியாளர்களின் தலைவு உருவாக்கள் உவில்லை.
- துணைக்குழுவின் சட்ட உறவித் தீட்டத்தினை நிவகீப்பதற்கை, ஆணையாளர்களின் உத்தியில்  $\mathbf{a}$ ஒருந்து தெரிவுமெய்யப்படும் நிர்வாகி ஒருவரின் நியமவத்திகளர் கட்டம் கட்டாயமானதாக restor-flamps. Boots: upols whosh, Govern perhistory-base Cutentures reserved wheat-எனைய நிபந்தனைகள் ஆகியவை ஆணைந்தமுவினால் நிறாவித்தப்படுகின்றன.

#### அரச சார்யற்ற சேவை வழங்களர்கள்

சட்ட உதவியானது குறிப்பீட்ட வியடங்களில் கலசும் குவித்தவாறு நாடு முழுவதினுமுள்ள பல சட்ட உதவிச் சேவை வழங்குவர்களின்னும் பயனுகரிகளின்னும் சமுதாய அரச சார்பர்ற சட்டச் மேலை வழங்களிர்களினாலும் வழங்கப்படுகின்றது. இந்த சட்டச் சேவை வழங்குளர்கள் சட்ட உதவி ஆணைக்குழுவின் பணிகளின் குறைகளை நிரப்புகிற்றனர். வறிய மக்கள் ஆநீதிக்கு வரினக வருந்து நிற்பதற்கு அலர்களை இபலுமாக்குவதற்காகவும் அதிகாரத் அஷ்டர்போகத்தினை நிறைக்குவதற்காகவும் சட்ட உதவிக்கான அனுகலை அதிகரிப்பது தொடர்பினம் சாதக வடியைப்பல் தொடர்பிலும் சட்ட உதவிச் சேவை வழங்குளர்கள் அவர்களில் சட்ட உதவிக் குறிந்தோள்களை வியிக்கின்றனர்.

- காச சார்பற்ற சட்ட உதவி வழங்குளர்கள் சர்வதேச, இருகரப்பு மற்றும் பல்தரப்புக் a. கொடையாளர்களிடமிருந்தும் சர்வதேச அரச சார்பற்ற நிறுவனங்களிடமிருந்தும் நிதியினைத் திரட்டுகின்றனர். மேலும் இவற்றிற்கு அரசு உதவி வழங்குவதில்லை.
- ் அரச சார்பற்ற சேவை வழங்குளர்கள் சட்ட உதவி ஆணைக்குழுவுடன் தொடர்பற்றவர்களாக தெய்யதுடன். ஆனைக்குழுவுடன் எல்லித உத்தியோகபூர்வ தொடர்பும் அற்றவர்களாக உள்ளன).

 $13$ 

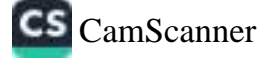

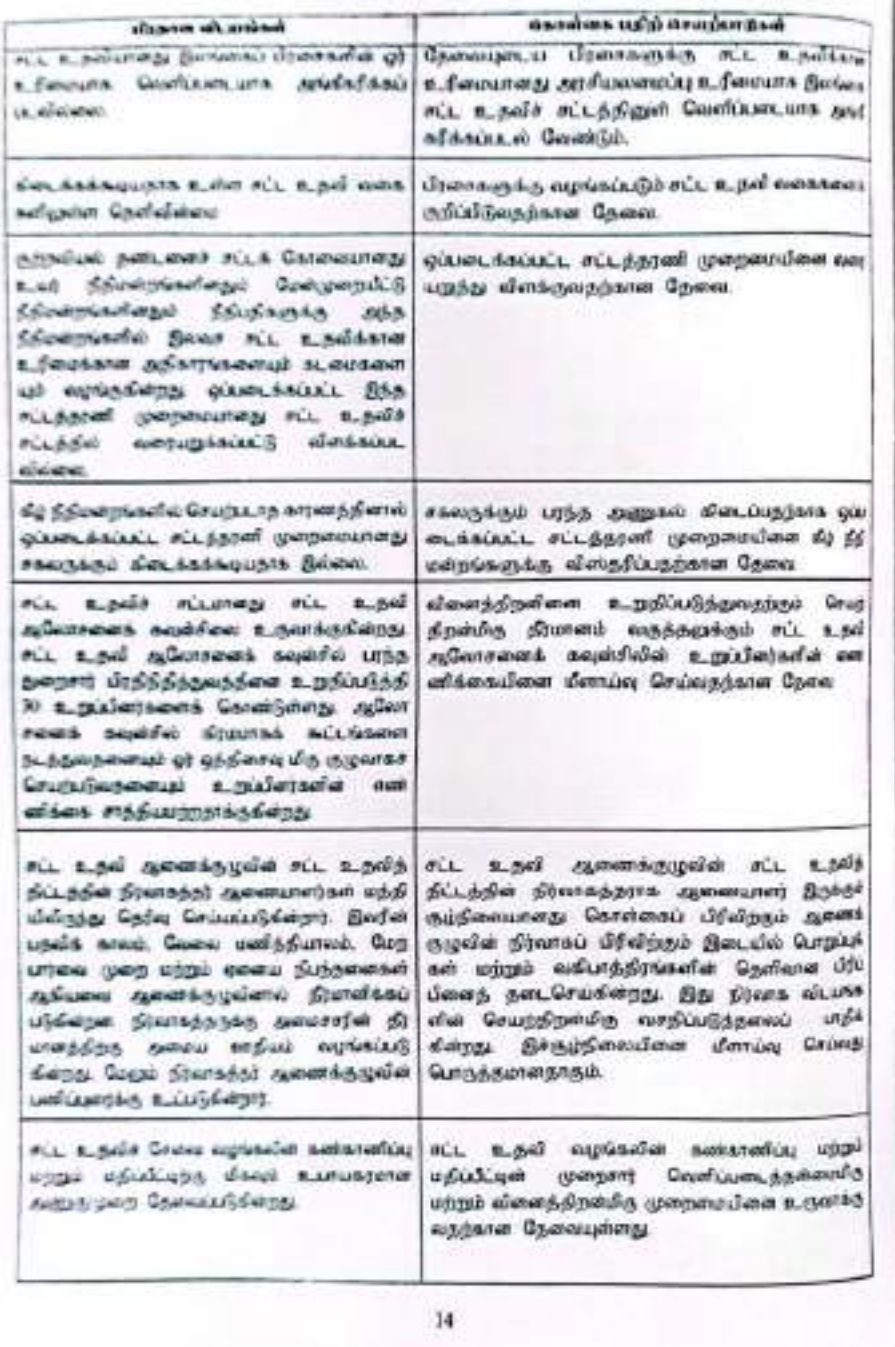

## ប្រាំងថា 2

#### சட்ட உதவிக்கான அனுகளும் செயற்திறன்மிகு சேவை விறியோகமும்.

- நீதிக்கான அனுகலை எசதிப்படுத்துவதன் மூலம் பாதிப்புறநிலையிலுள்ள, விளிப்பு நிலையிலுள்ள ۰ исслед подрачной обслед исклюбом в боризовочно призналительно мал в добоковленных Quasat@shings.
- adund GanGinwadawa) Goyang yayungahawah goy atilantuka sanni sina ж. назавивается принясования Власскага возме изме, световы отде ந்தி முறைமையினை அனுகுவதனைச் சட்ட உதன் உறுதிபதித்துகின்றது.
- ай, плейфелев бусстание, нишно стати сладовода, направ, аймандобледи-×. Самобогода в мо года Селего, Самоголев провод, аст в работ программа றிதிகள் உள்ளடங்களாக வாரங்களை உறநிப்படுத்தும் ஆகியவை சட்ட உதவி விதியோகத்திறத தின்றியமையாதவையாகம்.
- $\mathbf{r}_\mathrm{c}$ எட்ட உதவியின் செயற்றிறன்றின் விதிபோகக்கியன் உறுதிப்படுக்குவதற்கு  $H_1$  . A Gambioenwiwqunmtsafat autum). SSANwit e.ASGunaAstadia AriaCamp. wa சமூகக் கடலம்மாகர் சட்ட உதவியினை உள்ளகப்படுத்தல் மற்றும் இளம் சட்ட மாணவர்கள் மற்றும் சட்டத்தரனிகள் மத்தியினை கடப்பாடு ஆரியவை அத்தியாவரியமான காரனிகளாகும்..
- $\bullet$ முறைசார் நீதி முறைமைகளை அளுகல், மாற்றப் பினக்கத் கிடிப் செறிமுறைகள், குறைகளைக் மையாகுவதற்கான பொறிமுறைகள் ஆகிபவற்றிற்கு மேலதிகளாக சட்ட உதவியானது சட்டத் தகவலை பரப்புதல், பிரசைகள் மத்தியில் உரிமைகள் மற்றும் கொறுப்புக்கள் பற்றிய விழிப்புணர்வினை ஏற்படுத்துதல் ஆகியவற்றினையும் உள்ளடக்குகின்றது.

#### கோல்கையில் சட்ட உதவியினை வரங்கல்

- இலங்கையிலே, சட்ட உதவியாளது "நீதிப் புராஜிப்பு முறையை", மற்றும் "புனியாளர் சட்டத்தரணி மாதிரி" ஆகியவை இணைந்த கலப்பு மாதிரி முறைவருக்கு அமையில் வழங்கப்படுகின்றது. நிதிப் uphoficy componeurings aptentialogue authors rices Carabiani activisation appr உறவியில்திய ஈட்ட உதவி மாதிரியாதும் பணியாளர் சட்டத்தரணி மாதிரியானது வாடகைக்கு அனிந்தப்பட்ட சட்ட உதவிச் சட்டத்துணிகள் மற்றும் உதவிப் பணியாளர்களுடன் நடத்தப்படும். மிகவும் முறைமை வாய்ந்த சட்ட உதவி நிலாகத்திற்கான அளுக்குமையாகும். வளிமுக நாடுகளிலுள்ள பல சட்ட உருவி முறைமைகள் சட்ட உருவிச் சேவை விற்போகத்தில் ஒரு கலப்பு மாநிரி முறைவையில்லை ஏற்று நடைமுறைப்படுத்துகின்றன. இதிலே அரசானது ஏற அறிப்பனிப்பு மிரு முறைமையினை அழல்படுத்துவதுடன் சேவை வழங்கல் கூருகினாக மேற்கொள்ளப்படுகையில் முகாமைத்துவம் மற்றும் ஒழுங்குபடுத்தும் வகிபாத்திரத்தினையும் அரசு எடுக்கின்றது.
- ிட்ட உதவி ஆணைக்குழுவானது பெருமாவிற்கு பணியாளர் ஈட்டத்தரனி மாதிரிக்கு அமையில ாட்ட உதவியினை வழங்குகின்றது. இதன் போது நாடு முழுவதும் ஈட்ட உதவியினை mphanagiana ait sijad garantayadana Garikkana egittakija aitigaterian பணிக்கு அனுந்தப்படுகின்றன). எவ்வாறாயினும், ஈட்ட உருவி வழக்குகளைக் கையான விரும்பும் தனியார் துறைச் சட்டத்தரவிகளை அளுமி அவர்களுடன் பனியாற்றுவதன் மூலம் நீதிப் பராமரிப்பு

**CS** CamScanner

6 - CM 23666

committee are a set symmetry thing philips phili uponful geographics. detect and descriptions and del extendence published all subset weaver more the most approximately throughout different method the desired and are a new contract system different.

- state) expressions communicate explorated and in a self-expression@format
- · www.a Queenstad systemated mit, a net explanational data.
- vila, applicando dipolography als significantes approva siderge chadus ancies, discrepannels debaserabaserà confidenzatio, mix, m. p.oft emplantum nebiti sei argibat. Sudana self Saylataxani agu Samulai saslabounke, see Georia et n nó agusta.am an ICCPR dện 50 môith36daing, naCn nàm mùint t பிகைய நில்லாந்தில் நிருந்தாலும் (இளம்பராய நீதி வழக்குகள்) அல்லது பாதிப்பிற்குள்ளவருட Entergal actually stiget imported superpositi subseque and furth. Bodenusk as நிகை எட்பட்டில் கீழ் அப்பில்லா கட்ட கடநவியினைப் பேற கடநித்தடையதாகும்.
- · 1976) sympatic The Banks all re-pold all consequencement are dependent all read-கட்டாம் வுகைப்படல் வேண்டும் என்பதைக் குறிப்பிடவில்லை. சட்ட உ.அமி வழங்கப்பிலையை கூடமானது சிலில் அல்லது குற்றவியல் வழக்குகளுக்கு மட்டுப்படுத்தவில்லை அல்லது எந்தட் கூட்டத்தில் வழக்குத் தொடுப்பிற்கு முன்னர் அன்றை வேறு விதுமாக) எட்ட உதவி வழங்கியவ Gasebish estusyonerus) sürmeldistelenen systemilistrapertenen diefieli angibistisch, stättelisch asphisadi sijipo a fau dipozoli (sprinom, a famoudi) sudarenditos etc. a politica **AUGUSTA**
- ail a poli airdding gweru, air a gwlunwy "Ugwesuwru gwlegde" வழங்கப்படுகின்றது. இது "தேவையுடைய" எனும் சொல்லிற்கு, பரந்த அர்த்தப்படுத்தால உருளக்குகிறது. மேலும், தலைமையினை அறிவருத்தான பதிரிவகையாதை வாதிகளா அறிவருமான மரீச்சையை என அறிப்பபடுக்குடன் இது கொழார்கைத்தில் கவனம் குவிக்கிறது. த்தித்தேன். நீதிப் பரிச்சையானது எந்தவோது சட்டப் பிரச்சினை காரணமாகவும் எந்தினது சந்தரப்பத்திலும் வாதியின் பாதிப்புறநிலையினைப் பரிசீலிக்கின்றது.
- மாதிகளை அறிவதற்கான பதிசேவனை ஆளைக்குழுவினால் நடத்தப்படும். இந்தப் பரிசீலவுள்ளது. "Завищани зајал" саблео иградај 12000/- деногу грама сд.А дарага எருள்கத்திகள் பெறும் தனிநபற்களைத் . "நேலையுடையோர்" என வரைவிலக்களும் செய்கின்று. வருமான மட்டமானது விண்ணப்பகுதி வழியும் இடத்திலுள்ள நியூவித்தப்பட்டுள்ள அரசாட்சி உத்திபோகத்தர்ளம் முற்ற சேவை உத்தியோகத்தற் பறிப்சிக்கட்டடல் வேண்டும். மாறாந்சி 120000 സ്വദര്മെ ലി. കൂടിയാണ ലഭ്യാത്തിട്ടിയത്. പ്രൊർതമല കുഞ്ഞ നിട്ടകടില്ലാണ് !! நமிகளுக்கு சட்ட உதவியினை வழங்குவதில் தெரிழ்வுத்துள்ளம் உடையவுடினாக இருபதிக் ஆண்கத்துள்ளதாடு முழுவதினுள்ள சட்ட உதவி அலுவலகங்களிலுள்ள பணிப்பாளருக்கு அல்லு சட்ட ஆலோகேக் தாருவிய ஆலோம் வழங்கப்பட்டுள்ளது. சட்ட உதவியினை வரங்களவும்?.. உட்ட உருவிக்காக விளைப்பிக்கும் தனிதமரின் வருமானம் கருத்திற் கொண்டைப்படுதின்றது. திதன்சிட ருடுப்பத்தில் வருமானம் உட்டுபார் குறித்துறைக்கப்பட்ட, தொகையினை விட அதிக வருமானி \*Chapta Still, elementer's ribbs a midwrasap danam actoremi a'i neartait நிருந்தால், அல்லாறான குடும்ப உறுப்பினர் குடும்ப வருமானம் கலுவாக இருந்தாலும் அதன்பே GurniuSdara vil. a subferent Carponi-
- act, na emphanousial upics gallicals, chembranales disciperent announces con exceptionerGun ກມໂອດຊັນ ລົມໄຟຟຟ້າ ເປຣັຊ ຄວາມມີສາຍເປັນການາທິປະເທດ ຫຼັງຄືກັນເຮັດສະຫະ ເມສາເຕີລັດບັນດັບກັບຊາ States ally. Consistent commodial expressed for, editor, advents explanately description of the лиги колинот / 66 боново губите тоту Бладбафер размето зау-பின்னைகளுக்காகவும் பராமரீப்புத் தேடுவின்ற சகல பெண்களுக்கும் எட்ட உருவி கிடைக்கக்கூடியதாக **Stadional**
- படிகள்க்குழுவின் புயியியும் ரீதியான வட்டால வ.ந்த செல்லையானது நாட்டின் அதிகமான председат в тепловодом деблого проволевата Север провестор общ செய்கின்றது. நாடு முழுவதும் பரவியுள்ள சட்ட உதவி ஆளைக்குழுவின் அலுவகைங்களின் வில்லன வலையமைப்போல் ரட்ட உறவிக்கை அனுகலாசது இழுதாக்கப்படுகின்றது. இந்த அணையாகன் கொள்ளதும் நீதியாரும் கட்டடத் தொகுதியிலுள் அமைந்துள்ளதுடன் இவற்றில் சம்பளம் பெறும் சட்டத்தரனிகளும் உதவியானர்களும் பணியீ சின்றனர். இதற்கு முற்று முழுவதுமாக சட்ட உறவி ஆணைக்குமு நிதியதவி தளிக்கிறைது.
- த்திமன்றங்களிற்கும் நீதிப் பொறிமுறைகளுக்கும் அனுகலை இபலுமாக்குவதற்கு அங்கல் சட்ட வியிட்டுளர்வு மற்றும் பயிற்சி போன்ற பறப்புக்களுக்கும் ஆணைக்குழுவின் பணி தீட்சியடைகின்றது. கொள்ளுள் கூட்டக் கிளினுக்குகளை உருவாக்கல், சட்டத் தொழில்லாண்மையாளர்களுக்கும் "விரோ, கேலையடைய பெரதமுக்கருக்கும்" கல்லி நிலந்ச்சித்திட்டங்களை நடக்குகல் ஆகியவை உள்ள ந்தகின்றள, மனித உரிமையர், புலம்பெர் தெருவாளர் உரிமையர், சிரைங்கைகிகளின் e\_fancash, Quakash urigub digas) s\_finistan, galassimptCamfak a\_fancash whopb முற்போர் உரிமைகள் போன்ற விடோட் விடயங்களுக்கு ஆணைக்குமு வேறான பணியகங்களையும் sictio di ricolatemento Consectivitation
- சட்ட உதவியினை வழங்குவதற்கும் நியமிக்கப்பட்ட சட்டத்தரனிகள் முறைமைக்கும் சட்ட உதவி ஆணைக்குழனிற்குத் தேவைப்படுகின்ற நிடுபில் பெரும்பாள்வமயானது. அரசினால் வழங்கப்படுகின்றது. சர்வதேச கொடையாளர் நிதியிடலில் இருந்தும் சட்ட உறவி ஆள்ளங்குழு அருள் நிறித் தேவைப்பாடுகளில் சிலவுறந்தைப் பற்றதி செய்கின்றது.
- FLL E ARRIVE ATLANTICAL CITATION AND REAL BIRGHOLDER INGCATE AND RECEIPTS உதவுகின்றது என்பதனால் மாக்கிரம் வரையாங்கப்படாமல் கல்லி மாறும் விழிப்பணர்வு மூலம் அல்லாறான சூழ்நிலை மீன்டும் ஏற்படாமல்குப்பதை அது எல்லாறு தந்தின்றது என்பதனைலும் வரையறை செய்யப்படுகின்றது.

 $17$ 

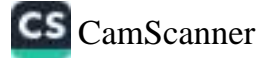

## காள்கைச் சவால்களும் பதிற்செயற்பாடுகளும்

சட்ட உதவி மற்றும் செயற்கிறன்மிகு சேவை விறியோகத்திற்கான அனுடி

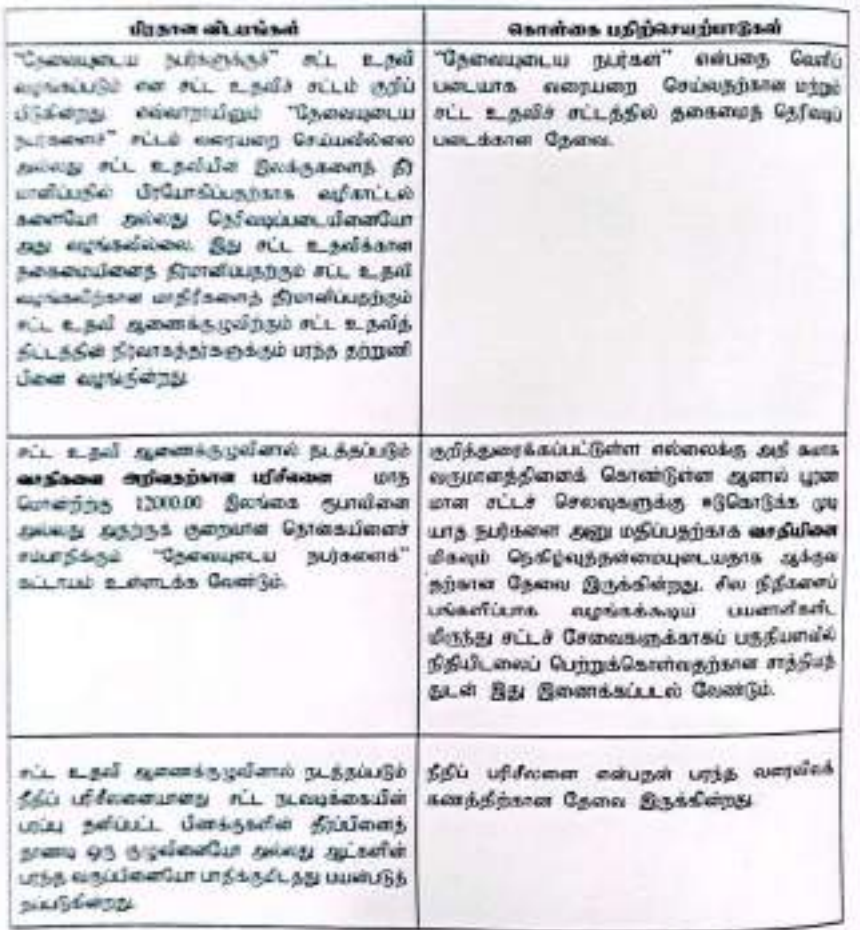

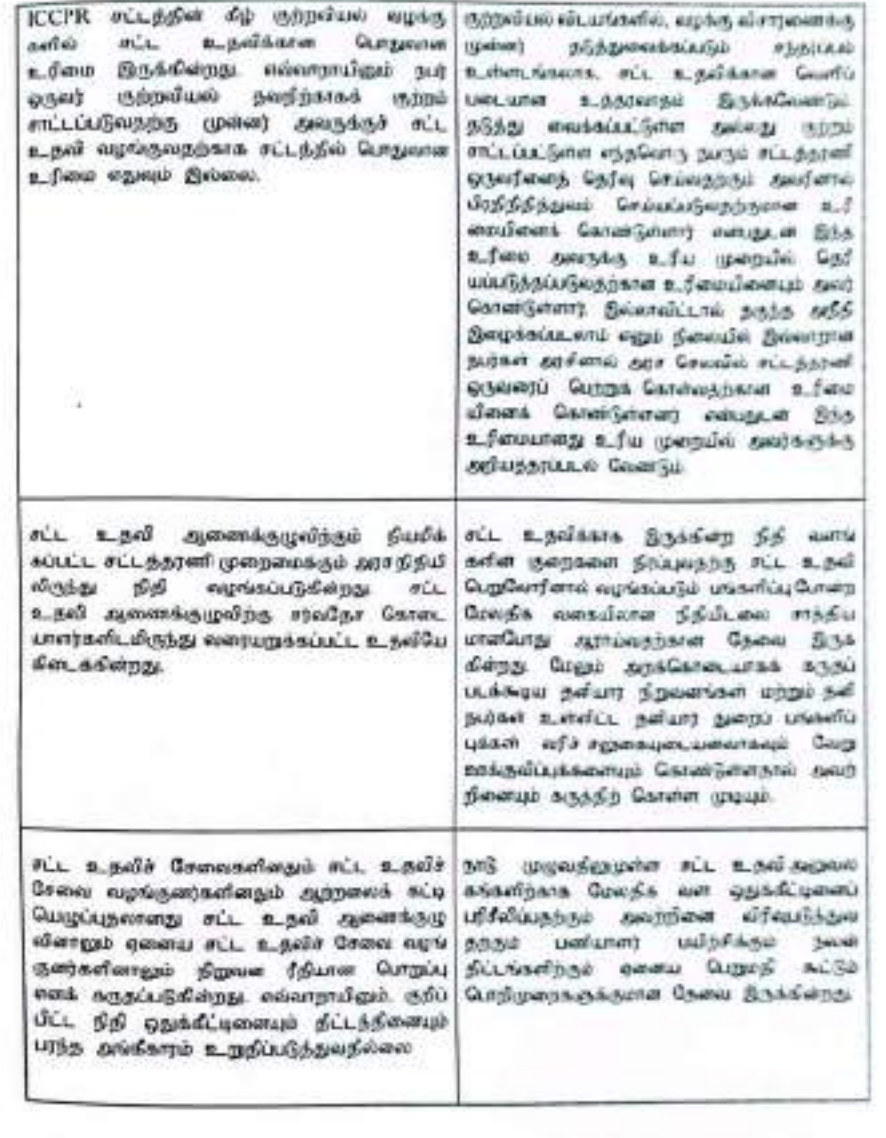

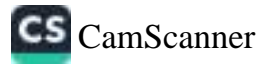

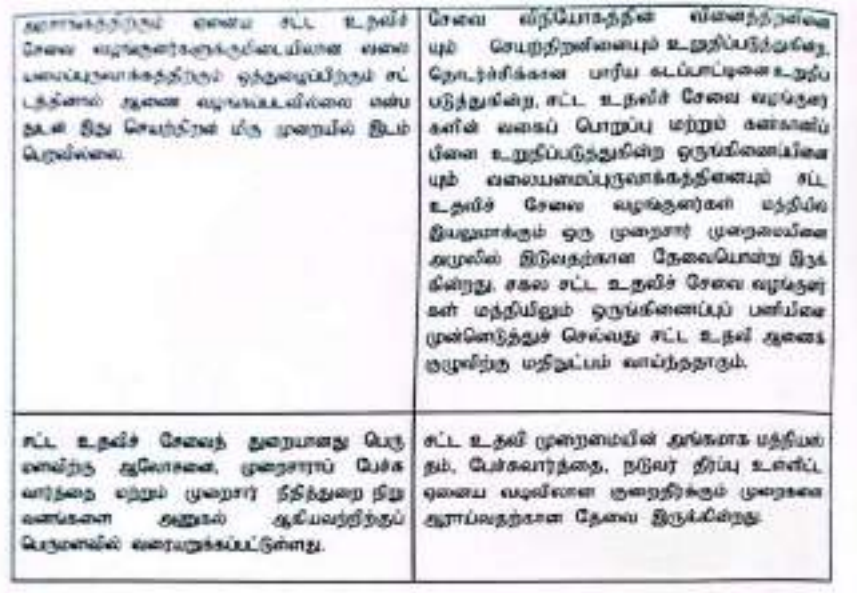

## น์ใช่ใจเ 3

#### சட்ட உதவிக்காள தொடுக்காண்மை ரீதியினை கடப்பாடு

важающие пораждал ост в редина прогодутские разма лаба полот. Snowarthin witchthin GenetCananumGannain, Edinary supposes a phiesistanismus தாடு முறைவரும் கொண்டுள்ள 72 கிளை வகையமைப்புக்கள் மூலம் சட்ட உருவி ஆணைக்கு முன்றை அரச நிநியுதலியுடன் பல்வேறு பிரச்சினைகளுக்காக கூப்பாடுகிக சட்ட வல்லூர்கள் மூலம் சட்ட உகவிச் சேவையினை வழங்கி வாதின்றது.

- புல்வேறு மக்களுக்கு சட்டத் தகவல்களையும் உரிமைகள் பற்றிய விழிப்புமையினையும் வழங்குவதற்கு ٠ Reasons aCLAsterian assoc aLUMS Concellings Osto Securitations switch சட்டத்தரவிகள் இந்தப் பரோபாரப் பனிக்கு முறு நேரத்தினை அற்பணித்து வருகின்றனர்.
- ۰ சிவில் சமூக சட்ட உதவி நிறுவனத்தள் பெங்காலும் வள்முறையால் பாதிக்கப்பட்ட பெள்வளுக்கும் கடும்பப் பினக்குகளினால் விளிம்பு நிலைக்குத் தன்னப்பட்ட பெண்களுக்கும் உரிமை மீறக்களினால். பாதிக்கப்பட்டோருக்கும் கட்ட உதவியினை வழங்கி வருகின்றன.
- சேவைகளை மேம்படுத்துவதற்காக சட்ட உதவித் துறையாளது பயிற்சிகளை மேம்படுத்துவதற்கும் ٠ அற்றவை அதிகரிப்பதற்கும் மேலதிக வளங்களைப் பெறுவதற்குமான தேவை இருக்கின்றது.
- கட்டப் பாடவிதானத்தினுள் சட்ட உதவி பற்றிய கலகை குவிப்பு புரமைற்றதாக இருப்பதுடன் ٠ நாட்டின் கல்வி மற்றும் தொழில் ரீதியான சட்டப் பாடவிதானத்தினுள் சட்ட உருவியினை உள்ள க்கலநற்கான தேவை பற்றிக் கலந்துரையாடப்பட்ட சந்திப்பங்களும் உள்ளன. மேலும் தீது சட்டக் கல்லி மறுசீராக்கல் பற்றிய சொல்லாடுலில் இடம்பெற்று வருகின்றது.
- ٠ தொழில்வாண்மைச் சேவைத் தரக் கட்டுப்பட்டின் அடையாளமாக, சட்ட உருவி வழங்கலன் அங்களாக ஆலணப்படுத்தலும் கண்காளிப்பும் நிரமாரன மதிப்பீடும் காணப்படுகின்றன. எல்லாஜாயினும். இச்சேவைகளுக்கு, அதிக தொடுல்வாண்மைரிதியிலான அணுகமுறை தேவைப்படுகின்றது.
- சட்ட உதவி வழங்களின் ஆளுகை. நிர்லாகம் மற்றும் முகாலைந்துவந்திலுள்ள குறையாடுகள் ராறும் சவால்கள் போன்றவை காலத்திற்குக் காலம் ஆய்வுகளாலும் மதிப்பீடுகளாலும் விடோனக நியதிக்கப்பட்ட குழுக்களினாலும் தடையாளம் காணப்பட்டுள்ளை எனவே, பிகவும் ஒழுங்கமைக்கப்பட்ட மற்றும் தொழில்லாண்மையிக்க சட்ட உருவிச் சேவையினை வழங்குவருற்காக இந்தக் குறையாடுகள் மற்றும் சவால்களைத் திப்பதற்கான புரணமான அனுகுமுறைக்கான தேவையள்ளது.

 $21$ 

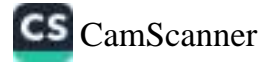

## சட்ட உதவிக்கான நொழில்வாண்மை நீதியினான கடப்பாடு பற்றிய நொக்<sub>கேர்</sub> சனால்களும் பதிற்செயற்பாடும்

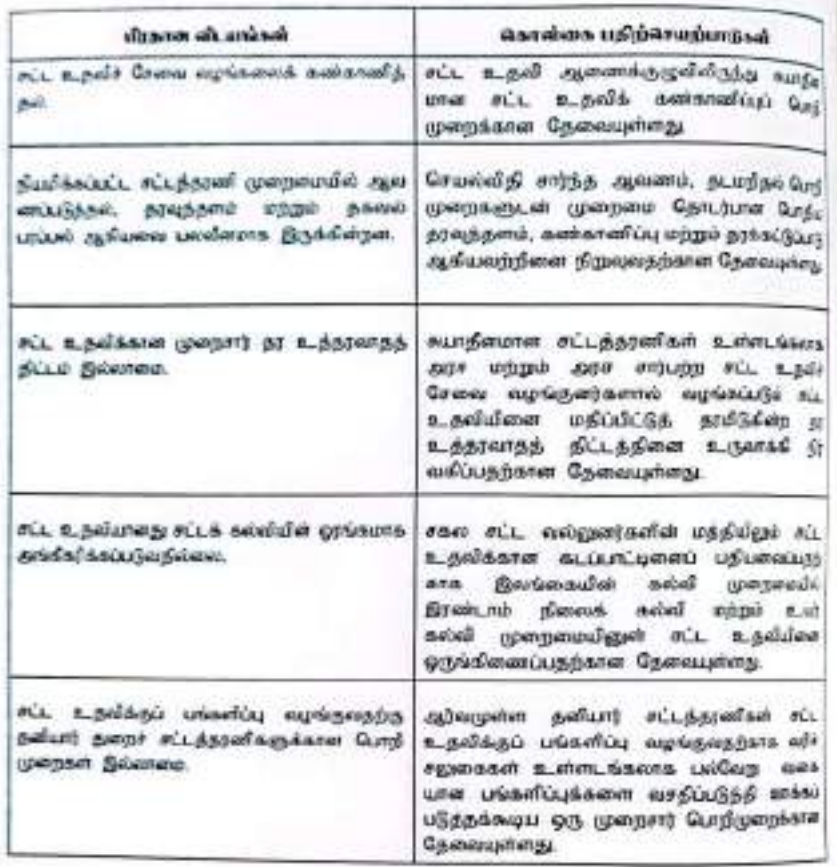

## பகுதி 2

## உபாயமார்க்கச் செயற்றிட்டம்

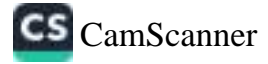

# உபாயமார்க்கச் செயற்றிட்டம்

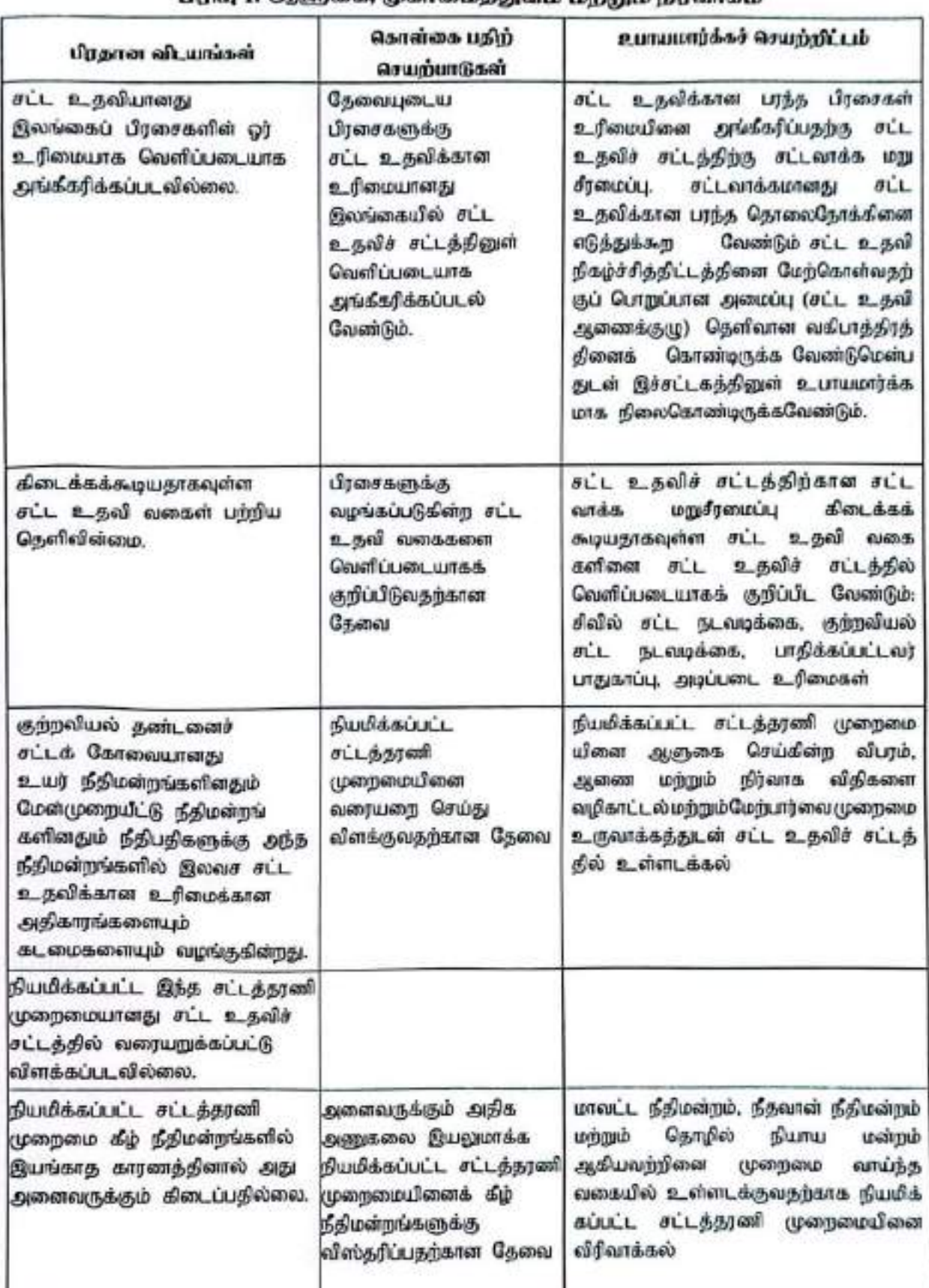

# น์นี้ปีอย 1: *O*หลักสงส<sub>า</sub> บอร์ตสงมอร์สงสงม์ มากำหนด ที่น้ำลับทองด้

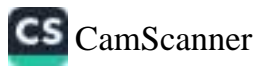

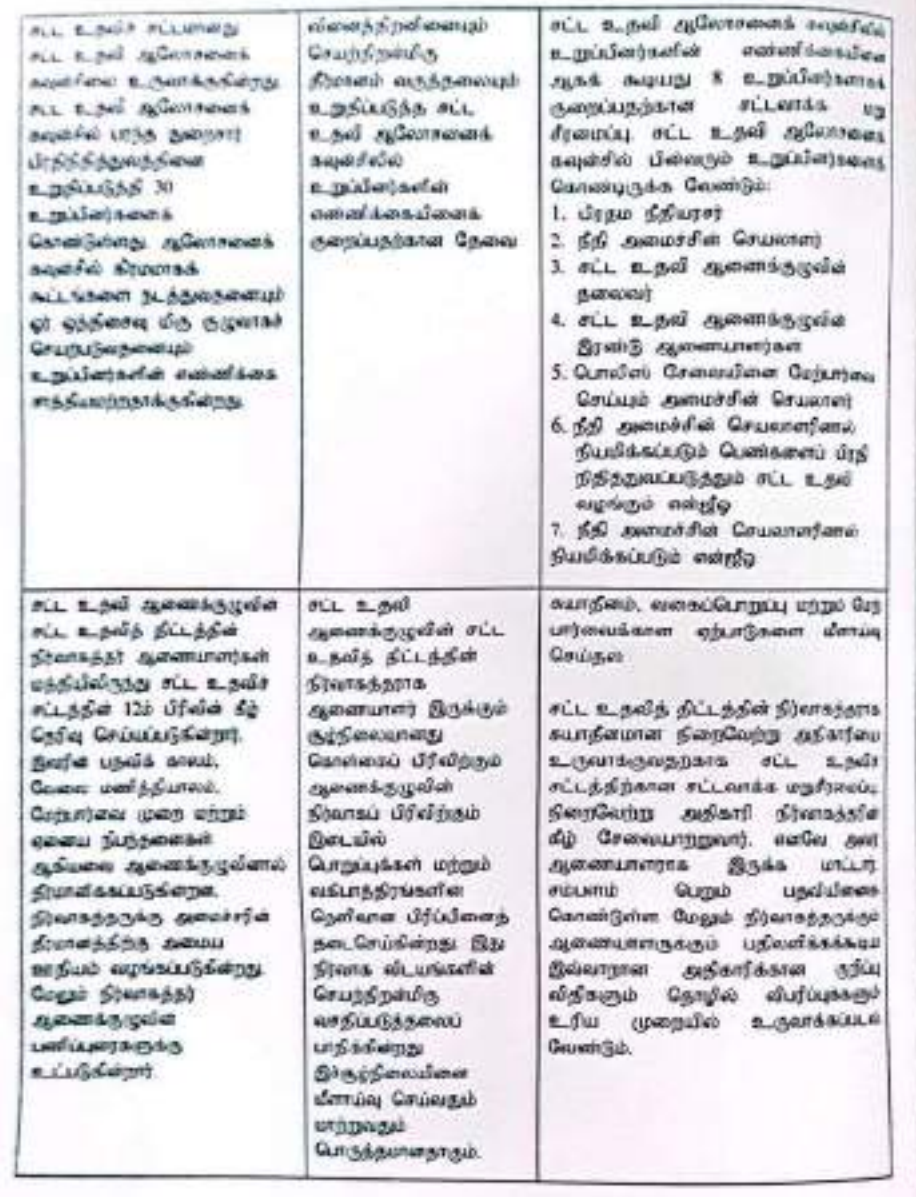

oir again oireach assame is a spinite கட்ட உதவி ஆலோசனைக் sapirflave Queyomethay சடுபடுத்துவதில்லை.

## nie 2 sai appeales competing upper Government graduate this assumptive wheel edicities **ципулиціям** R. (Sendoseguidoner **Gyerma**

в дей принялогоднико  $\pi_{-L}$ пару делово, противательные  $uparctan$   $dy$   $rix$   $x$   $y$ біл діби бінгеліпти аштанығы finglazes achaeldumi finala nings fromme sur six a gair Granusalargo sabaradós; орды избольшают цензит Сифферальных в премьей:

 $27$ 

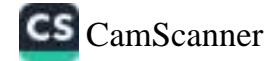

# உணவர்க்கச் செயற்றிட்டம்

## ரிந்து 2: சட்ட உதவிக்கான அனுகலும் செயற்திறன்மிரு சேவை விநியோகமும்,

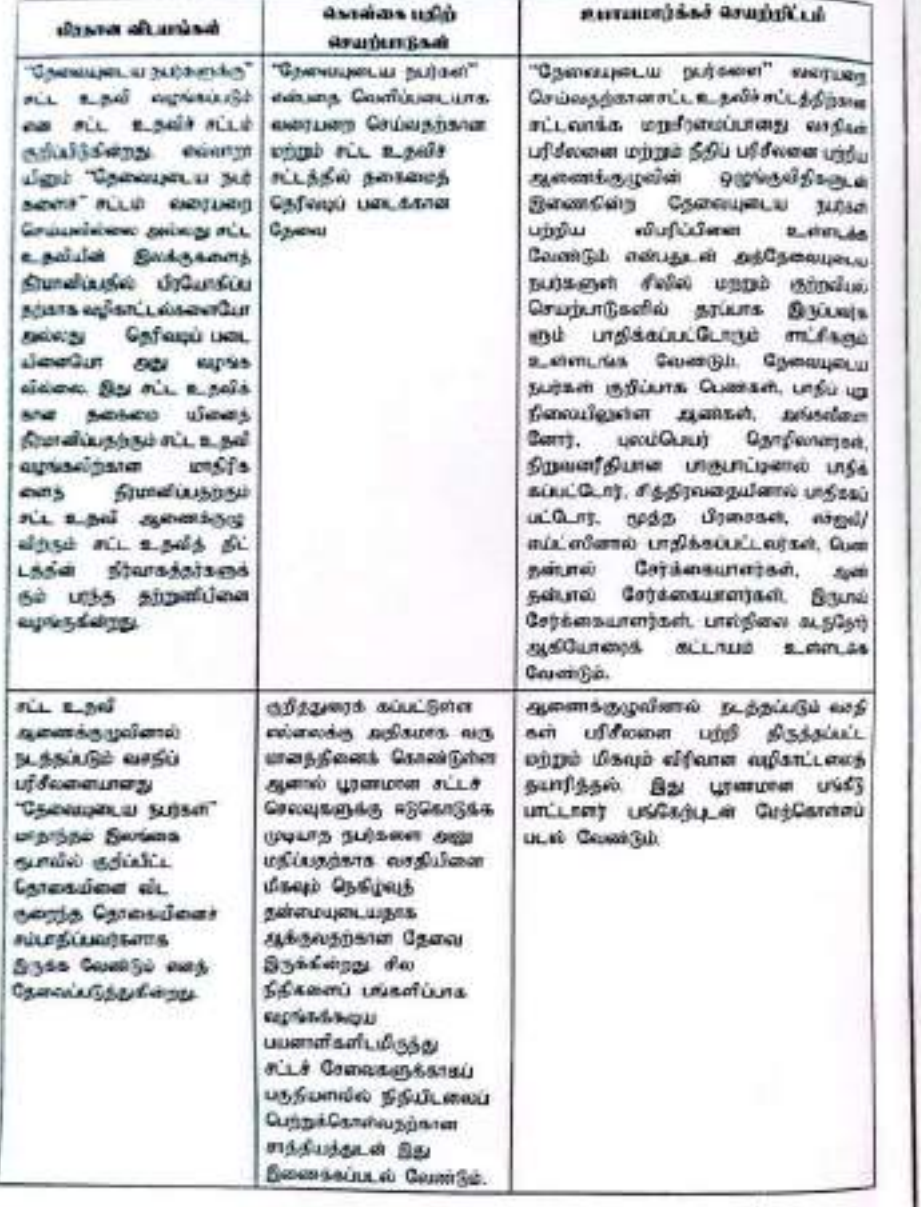

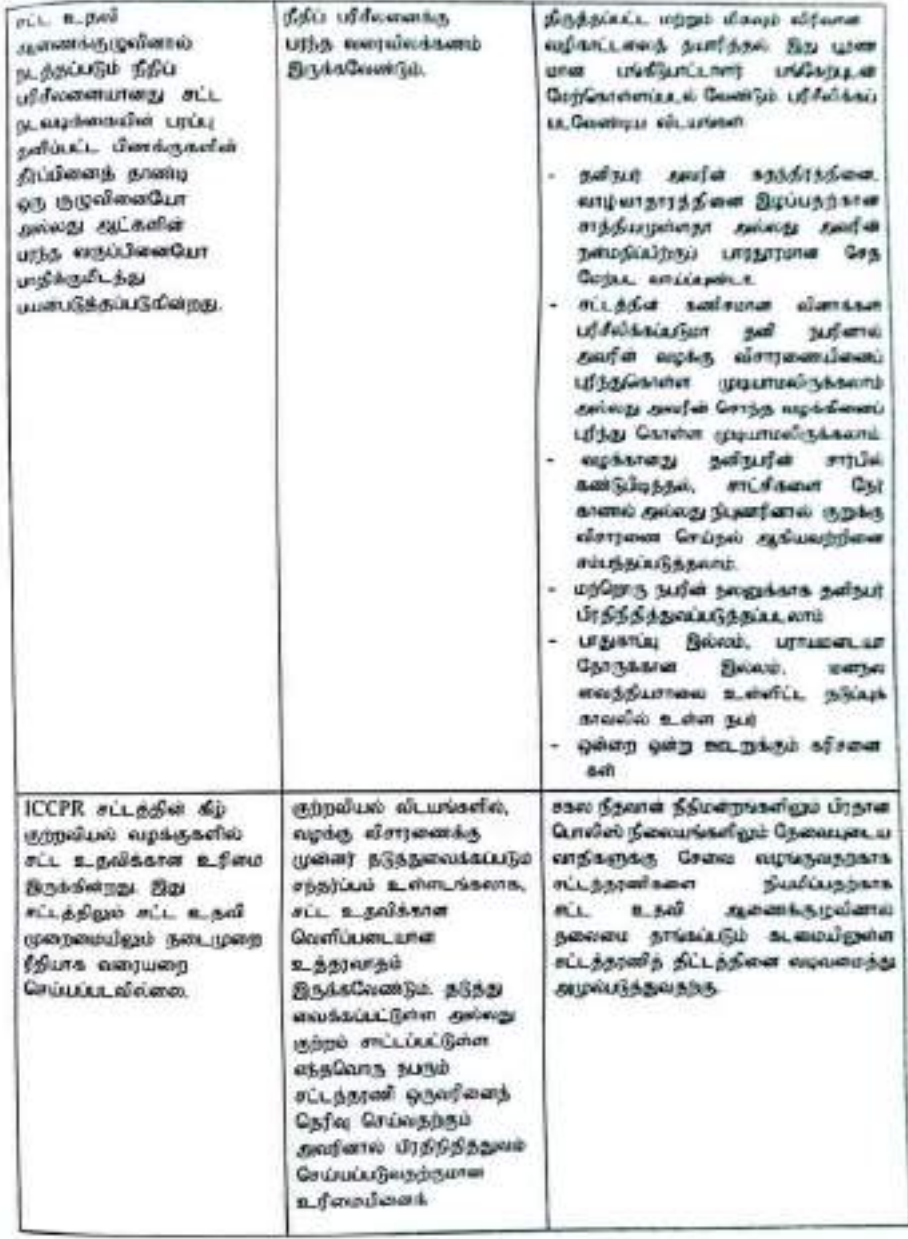

29

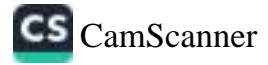

28

- 1

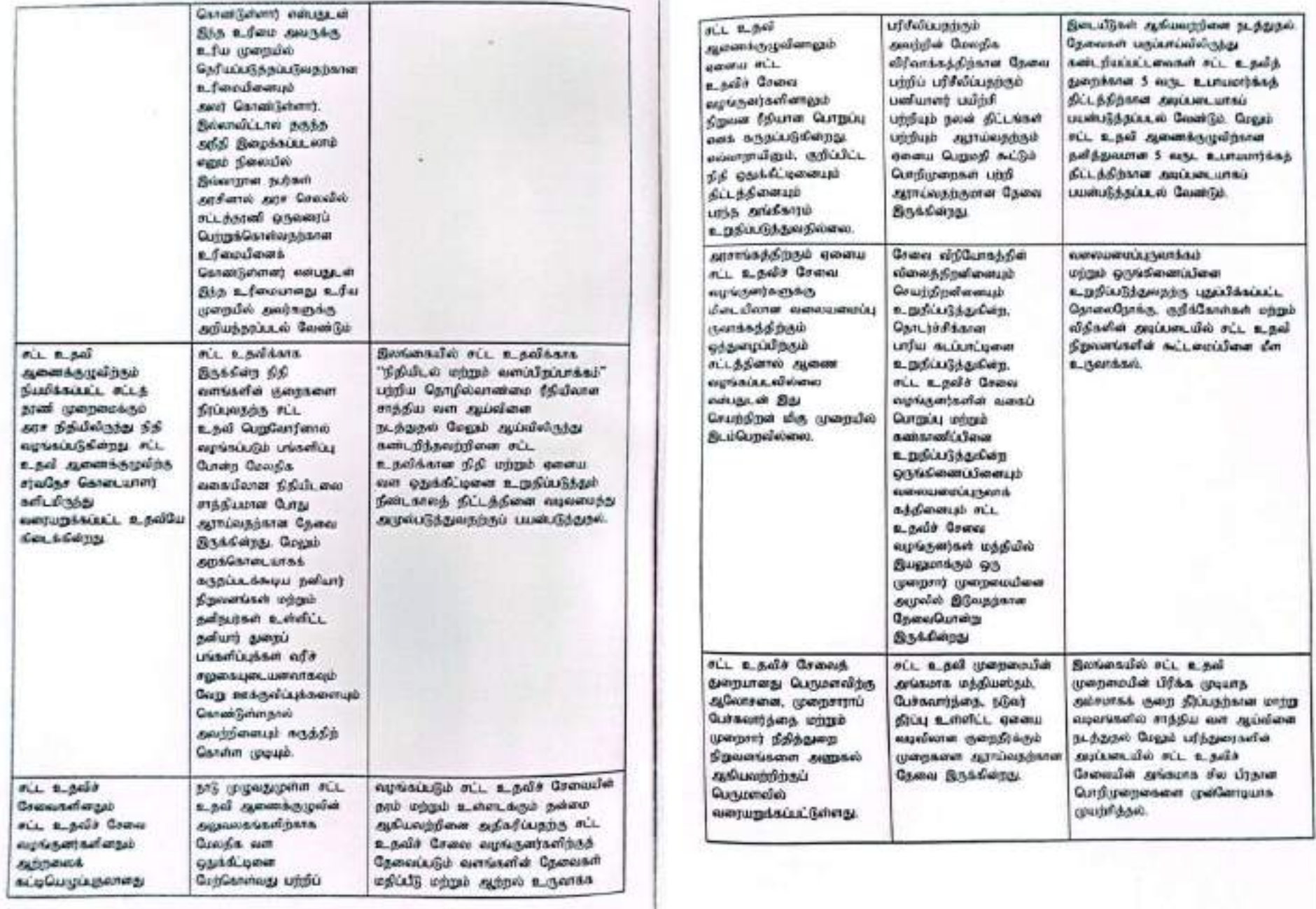

 $7 - CM 23616$ 

30

ū

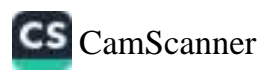

# உயாயமார்க்கச் செயற்றிட்டம்

# பிரிவு 3: சட்ட உதவிக்கான தொழில்வாண்மை நீதியான கடம்பாடு

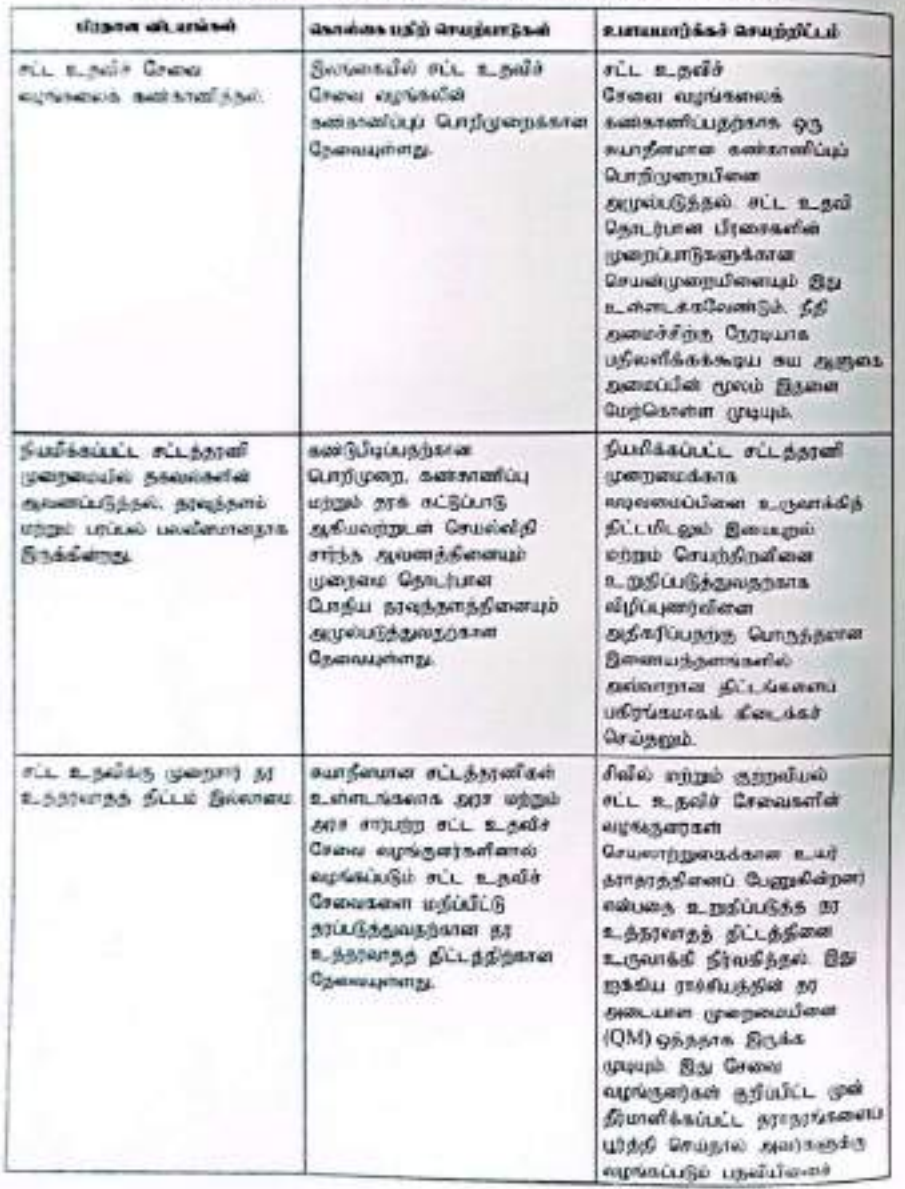

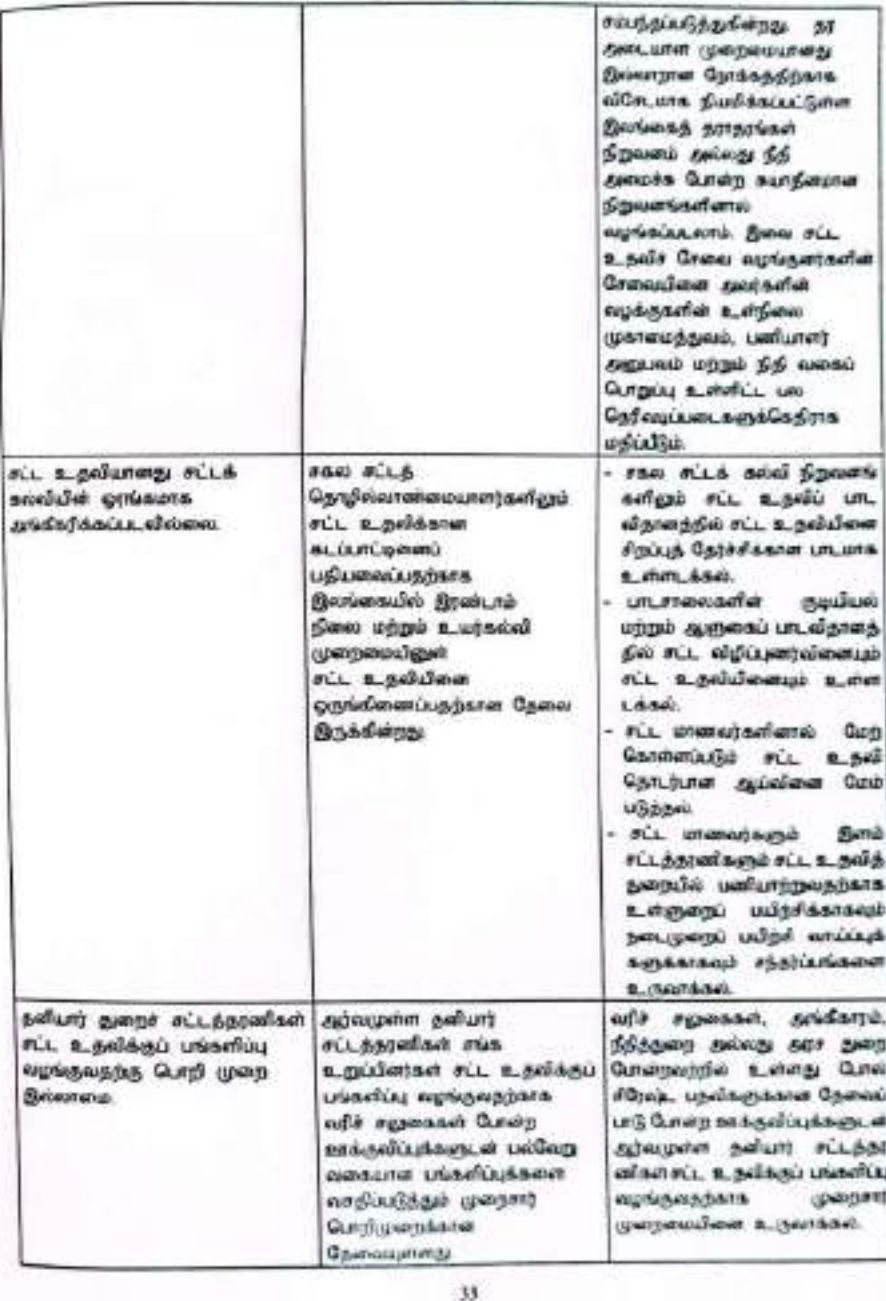

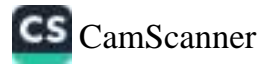

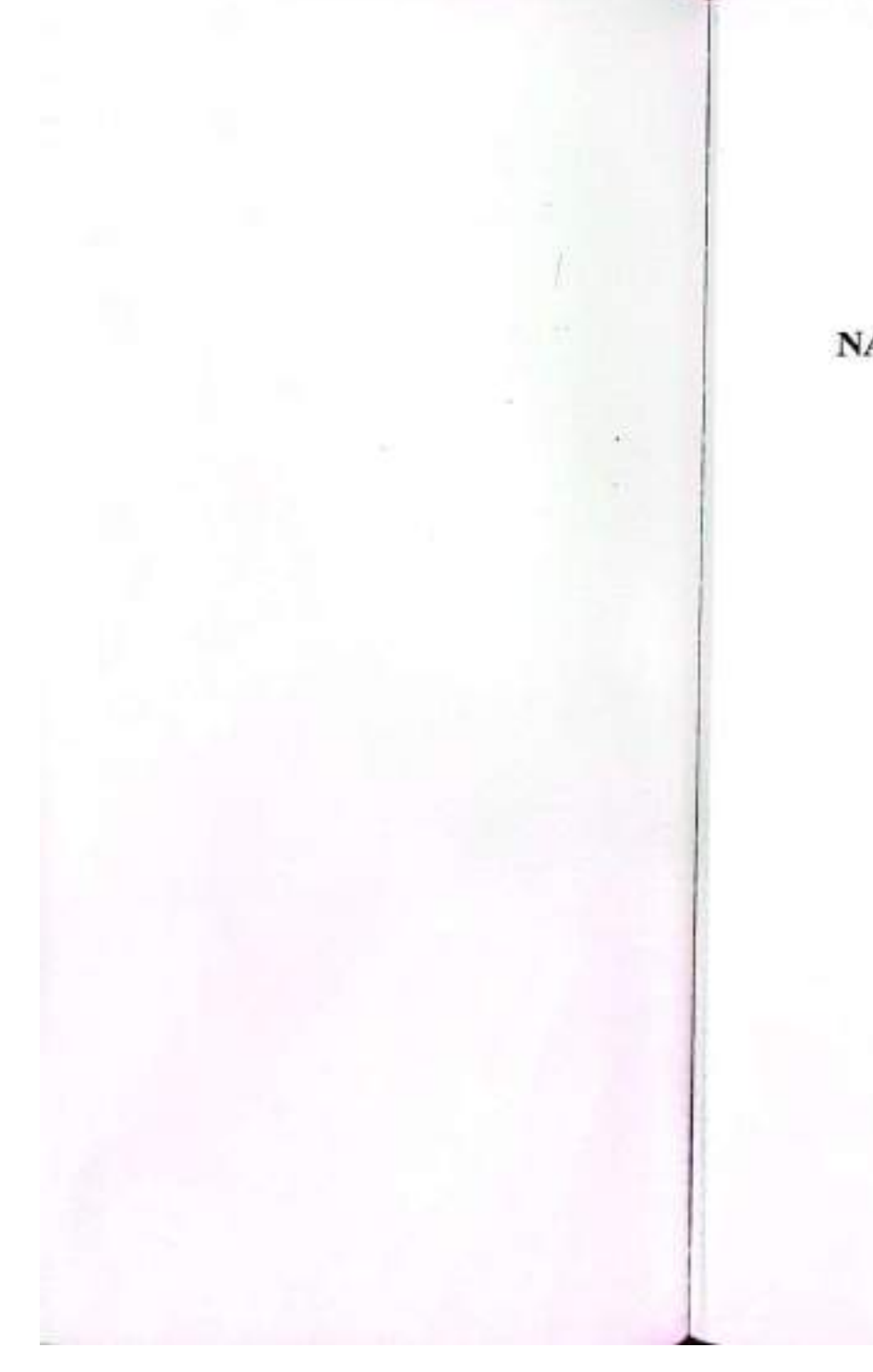

# NATIONAL LEGAL AID POLICY AND STRATEGIC ACTION PLAN OF SRI LANKA

MINISTRY OF JUSTICE

2016

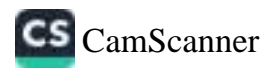

#### Preface

Sri Larka has long recognized the significant role of legal aid services in the facilitation of equal access to justice. Established in 1978, the Legal Aid Commission remains the foremost legal aid service neovider in Sri Lanka. The first national level study on legal aid in Sri Lanka was conducted in 2009 guided by the Ministry of Justice. This study looked at the formal legal aid service provision sector in Sri Lanka and attempted to identify processes, aspects of service delivery and gaps in the legal aid system. The study provided strategic recommendations aimed at creating changes for a more comprehensive legal aid system that is accessible to all. A main recommendation in the study was the formulation of a legal aid policy for Sri Lanka.

The National Legal Aid Policy of Sri Lanka was thus formulated through a consultative process and adopted by Cabinet in 2016. It is the expectation of the Ministry of Justice that the National Legal Aid Policy will provide an overarching policy framework for legal aid in Sri Lanka and bring together legal aid service provision within a strategic and comprehensive policy framework that will guide legal aid service provision in Sri Lanka. The ultimate expectation is that marginalized people in Sri Lanka be supported to access justice.

The Ministry of Justice is committed to implementing the National Legal Aid Policy of Sri Lanka. The Strategic Action Plan developed following the adoption of the Policy with the contribution of stakeholders sets in place a plan to take forward the commitments enshrined in the Policy.

My Ministry is proud to be the architects of Sri Lanka's first ever National Legal Aid Policy. The Ministry recognizes the crucial roles and responsibilities of all key stakeholders in the process, and counts on their fullest co-operation for ensuring equal access to justice through the facilitation of access to legal aid for all deserving persons in Sri Lanka. My Ministry is wholly committed to ensuring the full and effective implementation of this National Legal Aid Pelicy.

Dr. Wljevadasa Rajapakshe PC Minister of Justice

November, 2016 Ministry of Justice

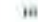

**CS** CamScanner

## **ACKNOWLEDGEMENTS**

The National Legal Aid Policy of Sri Lanka was developed with the support of numerous individuals and institutions within the justice sector representing both the governmental and non-governmental sector.

I am grateful to the Honourable Minister of Justice Dr. Wijeyadasa Rajapakshe, President's Counsel for his commitment and leadership in securing the approval of the Cabinet of Sri Lanka for this important national policy. I wish to acknowledge with grateful appreciation, the contributions made by the Legal Aid Commission, the Bar Association of Sri Lanka, Sri Lanka Police, Human Rights Commission, Women in Need and all other institutions which shared their experiences, expertise and insights on which the strategic Action Plan of the National Policy is based.

I acknowledge with appreciation the technical and financial support extended by the United Nations Development Programme (UNDP) for the formulation of the National Legal Aid Policy.

I am also grateful to Dr. Ramani Jayasundere for her contribution, commitment and dedication in developing and finalizing the national policy and the strategic action plan.

I wish to express my grateful thanks to all concerned officers of the Ministry of Justice for their contribution and valuable insights.

Padmasiri Jayamanne Secretary Ministry of Justice

November, 2016

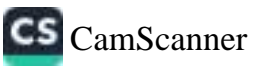

# **EXECUTIVE SUMMARY**

This document contains the Sri Lanka National Legal Aid Policy approved by the Cabinet of Ministers in 2016 and the Strategic Action Plan developed to support the implementation of policy commitments.

The National Legal Aid Policy of Sri Lanka is developed by the Ministry of Justice. Its aim is to articulate the State Policy on legal aid and to set in place a comprehensive policy framework that will guide legal aid service provision to disadvantaged and marginalised citizens. The Policy aims to bring together legal aid service providers led by the Legal Aid Commission, supported by other State mechanisms, the Bar Association of Sri Lanka and civil society organizations to ensure a co-ordinated approach to legal aid aiming towards one overall vision.

The National Legal Aid Policy stems from the fundamental acceptance that legal aid is at the core of what it means for a government to provide justice for the people it governs. Legal aid is a universally accepted right for all citizens to be provided with equal and equitable access to justice.

The Constitution of Sri Lanka recognises the right of citizens to fair representation in any legal forum and the Legal Aid Law No. 27 of 1978 provides a full commitment to the provision of legal aid. In addition there are provisions in the Code of Criminal Procedure, International Covenant on Civil and Political Rights (ICCPR) Act No. 56 of 2007, Supreme Court Rules 1990 and the Assistance to and Protection of Victims of Crime and Witnesses Act No. 4 of 2015, that recognize the need to provide legal aid to persons in need and set in place rules and procedures for the provision of legal aid.

The Vision of the National Legal Aid Policy of Sri Lanka is:

To provide equal access to justice for all people through the provision of legal aid ensuring that vulnerable and marginalized members of society can exercise their rights to combat social exclusion, marginalization and disenfranchisement.

It further commits to ensure the delivery of an efficient and professional system of legal aid that respects diversity and promotes confidence in the legal system which will be led by the State legal aid provider with support from civil society, in a caring and compassionate manner.

As integrated issues, the National Legal Aid Policy of Sri Lanka recognizes that gender, disability, age, ethnicity, religion, class, geographical location and other issues contribute to social exclusion and integrates sensitivity and special focus on identifying, recognizing, and addressing such issues.

The National Legal Aid Policy for Sri Lanka comprises the following main components :

- 1. Governance, Management and Administration
- 2. Access to Legal Aid and Effective Service Delivery
- 3. Professional Commitment to Legal Aid

Section I on "Governance, Management and Administration" sets out the pertinent issues, policy responses and challenges on management and administration. It deals with the need to recognize legal aid

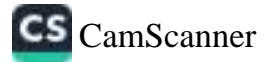

as a right for all Sri Lankan citizens and the need to define parameters in graming legal aid for different types of cases. It looks at certain provisions of the Legal Aid Law and highlights crucial areas for reform. It further identifies the need for more effective monitoring, assessment and evaluation of the provision of legal aid services.

Section 2 on "Access to Legal Aid and Effective Service Delivery" sets out the pertinent issues, policy responses and challenges on service delivery. It identifies the need to establish parameters for granting legal aid based on the eligibility assessment. It further examines the right to legal aid at pretrial stage and identifies the need to strategically explore other forms of grievance redressal mechanisms including mediation, negotiation and arbitration as part of the legal aid system.

Section 3 on "Professional Commitment to Legal Aid" sets out the pertinent issues, policy responses and challenges on professionalization of the legal aid sector. This includes the exploration of monitoring and evaluation issues including quality assurance, documentation and dissemination of information and the need to encourage more private sector lawyers to contribute to legal aid.

This document further contains Strategic Action Plans developed under each section responding to all key issues and policy responses.

It is envisaged that the National Legal Aid Policy of Sri Lanka will contribute to a better, more effective and efficient legal aid system that serves all needs and deserving citizens of the country to access justice.

#### **Contents**

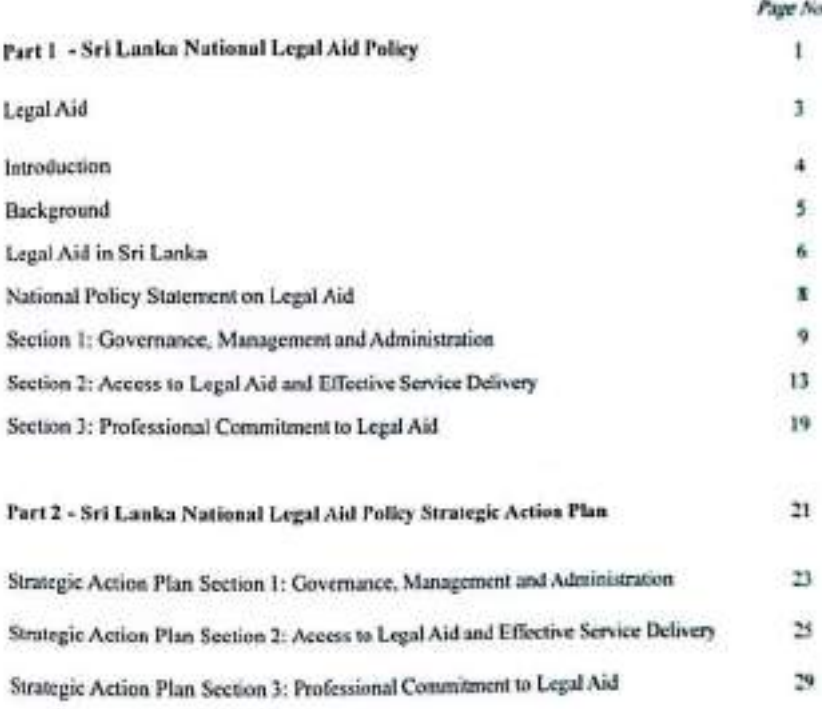

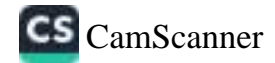

# Part 1

# SRI LANKA NATIONAL LEGAL AID POLICY

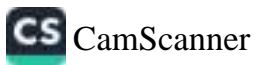

# **LEGAL AID**

- Legal aid ensures access to justice for marginalized, vulnerable and disadvantaged people.
- Legal aid provides the framework for citizens to enforce and protect their rights and to be held accountable for their responsibilities.
- Legal aid includes legal advice, assistance and representation, provided at no cost for those without sufficient means or when the interests of justice so require, for victims, witnesses and accused in the criminal and civil justice processes...

Legal aid includes the concepts of legal education, access to legal information and other services provided for persons through alternative dispute resolution mechanisms and restorative justice processes.

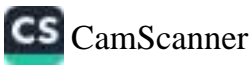

#### **INTRODUCTION**

Legal aid is at the core of what it means for a government to provide justice for the neede it poverns. It is a universally fundamental right for all citizens to be provided with equal and equitable access. to justice.

Throughout the world, large portions of the population that are in vulnerable circumstances because of poverty or other issues are effectively excluded from the formal system of justice. Thus it may be phrased that legal aid is in fact a pathway to a larger objective of societal empowerment and a means to combat the evils of social exclusion.

The vision of "equal and equitable access to justice for all" gives the term "legal aid" a broad and multifaceted definition comprising several components such as legal awareness, legal education, pre-trial and court representation and alternate dispute resolution systems. In addition, legal aid, as a result, must be seen within an entire spectrum of legal empowerment, from grassroots community level support to policy level reforms and every aspect in between. Hence, effective legal aid reform must first seek to recognize this entire spectrum of legal aid and the varied areas of its components, thereby addressing it in its entirely.

Legal aid enables the individuals receiving legal assistance to secure rights that would not have been protected otherwise. For the more impoverished members of society, legal aid may be defined as access to basic human needs like food, shelter, income, health care, education, employment, and freedom from harm. For other layers of society, legal aid could also mean security from wide spread injustice. violence, torture, persecution and safety from the impact of serious crimes.

The long term impact of policy level recognition and commitment to legal nid-as a right of all vulnerable and marginalized people resulting in a comprehensive legal aid system accessible to all those in need- can bring about far reaching benefits. These include systemic improvements, effective and efficient functioning of courts of law, more effective governments, construction of democratic institutions. advancing of people's interests, promotion of rights and privileges, institutions that are responsive to neople's needs, acceptance and fulfillment of people's responsibilities and ultimately social and economic development of countries.

The National Legal Aid Policy is initiated and led by the Ministry of Justice. In implementation of policy undertakines, the Ministry of Justice will bring together legal aid service providers led by the Legal Aid Commission, supported by other State mechanisms, Bar Association members and civil society organizations to ensure a co-ordinated approach to legal aid, collectively aiming towards one overall vision.

 $\overline{a}$ 

## **BACKGROUND**

In March 2009, the first ever national level study on legal aid' focusing on the formal legal aid service provision sector in Sri Lanka, was published. The study attempted to identify processes, aspects of service delivery and gaps in the legal aid system and made strategic recommendations aimed at creating changes for a more comprehensive legal aid system that is accessible to all.

The study comprised reviews of the legislative and institutional framework and based its findings on empirical evidence of the status, gaps and challenges within the legal aid system in Sri Lanka. The study also provided information through a comparative analysis of legal aid systems around the world. The main recommendation of this study was the need for a National Legal Aid Policy of Sri Lanka.

In December 2009, the then Minister of Justice appointed a committee to look into gaps, challenges and space for reform in the legal aid sector in Sri Lanka. The Committee, through consultations with government and non government stakeholders recommended that The National Legal Aid Policy of Sri Lanka to be drafted ferthwith shall be led by the Ministry of Justice, with the involvement and support of all stakeholders and fitally receiving annuval of the Cabinet.

The National Legal Aid Policy for Sri Lanka comprises a narrative of legal aid in Sri Lanka, a main policy statement and the following main components:

The Policy Statement:

Section 1 "Governance, Management and Administration" setting out the pertinent issues, policy responses and challenges.

Section 2 "Access to Legal Aid and Effective Service Delivery" setting out the pertinent issues, policy responses and challenges.

Section 3 "Professional Commitment to Legal Aid" setting out the pertinent issues, policy responses and challenges.

<sup>1</sup>The Mapping of Legal Aid Services in Sri Lanka titled "The Legal Aid Sector in Sri Lanka: Searching for Sustainable Solutions\* (2009) was conceptualized by the Ministry of Justice and Law Reforms (now Ministry of Justice) and the then Mitistry Constitutional Affairs and National Integration. It was carred out by The Asia Foundation with the United Nations Development Programme (UNDP) and the UNDP Equal Access to Justice Project, and the United Nations High Communion for Refugios (UNHCR) under the guidance of the Ministry of Justice.

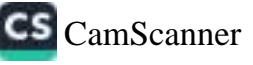

## LEGAL AID IN SRI LANKA

The SerLankan State views the provision of legal aid as a duty and obligation to its people. Enabling access to justice for deserving persons is the overall aim of the legal aid system which is formulated within a ngbts framework that promotes recognition of rights and daties and the promotion of safeguarding of such rights within its justice system.

Sei Lanka's legal aid system comprises its primary legal aid provider, the State supported Legal Aid Commission and secondary legal aid services providers comprising private attorneys and civil society organizations.

The legal aid system is nourished by a framework of international and national commitments clearly articulated by legislation. In terms of international law, Sri Lanka's legal aid system is based on the following:

- · Legal aid is recognized as a human right in the International Covenant on Civil and Political Rights (ICCPR), in its previsions on minimum guarantees in the determination of criminal charges against individuals. This document is the key international legal instrument containing the framework for the obligation of states to provide legal aid to the public. The minimum guarantees include the right to defend oneself through legal assistance of one's own choosing, and to have legal assistance assigned to one in any case where the interests of justice so require and without payment in such case if the person does not have sufficient means to pay for it (Article 14).
- · The UN Standard Minimum Rules for the Treatment of Prisoners provides that an untried prisoner shall be allowed to apply for free legal aid where such aid is available, for the purpose his or her trial. UN Rules for the Protection of Juveniles Deprived of Their Liberty also contains this right for juveniles under arrest or awaiting trial. Provision of free legal assistance is also directed or recommended in other Conventions, general comments, general recommendations etc. on particular areas such as children's rights, racial discrimination, migrant worker rights and housing rights.
- · With regard to state obligation to provide legal assistance, the UN Basic Principles on the Role of Lawyers states that: "Governments shall ensure the provision of sufficient funding and other resources for legal services to the poor and, as necessary, to other disadvantaged persons. Professional associations of lawyers shall co-operate in the organization and provision of services, facilities and other resources" (Principle 3.3). UN General Comment No. 28 on equality between men and women holds that states parties should take measures to ensure that women have equal access to legal aid, particularly in family matters.

The legal framework in Sri Lanka is comprehensive in its recognition and commitment to the provision of legal aid. The right to legal aid in Sri Lanka is enshrined in the following instruments:

· Article 13(3) of the Constitution of Sri Lanka states that "Any person charged with an offeree shall be entitled to be heard, in person or by an attorney-at-law, at a fair trial in a competent court". While this right is broadly on access to justice, the right to leval aid however is not specifically provided for.

×

- . The Legal Aid Law no 27 of 1978 is the primary legislation that governs legal aid in Sri Lanka. The Law sets up the Legal Aid Commission, gives it the mandate "to provide for the grant of legal assistance to deserving persons" and provides an administrative and regulatory background to leral aid service provision.
- The Code of Criminal Procedure states that every person accused before any criminal court has the right to be defended by a lawyer, and every aggrieved person the right to be represented in court by a lawyer (section 260). This right is exnanded upon in two sections. Section 195 imposes a duty on a High Court judge to assign a lawyer to an accused when indicted. And section 353 states that the Court of Appeal may assign a lawyer to any appellant in a criminal case if it appears desirable in the interests of justice that the appellant should have legal aid and that the appellant does not have sufficient means to obtain aid. While legal aid without proment is not articulated in the Code as a right, these provisions conferring powers and daties on judges of the High Court and the Court of Appeal were taken as granting in effect a right to free legal aid in those courts. This is known as the "assigned counsel" system.
- . The International Coverant on Civil and Political Rights (ICCPR) Act No. 56 of 2007 enshrines a general right to legal aid in criminal cases, including the right to free legal assistance where the person could not afford to pay. In terms of section 4 of the Act a person charged with a criminal offence is entitled "to have legal assistance assigned to him in appropriate cases where the interest of justice so requires and without any payment by him, where he does not have sufficient means to pay for such assistance". This provision applies to all courts including the magistrates' courts. The ICCPR Act further provides in section 5 that every child shall have legal assistance provided by the state at state expense in criminal proceedings offecting the child, if substantial injustice would otherwise result. Therefore whether the child is in court as an accused (in juvenile justice cases) or as a victim (in care and protection cases) or even as a witness, he or she is entitled to legal assistance under this provision.
- · The Supreme Court Rules 1990 empowers the Supreme Court to enable a person alleging infringement of fundamental rights to obtain legal aid. Rule 44(7) provides for the Supreme Court to act on a complaint alleging infringement or imminent infringement of a fundamental right even if it is not in the form of a formal petition, where the complainant may not have the means to follow the usual procedures and may suffer substantial prejudice by such infringement. The Court may further direct the Registrar to refer such a complaint to the Legal Aid Commission or to a lawyer belonging to a similar organization, to prepare formal documents to proceed with the case.
- · The victim and witness protection legislation in Sri Lanka further provides for legal aid. The Assistance to and Protection of Victims of Crime and Witnesses Act No. 4 of 2015 in part II on Rights and Entitlements of Victims of Crime and Witnesses sets out provisions for legal aid in section 3(n). The section on 'Rights of Victims of Crime' states that a victim should be represented by legal counsel at the several stages of the criminal proceedings relating to the offence, including at the non- summary inquiry, trial, appeal and application in revision, and that on request such victims should be provided where available with legal assistance for such purposes.

 $\mathcal{P}$ 

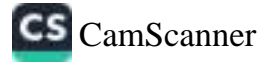

## NATIONAL POLICY STATEMENT ON LEGAL AID

Recognizing that access to justice is a right of all Sri Lankan citizens,

Accepting the international and national commitments made to ensure access to justice for all citizens in Sri Lanka,

Understanding that vulnerable and marginalized populations require support to access the justice system.

The National Legal Aid Policy of Sri Lanka commits -

- · To provide equal access to justice for all people through the provision of legal aid ensuring that vulnerable and marginalized members of society can exercise their rights to combet social exclusion, marginalization and disenfranchisement.
- · To ensure the delivery of an efficient, effective and professional system of legal aid, that respects diversity and promotes confidence in the legal system, led by the State legal aid provider supported by civil society in a caring manner.
- · To ensure an improved understanding of the law among vulnerable and disadvantaged people.

The National Legal Aid Policy of Sri Lanka recognizes that gender, disability, age, ethnicity, and religious diversity can contribute to exclusion. The National Legal Aid Policy therefore takes special consideration of all socio cultural, economic and other factors that marginalise citizens and deny them access to justice. In implementation, this Policy will incorporate specific provisions to address these issues.

### **SECTION 1**

## **GOVERNANCE, MANAGEMENT AND ADMINISTRATION**

- $\diamond$  Good governance and the unconditional respect for the rights and freedoms of citizens is the framework within which the legal aid sector operates in Sri Lanka. This commitment is enshrined in the Constitutional acceptance of the right to legal representation. It is further strengthened by the leternational and national instruments accepted and adopted by Sri Lanka's commitment to equal secess to justice for all people.
- & Good governance is based on the foundation of protecting human rights, promoting wider citizen participation in the institutions and rules that affect people's lives, and achieving more equitable social, cultural and economic wellbeing. It is widely accepted that participation, transparency and accountability are key elements of good governance.
- → Good governance of the legal aid sector encompasses efficient service delivery, effective access to the justice system. State and civil society commitment, effective institutions, independence and transparency, and effective regulations.
- + The commitment and approaches to good governance draw on the principles enshrined in International Conventions, as well as national policies and frameworks that recognize and promote equal access to justice for all. This stems from the recognition of diverse social factors including poverty, gender based discrimination, disability, vulnerabilities and marginalization based on ethnicity, religion, class, residence and other numerous factors.
- \* Good governance entails transparent policies and practices, effective institutions, procedures and rules that serve the aspiration of citizens, and consistency with international and national standards and good practices. Furthermore Good governance also involves capacity building of institutions responsible for legal aid service delivery.

The provision of legal aid as a social welfare mechanism is recognized by Sri Lanka and the commitment to providing access to justice for vulnerable and marginalized citizens is enshriped in the commitments of State and civil society institutions committed to providing legal services.

· The right to legal aid is found in different legislative sources - The Constitution of Sei Lanka, the International Covenant on Civil and Political Rights (ICCPR) Act, the Code of Criminal Procedure (section 260). Supreme Coart Rules 1990 and the Assistance to and Protection of Victims of Crime and Witnesses Act implicitly or explicitly recognize the right to legal aid in Sri Lanka and The Legal Aid Law No 27 of 1978. This law is concerned with the setting up of the Legal Aid Commission, its structure and its powers and functions. The Law does not specifically state a right to legal aid. The law provides for the grant of legal assistance to "deserving persons" and for that purpose to establish a Legal Aid Commission, and a Legal Aid Fund, for the grant of moneys to the fund and for the disbursement thereof, and for matters connected therewith or incidental thereto.

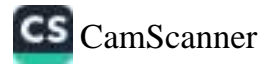

The Legal Aid Commission

- o. Sri Lanka's rich history of providing access to justice for marginalized and vulnerable populations. through the provision of legal aid is deminated by its main service provider, the Legal Aid Commission.
- e-The Commission consists of nine members. Three of whom are appointed by the Minister and the others nominated by the Bar Council (The governing council of the Bar Association of Sri Lanka) from among its members.
- o The object of the Commission as set out in section 3 of the Act is to operate an efficient Legal Aid Scheme to provide "deserving persons" legal advice, scrvices of lawyers to represent them and other assistance necessary for the conduct of legal or other proceedings.
- o The Law creates the Legal Aid Advisory Council to advise the Minister and the Commission "no the provision of legal aid services, their nature, scope and extent", and to examine and comment on all reports submitted by the Commission. The Council is made up of the Chief Justice, who is ex officio its chairman, and 30 other members. These 30 members comprise the nine members of the Commission, three nominees of the Bar Association, six nominees of the Chief Justice representing the judiciary, and twelve members nominated by the Minister to represent all or any of the following interests - government and local authorities, educational institutions and community, neighbourhood, professional and social organizations, and other groups having an interest in the provision of legal aid. The Advisory Council is required to meet at least once every six months.
- o The law states that the Commission shall be subject to and act in accordance with advice given to it by the Bar Couscil from time to time, in the exercise of its powers.
- o For these purposes the Commission is empowered to establish regional or district committees or clinics. The Commission is able to determine guidelines for the administration of the Legal Aid Scheme and for the allocation of work and funds taking into consideration certain matters. including the need for legal assistance to be readily available and easily accessible to "deserving persons". The Commission is empowered to consult with government and local authorities, educational institutions and community, neighborhood, professional and social organizations, and other groups having an interest in the provision of legal aid.
- o The Commission has a number of powers which spread wider than purely providing legal assistance, covering areas such as legal awareness, training and reform. These include developing "experimental programmes", law clinics and projects regarding any aspect of legal aid provision; and carrying out educational programmes for the legal profession and for members of the public with "special needs".
- o The Commission is supported with State funding. A small percentage of funding is raised by the Commission for specialized activities and purposes from international donors. Private legal professionals are not required to contribute financially to legal aid in Sri Lanka and thus do not form the body of financial contributors to the legal aid budget.
- o In order to administer the Legal Aid Scheme of the Commission, the Law mandates the appointment of an Administrator who is selected from among the Commissioners, whose terms, hours of work, methods of supervision and other conditions are determined by the Commission.
- . Non Governmental Service Providers
	- o Legal aid is provided by a number of Legal aid service providers, beneficiaries and the community non-governmental legal service providers around the country, often focusing on specific issues. These service providers supplement the Legal Aid Commission's work. Legal aid service providers describe their legal aid objectives in terms of social empowerment and increasing access to legal aid for the poor to enable them to stand up against injustice and stem abuse of power.
	- o Non-governmental legal aid providers raise funds from international, bilateral and multilateral donors and international non-governmental organisations and are not supported by the State.
	- o The non-governmental service providers are not affiliated to the Legal Aid Commission and have no formal links with the Commission.

 $^{11}$ 

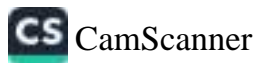

## POLICY CHALLENGES AND RESPONSES ON

## GOVERNANCE, MANAGEMENT AND ADMINISTRATION

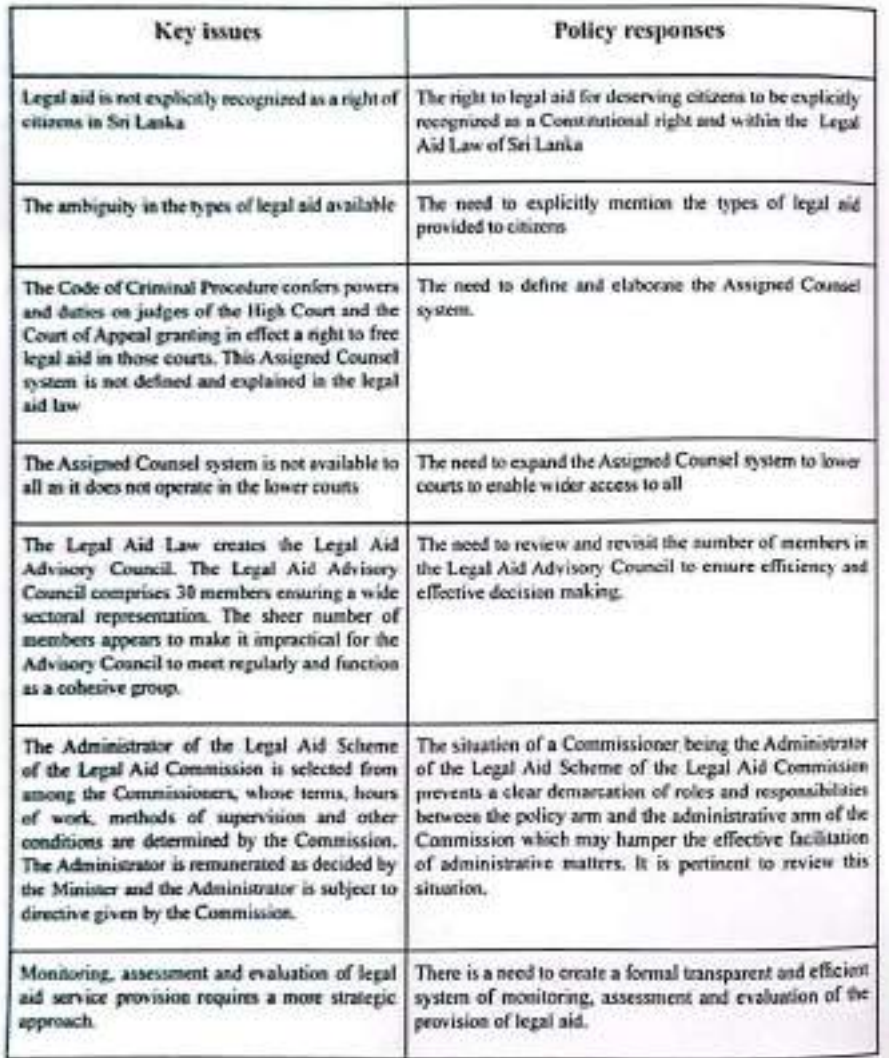

## **SECTION 2**

## ACCESS TO LEGAL AID AND EFFECTIVE SERVICE **DELIVERY**

- § Legal aid envisages the protection of the rights of the vulnerable, marginalized and disadvantaged through facilitating access to justice.
- & Legal aid ensures access to fair trial and the justice system for those who cannot pay for themselves and for those who are disadvantaged by reasons beyond their control.
- $\diamond$  Easy, equal and equitable access to legal aid, delivery of efficient, effective and high quality services, ensuring resources including funds to provide legal aid are intrinsic to legal aid delivery.
- ♦ Commitment of legal professionals, recognition by judicial officials and internalizing of legal aid as a social duty and commitment among young law students and lawyers are essential factors to ensuring effective delivery of legal aid.
- 6 In addition to access to formal justice systems, alternative dispute resolution mechanisms and grievance handling mechanisms, legal aid includes dissemination of legal information, and raising awareness of rights and responsibilities among citizens.

#### Delivery of Legal Aid in Sri Lanka

- · In Sri Lanka, legal aid is delivered according to a Mixed Model System which is a combination of the "Judicare System" and the "Staff Lawyer Model". The Judicare System is a legal aid model run purely by the private legal profession, independent of state support. The Staff Lawyer Model is a more formalized approach to legal aid administration with hired legal aid lawyers and support staff. Many legal aid systems in developing countries adopt a Mixed Model System of legal aid service delivery where the state sets in place a dedicated system and takes on a management and regulatory role with the service delivery being done independently.
- · The Legal Aid Commission provides legal aid largely according to the staff lawyer model where a cadre of paid lawyers are employed by the LAC to deliver legal aid around the country. However, LAC also follows the Judicare System by working with the private Bar reaching out to private sector lawyers willing to take on legal aid cases. Legal aid is farther provided by the Assigned Counsel system in the High Court and superior courts following the Judicare system where Judges assign legal aid cases to private lawyers.
- · Legal aid is available for both civil and criminal issues.
- · Legal aid is available for adult women and men.

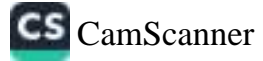

- · Legal aid is available for children in special instances. The ICCPR Act provides in section 5 that every child shall have lecal assistance provided by the state at state expense in criminal proceedings. affecting the child, if substantial injustice would otherwise result. Therefore whether the child is in court as an accused (in juvenile justice cases) or as a victim (in care and protection cases) or even as a witness, he or she is entitled to legal assistance under this provision.
- · The Legal Aid Law No.27 of 1978 does not state for what types of cases legal aid should be granted. The Law does not limit the grant of legal assistance to civil or criminal cases, or determine at what stape (pre-litigation or otherwise) legal aid should be available. The Commission provides legal aid for civil litigation, criminal defence, and rights violations (Fundamental Rights).
- According to the Legal Aid Law, legal aid is delivered to "deserving persons". This creates a wide interpretation of the word 'deserving'. Furthermore the test of eligibility is known as the means test and is focused on income whilst the justice test, focuses on the vulnerability of the client-in any given situation based on any given legal issue.
	- o The Means Test administered by the Commission define 'deserving persons' as individuals receiving a monthly income of Rs. 12,000 or less. The income level has to be verified by a designated government official (the Grana Niladhari) in the applicant's place of residence. There is discretionary power vested with the Director or Legal Officer of the Commission's Legal Aid offices around the country to be flexible in providing legal aid to destitute persons. whose income level may exceed Rs. 12,000 per month. In granting legal aid, the income of the individual applying for legal aid is considered. As such where the income earner in a family earns more than the stipulated amount but the applicant is a family member and not the chief income earner, such family member can seek legal aid irrespective of the family income.
	- o The Justice Test is utilized when the ambit of the litigation transcends adjudication of personal disputes to affect a group or a wider class of persons. Under this a special consideration is made to women in maintenance cases where legal aid is available to all women seeking maintenance for themselves and for their children irrespective of their income/financial status.
- · The Commission's geographic outreach covers most parts of the country, and it records a high caseload and provision of services. Access to legal aid is enabled by the extensive network of Legal Aid Commission offices spread all around the country. These offices are largely situated within courts complexes and are staffed by salaried lawyers and assistants and are totally funded by the Legal Aid Commission.
- · The Commission's work extends beyond enabling access to courts of law and justice mechanisms to areas such as legal awareness, and training. These include developing law clinics and carrying out educational programmes for the legal profession and for members of the public with "special needs". The Commission has separate Bureaus and Desks for special issues such as human rights. mierant worker rights, prisoners' rights, women and child rights, differently abled persons' rights, and elders' rights.

 $14$ 

- . The State provides the majority of funds required by the Legal Aid Commission for delivery of legal aid and for the Assigned Counsel system. The Legal Aid Commission ranes some of its fund requirements from international donor funding.
- . The impact of legal aid is defined not only by how it belps clients improve their legal situation but also by how it helps prevent such a situation from recurring, through education and awareness raising.

15

10 - CM 23616

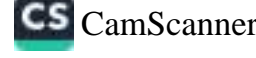

## POLICY CHALLENGES AND RESPONSES

## ON ACCESS TO LEGAL AID AND EFFECTIVE SERVICE **DELIVERY**

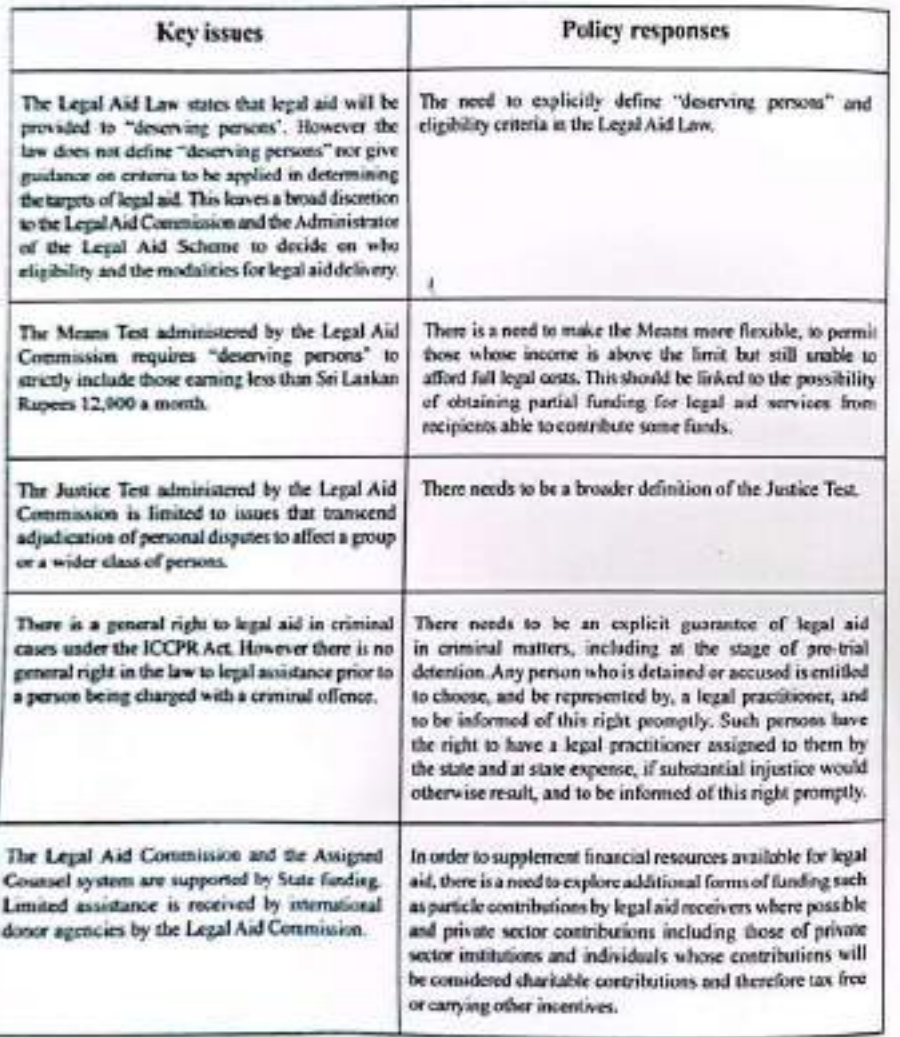

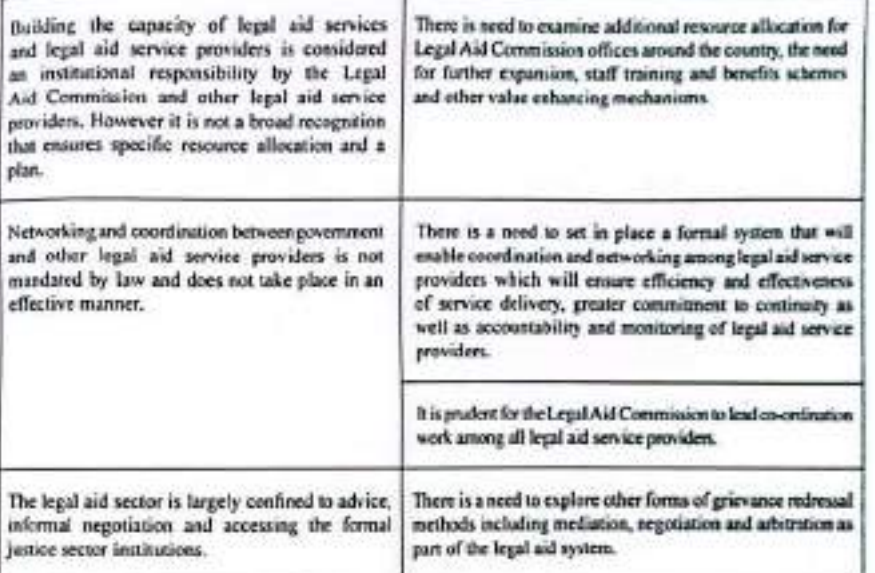

 $1\rlap{.}^{\circ}$ 

 $\tilde{a}$  = 1.

CS [CamScanner](https://v3.camscanner.com/user/download)

## **SECTION 3**

# PROFESSIONAL COMMITMENT TO LEGAL AID

- Sri Lanka's State commitment to providing legal aid to deserving persons ensures access to justice for a large population of citizens. With a network of 72 branches around the country, the Legal Aid Commission is fully committed with State funding and a cadre of committed legal professionals to providing legal aid to a diverse array of issues.
- The Bar Association of Sri Lanka commits to providing legal information and rights awareness to diverse audiences and private lawyers contribute their time for pro bono work on an ad hoc basis.
- Civil society legal aid organisations supplement legal aid primarily to women victims of violence, women marginalized by family disputes and victims of rights violations.
- There is a need for advanced training, capacity enhancement and additional resources to the legal aid ٠ sector to improve services.
- The focus on legal aid in the legal curricular is not comprehensive and there are instances where the need to include legal aid into the academic and professional legal curricular in the country has been discussed and is part of the discourse of legal educational reforms.
- As a mark of professional service- quality control, documentation and monitoring and periodic evaluation- is a part of legal aid delivery. However these services are in need of a more professional approach.
- Gaps and challenges in governance, administration and management in legal aid delivery have been periodically identified by research, assessments and specially appointed committees at different points in time. Hence there is a need for a holistic approach to addressing these gaps and challenges in order to provide a more streamlined and professional legal aid service.

![](_page_71_Picture_9.jpeg)
#### POLICY CHALLENGES AND RESPONSES

#### ON PROFESSIONAL COMMITMENT TO LEGAL AID

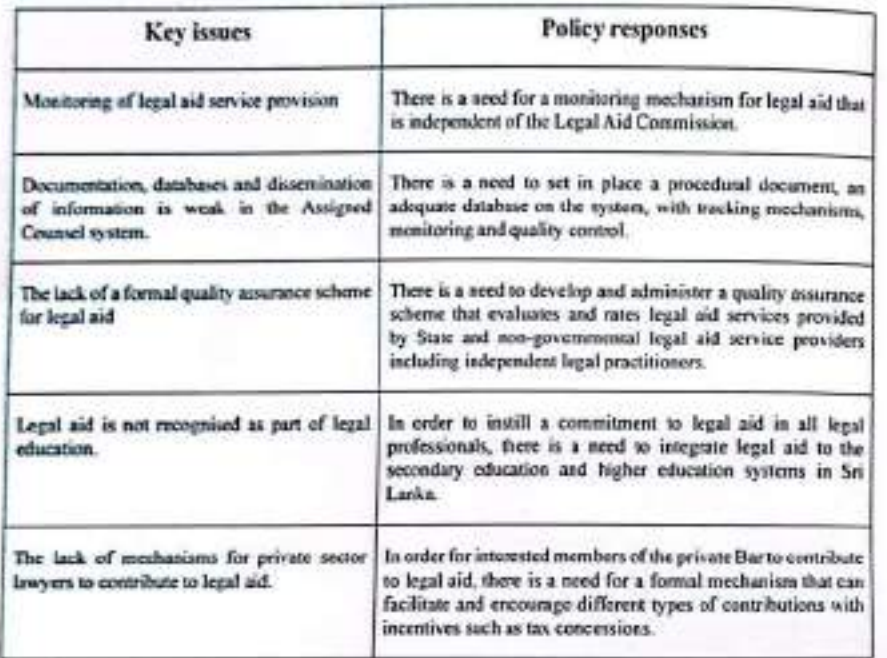

## Part 2

## STRATEGIC ACTION PLAN

U

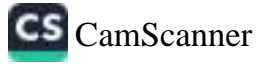

# **Strategic Action Plan**

# Section 1: GOVERNANCE, MANAGEMENT AND ADMINISTRATION

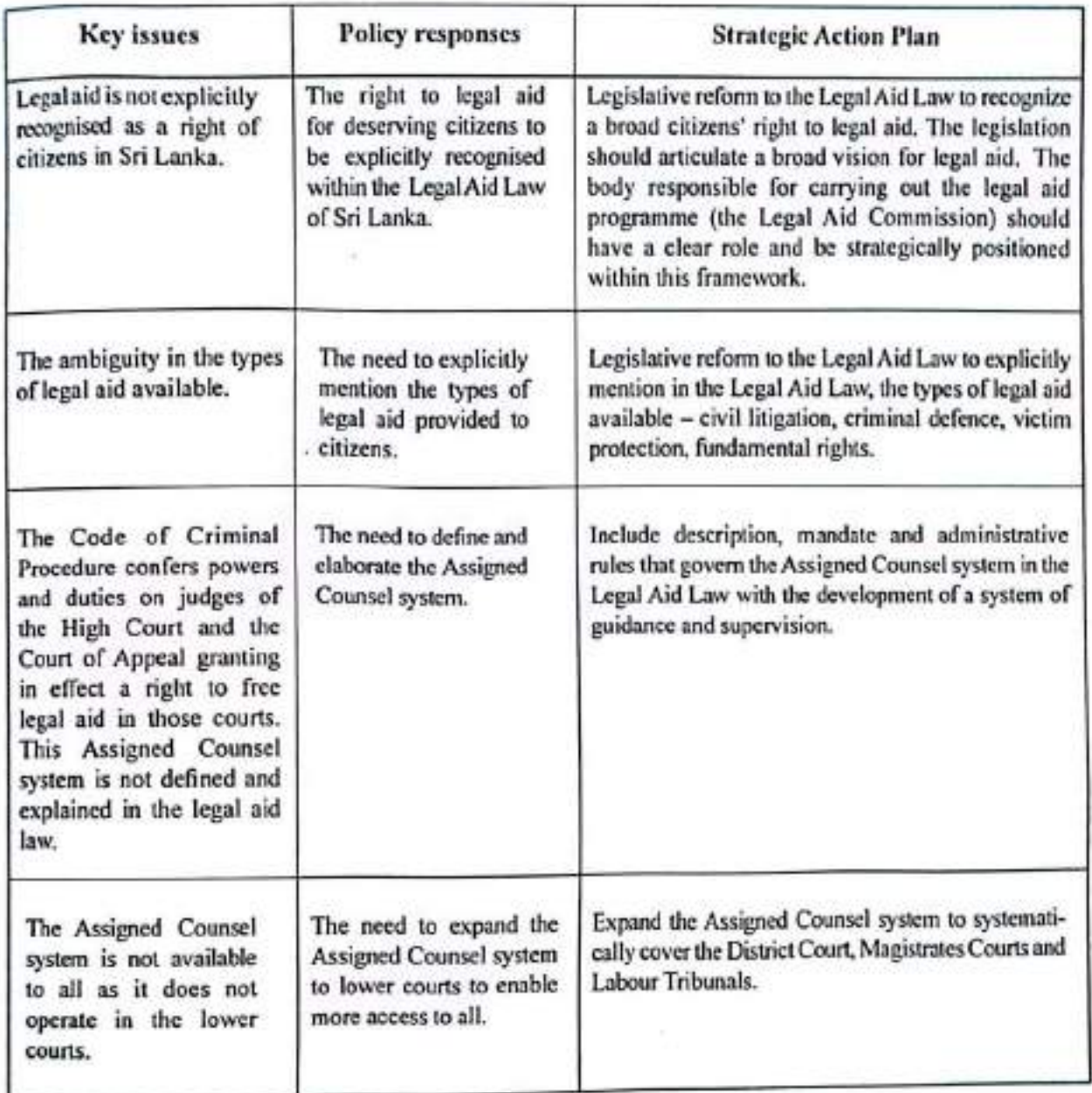

 $23$ 

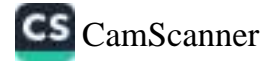

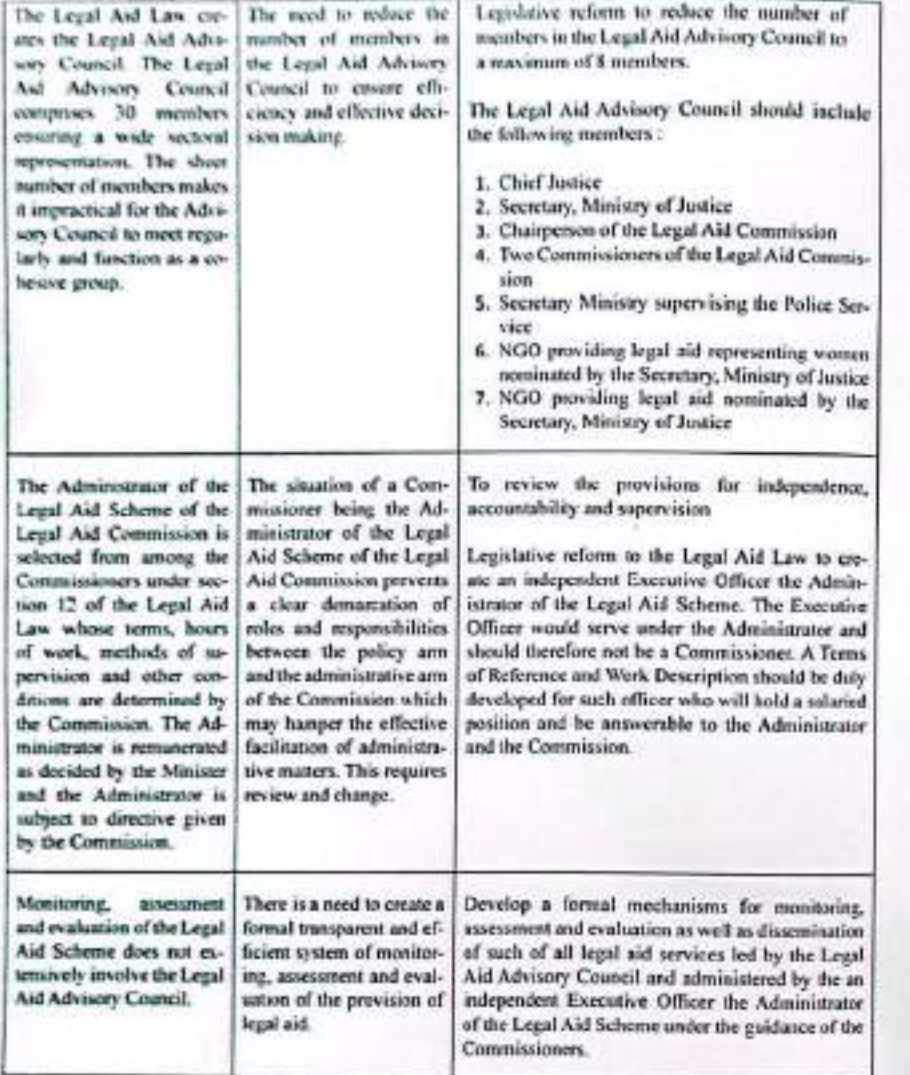

## **Strategic Action Plan**

### Section 2: ACCESS TO LEGALAID AND EFFECTIVE SERVICE **DELIVERY**

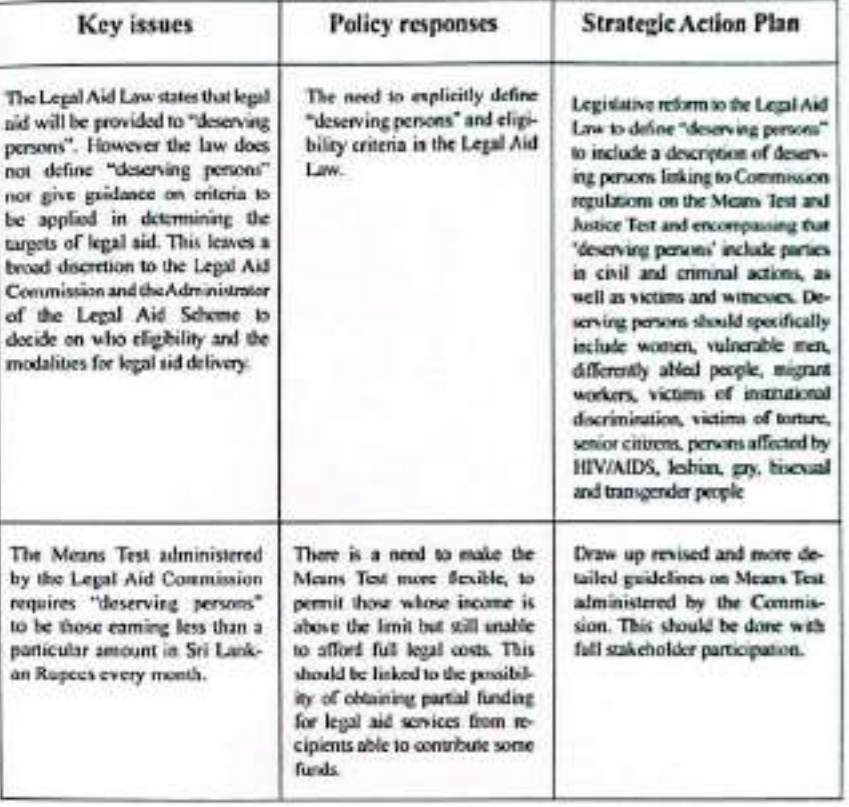

 $25\,$ 

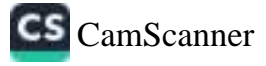

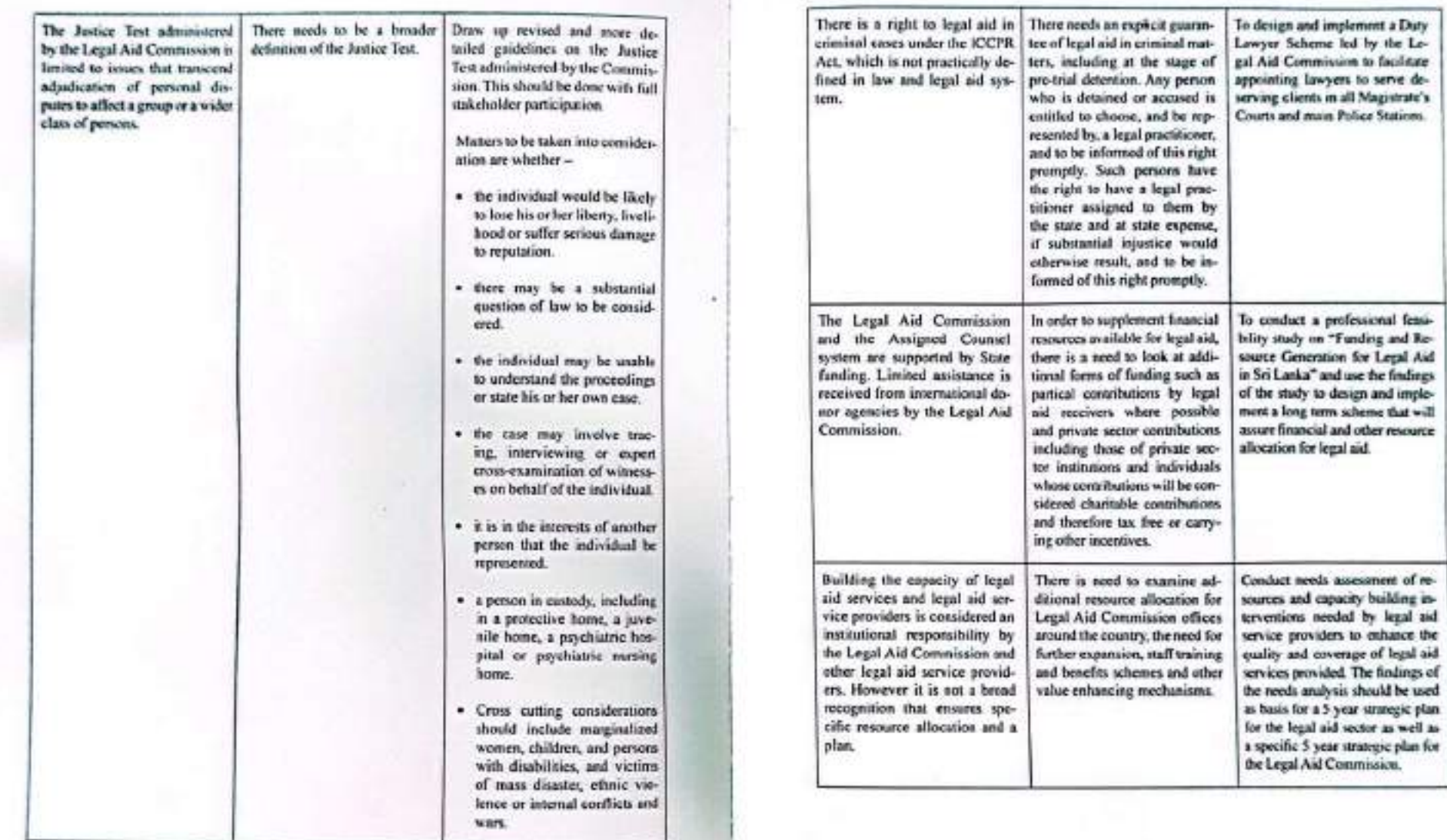

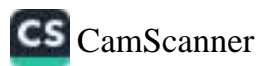

 $1\bar{7}$ 

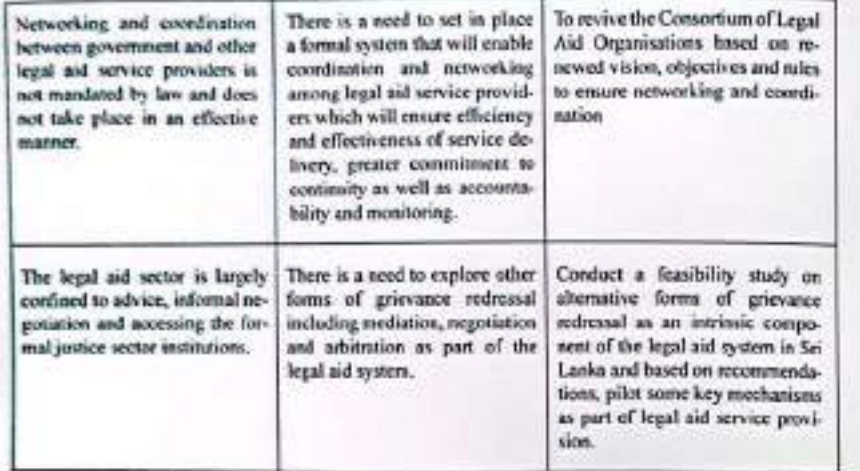

## **Strategic Action Plan**

## Section 3: PROFESSIONAL COMMITMENT TO LEGALAID

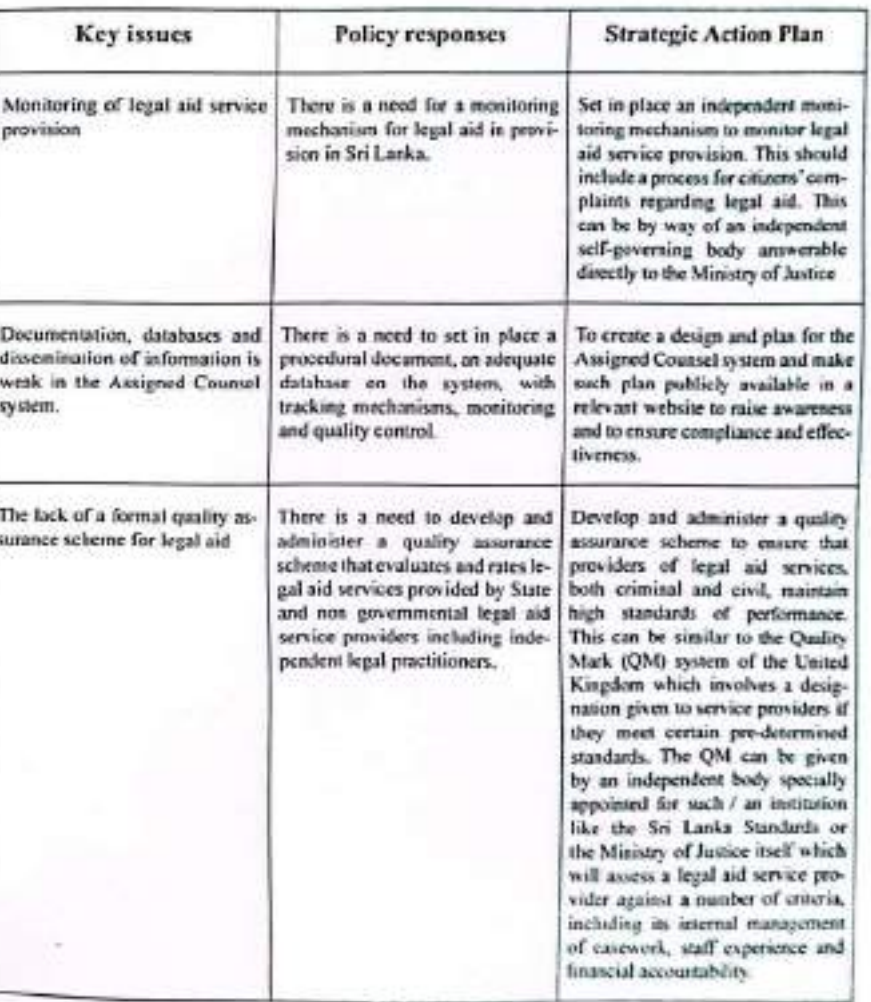

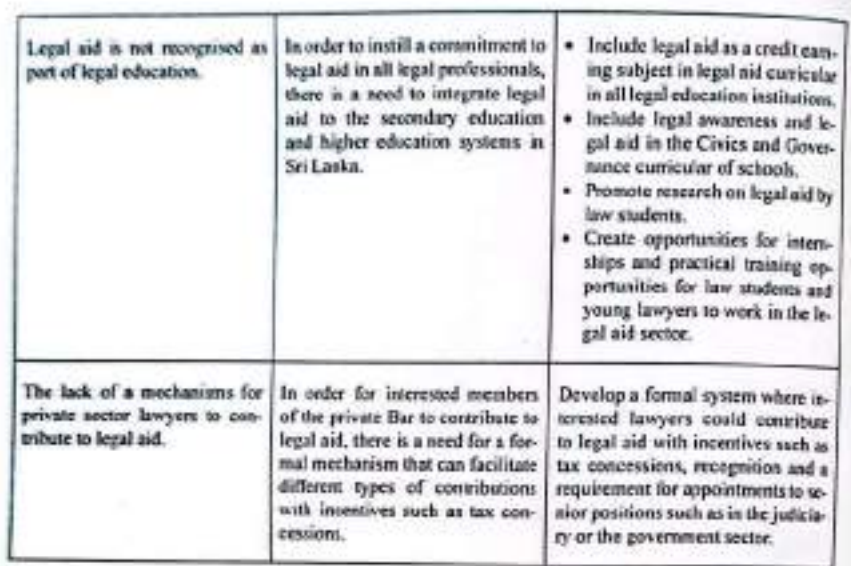

W

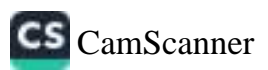